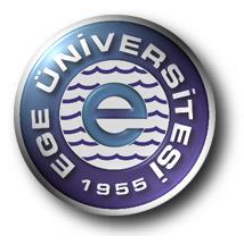

**EGE UNIVERSITY SCHOOL OF ENGINEERING DEPARTMENT OF MECHANICAL ENGINEERING**

# **MACHINE LAB**

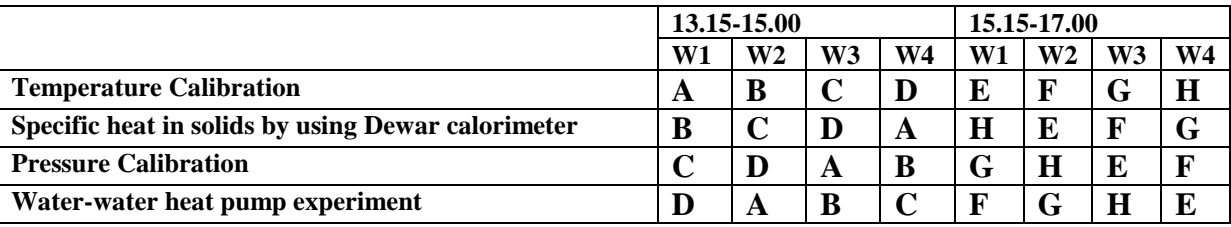

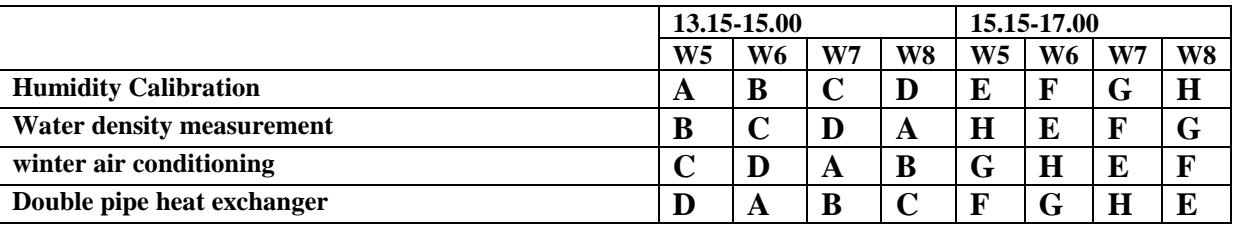

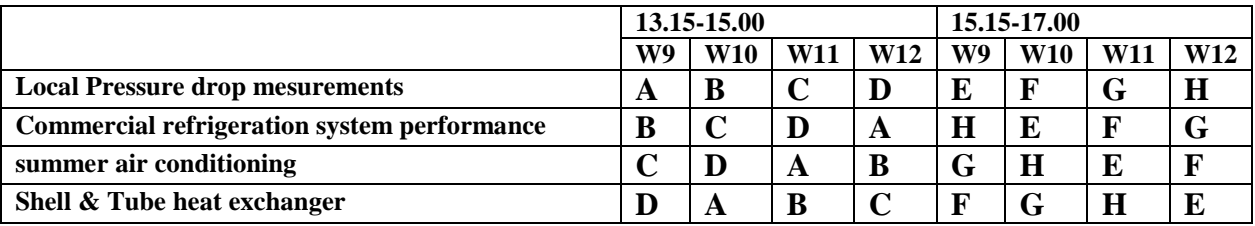

#### **Ege University, School of Engineering Department of Mechanical Engineering**

# **Name of Experiment TEMPERATURE CALIBRATION**

#### **Aim of Experiment**

Thermometer calibration will be carried out.

#### **Experimental set-up**

JULABO FK30-SL calibration bath will be used in this experiment. Calibration bath is shown in figüre 1. It has a calibration range of -30°C to 200°C by using a special heat transfer fluid.

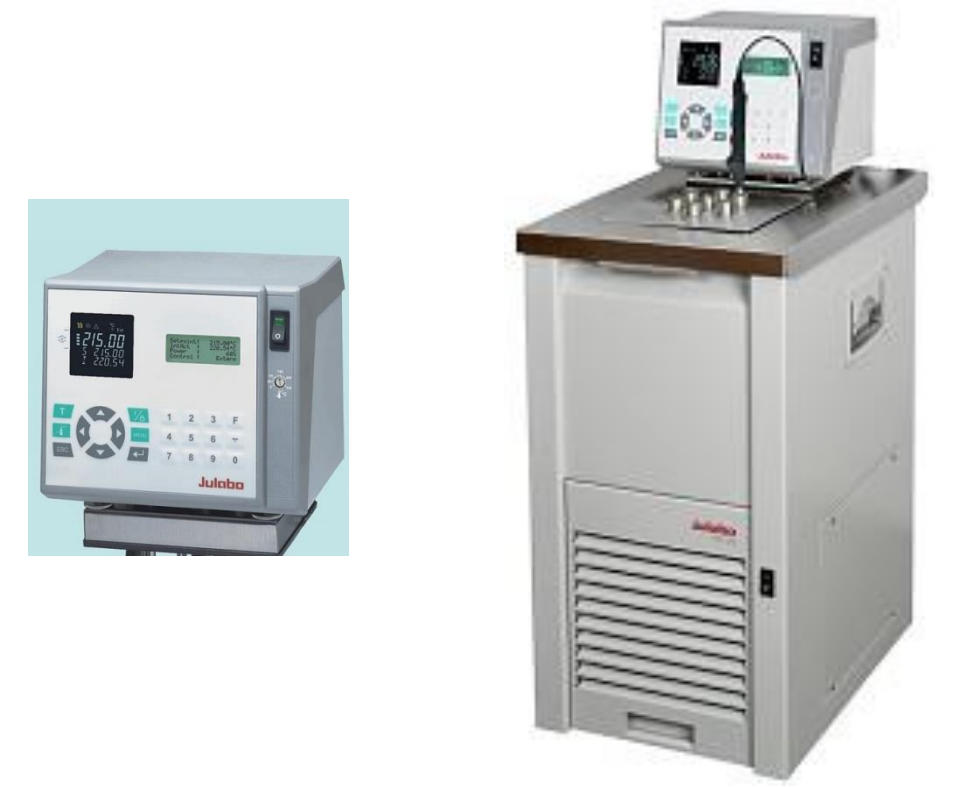

**Figure 1.** Calibration Bath JULABO FK30-SL

#### **Equipment to be used in temperature calibration:**

- 1. Calibration bath JULABO FK30-SL
- 2. Barometer
- 3. K Type thermocouple
- 4. Alcohol termometer
- 5. Reference PT1000 resistance thermometer an reading unit

#### **Experiment:**

Thermocouple and alcohol termometer placed at the top of the calibration bath through the holders. Calibration bath is set to 0° C and when the bath reach to set value it is read **at least 5 different students** and recorded. Reference thermometer is also read and recorded in the same fashion. Then calibration bath set point increase 5° C and this process is repeated until 50 ° C

#### **Evaluation of results**

For each measurement point (with the data taken by five different students) avarage and standard deviation is calculated.

Average : 
$$
\bar{X} = \frac{\sum_{i=1}^{n} X_i}{n}
$$
  
Standard deviation  $s = \sqrt{\frac{\sum_{i=1}^{n} (X_i - \bar{X})^2}{n-1}}$ 

Standard deviation of the mean value *n*  $s_x = \frac{s}{\sqrt{2}}$ 

For(K=2) = %95 if 5 (N-1 = 4) sets of data is taken  $t_{95}=2.776$ 

| $N-1$            | %50   | %60             | %70                                    | %80                   | %90             | %95                                      | %98   | %99   | %99,5 | %99,8 |
|------------------|-------|-----------------|----------------------------------------|-----------------------|-----------------|------------------------------------------|-------|-------|-------|-------|
| 1                | 1     | 1,376           |                                        | 1,963 3,078 6,314     |                 | 12,7100                                  | 31,82 | 63,66 | 127,3 | 318,3 |
| $\boldsymbol{2}$ | 0,816 | 1,061           |                                        | 1,386   1,886   2,92  |                 | 4,3030                                   | 6,965 | 9,925 | 14,09 | 22,33 |
| 3                | 0,765 | 0,978           | 1,25                                   |                       | $1,638$   2,353 | 3,1820                                   | 4,541 | 5,841 | 7,453 | 10,21 |
| 4                | 0,741 | 0,941           | 1,19                                   |                       | $1,533$   2,132 | 2,7760                                   | 3,747 | 4,604 | 5,598 | 7,173 |
| 5                | 0,727 | 0,92            |                                        | 1,156   1,476   2,015 |                 | 2,5710                                   | 3,365 | 4,032 | 4,773 | 5,893 |
| 6                |       |                 | $0,718$   0,906   1,134                | 1,44                  | 1,943           | 2,4470                                   | 3,143 | 3,707 | 4,317 | 5,208 |
| $\overline{7}$   | 0,711 |                 | $0,896$   1,119   1,415   1,895        |                       |                 | 2,3650                                   | 2,998 | 3,499 | 4,029 | 4,785 |
| 8                |       | $0,706$ $0,889$ | 1,108                                  | $1,397$ 1,86          |                 | 2,3060                                   | 2,896 | 3,355 | 3,833 | 4,501 |
| 9                |       | $0,703$   0,883 | 1,1                                    |                       | 1,383   1,833   | 2,2620                                   | 2,821 | 3,25  | 3,69  | 4,297 |
| 10               | 0,7   |                 | $0,879$   1,093   1,372   1,812        |                       |                 | 2,2280                                   | 2,764 | 3,169 | 3,581 | 4,144 |
| 11               | 0,697 |                 | $0,876$   1,088                        |                       | $1,363$   1,796 | 2,2010                                   | 2,718 | 3,106 | 3,497 | 4,025 |
| 12               | 0,695 |                 | $0,873$   1,083                        |                       | 1,356   1,782   | 2,1790                                   | 2,681 | 3,055 | 3,428 | 3,93  |
| 13               | 0,694 | 0,87            | $1,079$ 1,35                           |                       | 1,771           | 2,1600                                   | 2,65  | 3,012 | 3,372 | 3,852 |
| 14               |       |                 | $0,692$ 0,868 1,076 1,345 1,761        |                       |                 | 2,1450                                   | 2,624 | 2,977 | 3,326 | 3,787 |
| 15               | 0,691 |                 | $0,866$   1,074   1,341   1,753        |                       |                 | 2,1310                                   | 2,602 | 2,947 | 3,286 | 3,733 |
| 16               | 0,69  | 0,865           | 1,071                                  | 1,337                 | 1,746           | 2,1200                                   | 2,583 | 2,921 | 3,252 | 3,686 |
| 17               |       |                 | $0,689$   0,863   1,069   1,333   1,74 |                       |                 | 2,1100                                   | 2,567 | 2,898 | 3,222 | 3,646 |
| 18               | 0,688 | 0,862           | 1,067                                  | 1,33                  | 1,734           | 2,1010                                   | 2,552 | 2,878 | 3,197 | 3,61  |
| 19               | 0,688 | 0,861           |                                        | 1,066   1,328   1,729 |                 | 2,0930                                   | 2,539 | 2,861 | 3,174 | 3,579 |
| 20               | 0,687 | 0,86            | 1,064                                  |                       | $1,325$   1,725 | 2,0860                                   | 2,528 | 2,845 | 3,153 | 3,552 |
| 21               | 0,686 | 0,859           | 1,063                                  |                       | $1,323$   1,721 | 2,0800                                   | 2,518 | 2,831 | 3,135 | 3,527 |
| 22               |       | $0,686$ $0,858$ | 1,061                                  |                       | $1,321$   1,717 | 2,0740                                   | 2,508 | 2,819 | 3,119 | 3,505 |
| 23               | 0,685 | 0,858           | 1,06                                   |                       | $1,319$   1,714 | 2,0690                                   | 2,5   | 2,807 | 3,104 | 3,485 |
| 24               | 0,685 | 0,857           | 1,059                                  | 1,318                 | 1,711           | 2,0640                                   | 2,492 | 2,797 | 3,091 | 3,467 |
| 25               |       |                 | $0,684$   0,856   1,058                |                       | 1,316   1,708   | 2,0600                                   | 2,485 | 2,787 | 3,078 | 3,45  |
| 26               | 0,684 |                 |                                        |                       |                 | $0,856$   1,058   1,315   1,706   2,0560 | 2,479 | 2,779 | 3,067 | 3,435 |

**Table 1 Student's t statistical values for Gauss normal distribution** 

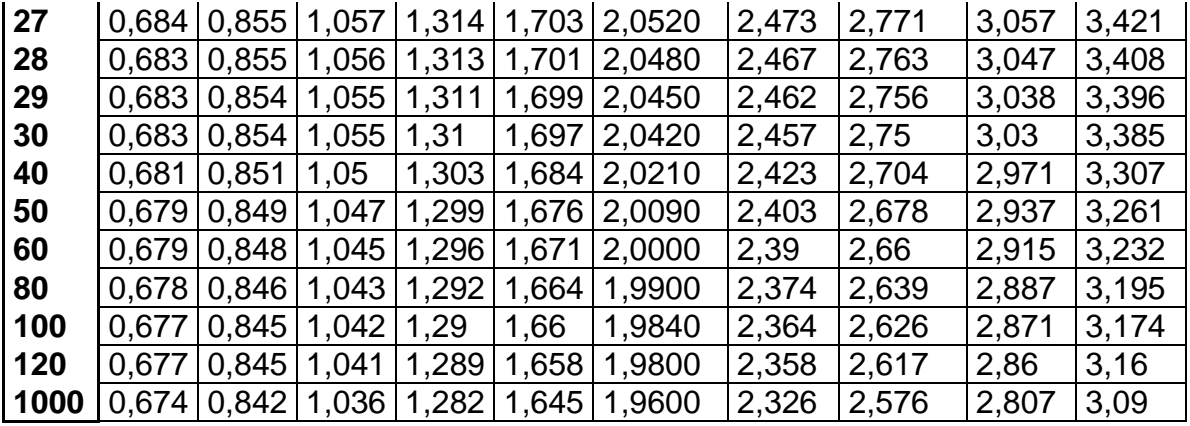

Then uncertainity of the measurement can be calculated as:

 $U = \overline{X} \pm t s_x$  (*K* = 2) This range means assuming data distributed by the gauss  $U = \overline{X} \pm t s$ distribution 95 % (K=2 $*$ <sub>0</sub>) of the measured data will be fall into this range. With other Worlds, if we have carried out very high number of measurements (then data fit to gauss distribution) deviation of average compare to avarage data of very high number will be uncertainity.

In uncertainty term the concept biass is also important. When avarage value of each data point is calculated both for our device and reference device, the difference of these two values may not be same and some differences exist between these two average value sets.In Order to take this effect into acount a new uncertainity term is defined as:

 $U_{ADD} = B + t_{95} S_x$  This is call addition method for uncertainity, the other method is root square addition method. This will be our preferred uncertainity calculation method.

$$
U_{RSS}=\left[B^2+\left(t_{95}~S_x~\right)^2\right]~{}^{(1/2)}
$$

where B is bias and defined as

$$
B = \overline{X} - \overline{X}_{reference} \qquad (K = 2)
$$

Biass can be ignored in uncertainity calculation if a curve fitted correction is applied in between (if

B=0 then  $U_{RSS} = U$ 

In order to achieve this correlation, polynomial least square curve fitting can be used. Additional information about simple polynomial curve fitting is given as an appendix :

Requirements in the lab report:

- 1. Report language will be english
- 2. Introduction and definition of the experiment
- 3. Lab calibration measurements
- 4. Basic information about temperature calibration
- 5. Calibration report for alcohol termometer Average reference thermometer temperatures, Avarage alcohol thermometer temperatures Reference thermometer uncertainity values Alcohol thermometer uncertainity values Bias values

Combined U<sub>RSS</sub> uncertainity values Least square correction function and it's plot

6. Calibration report for thermocouple Average reference thermometer temperatures, Avarage alcohol thermometer temperatures Reference thermocouple uncertainity values thermocouple uncertainity values Bias values Combined U<sub>RSS</sub> uncertainity values Least square correction function and it's plot

#### **Experimental values**

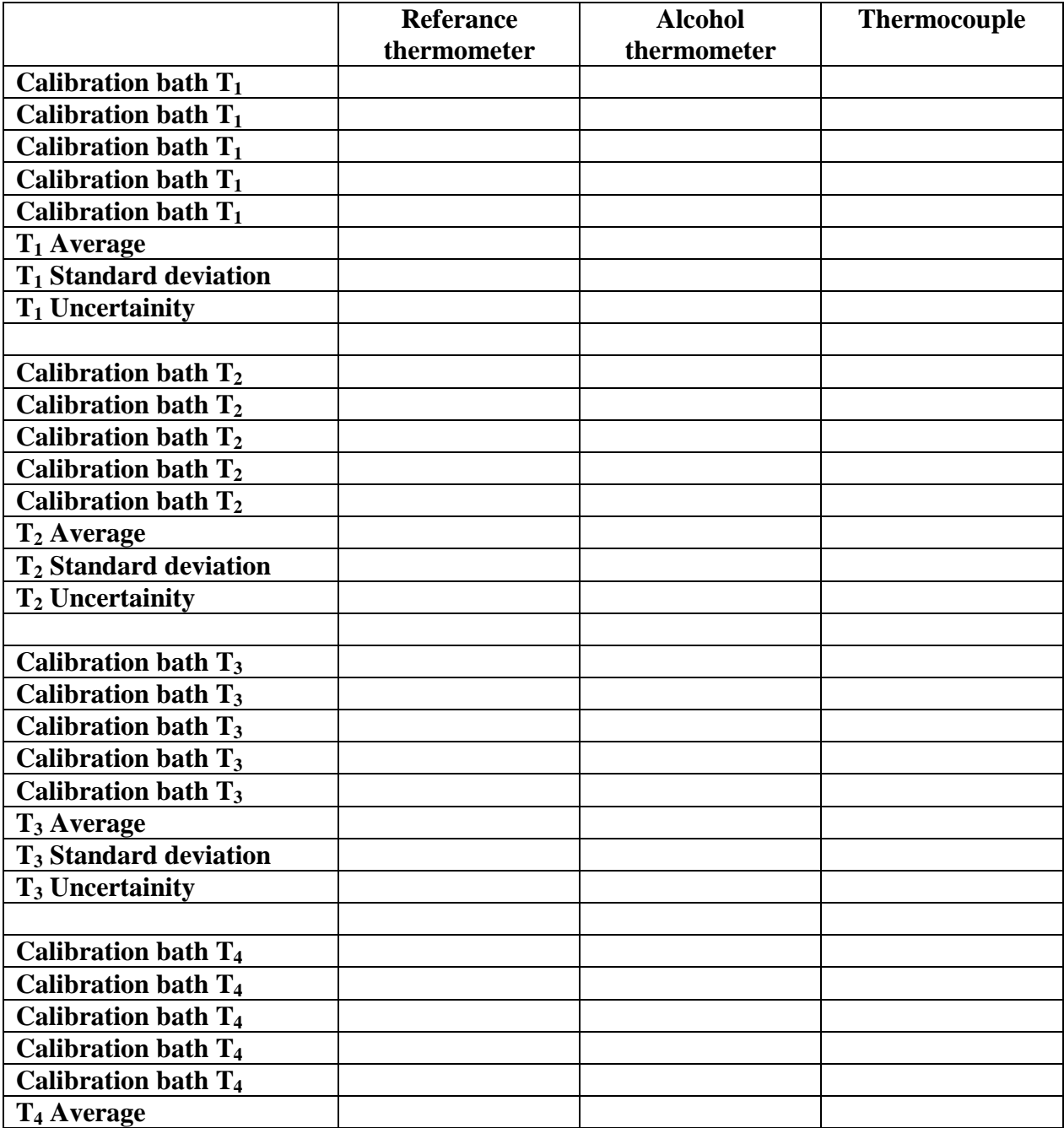

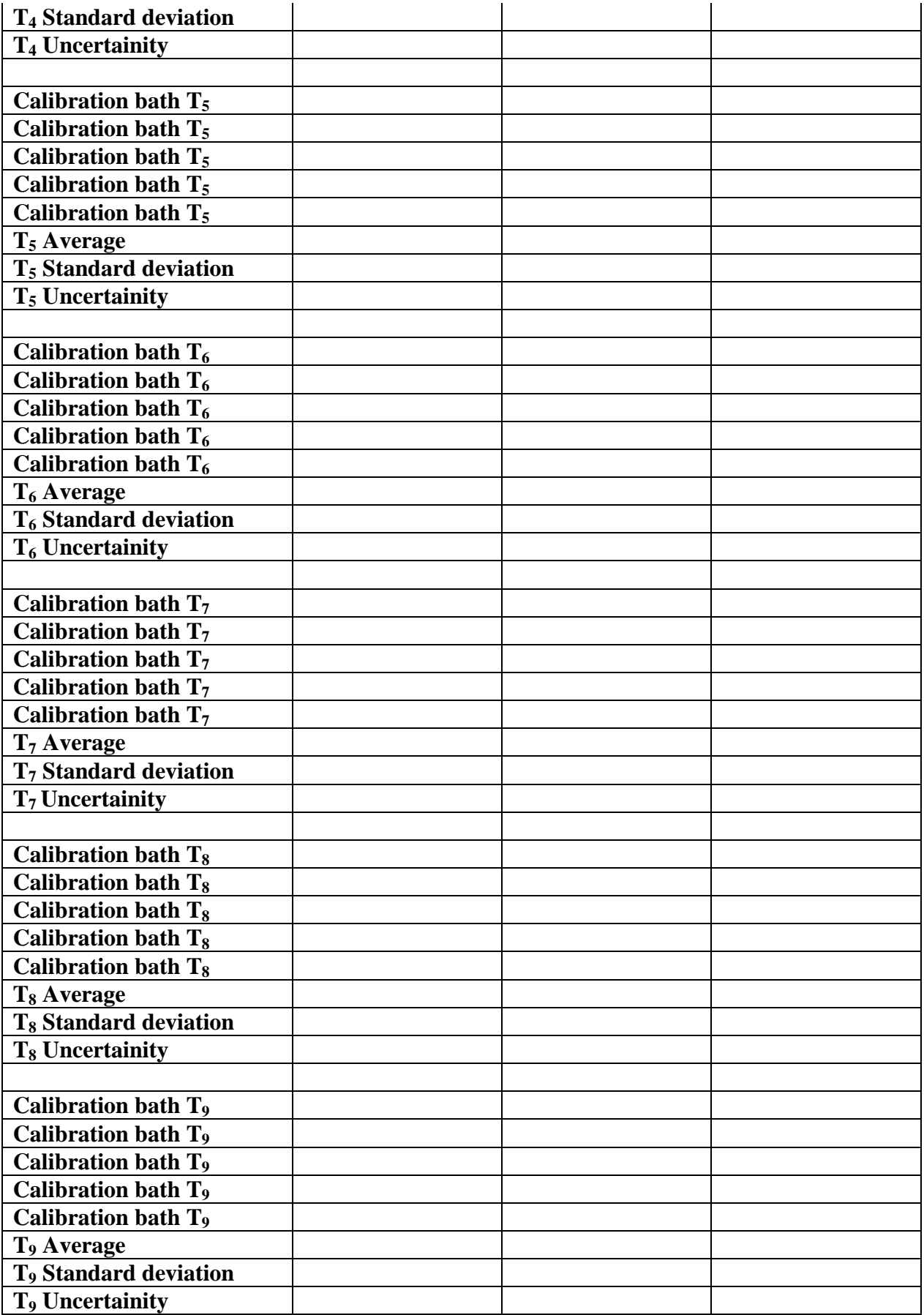

#### **Ege University, School of Engineering Department of Mechanical Engineering**

**Name of Experiment PRESSURE CALIBRATION**

#### **Aim of Experiment**

Thermometer calibration will be carried out.

### **Experimental set-up**

GE DRUCK PV622+DPI620+PM620 pressure calibration system in our lab will be used fort his experiment. This device is shown in figure 2. Device operates in environmental temperature range of -10°C to 40°C with an accuracy of  $\pm 0.025$ %. Barometric pressure accuracy is  $\pm 0.15$  mba..

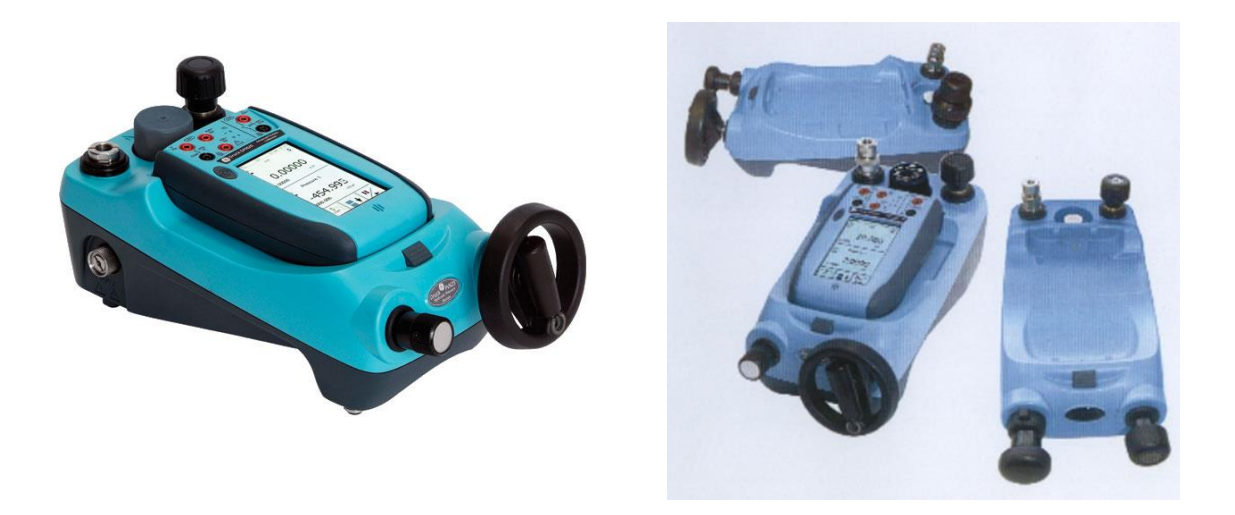

Figure 2. Pressure calibration device GE DRUCK PV622+DPI620+PM620

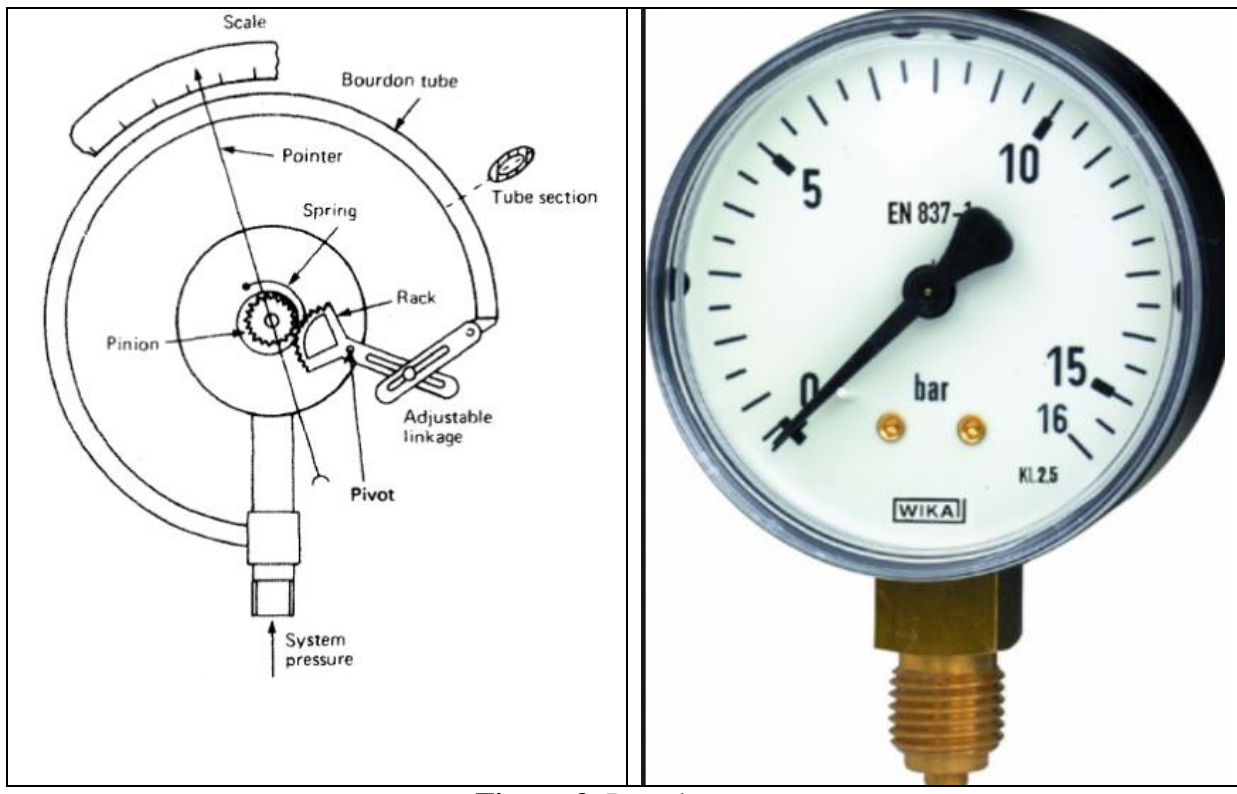

**Figure 3.** Bourden manometer

#### **Devices to be used in the experiment**

- 1. Pressure calibration device GE DRUCK PV622+DPI620+PM620
- 2. A Bourden type manometer

#### **Experiment**

Pressure calibration device has two types of control a normal air pressure pump and a srew pum for accurate adjustments. Bourden manometer is connected to the calibrator and adjusted to the set pressures required to measure. and after seting pressure value to its required set point, it is read **at least 5 different students** and recorded. Reference pressure read from the calibrator screen is also read and recorded in the same fashion. Then calibrator set point increase 0.2 bar and this process is repeated until Bourden manometer scale is covered.

#### **Evaluation of results**

For each measurement point (with the data taken by five different students) avarage and standard deviation is calculated.

Average : 
$$
\bar{X} = \frac{\sum_{i=1}^{n} X_i}{n}
$$
  
Standard deviation  $s = \sqrt{\frac{\sum_{i=1}^{n} (X_i - \bar{X})^2}{n-1}}$ 

Standard deviation of the mean value *n*  $s_x = \frac{s}{t}$ 

For(K=2) = %95 if 5 (N-1 = 4) sets of data is taken t<sub>95</sub>=2.776 (Table 1)

Then uncertainity of the measurement can be calculated as:

 $U = \overline{X} \pm t s_x$  (*K* = 2) This range means assuming data distributed by the gauss  $U = \overline{X} \pm tS$ distribution 95 % (K=2 $*$ <sub>0</sub>) of the measured data will be fall into this range. With other Worlds, if we have carried out very high number of measurements (then data fit to gauss distribution) deviation of average compare to avarage data of very high number will be uncertainity.

In uncertainty term the concept biass is also important. When avarage value of each data point is calculated both for our device and reference device, the difference of these two values may not be same and some differences exist between these two average value sets.In Order to take this effect into acount a new uncertainity term is defined as:

 $U_{ADD} = B + t_{95} S_x$  This is call addition method for uncertainity, the other method is root square addition method. This will be our preferred uncertainity calculation method.

 $U_{RSS} = [B^2 + (t_{95} S_x)^2]^{(1/2)}$ 

where B is bias and defined as

 $B = \overline{X} - \overline{X}_{reference}$  (K = 2)

Biass can be ignored in uncertainity calculation if a curve fitted correction is applied in between (if

B=0 then  $U_{RSS} = U$ 

In order to achieve this correlation, polynomial least square curve fitting can be used. Additional information about simple polynomial curve fitting is given as an appendix :

#### **Requirements in the lab report:**

- 1. Report language will be english
- 2. Introduction and definition of the experiment
- 3. Lab calibration measurements
- 4. Basic information about pressure calibration
- 5. Calibration report for Bourden type manometer Average reference pressures, Avarage bourden manometer

Reference reference pressure uncertainity values

bourden manometer pressure uncertainity values Bias values

Combined  $U<sub>RSS</sub>$  uncertainity values

Least square correction function and it's plot

#### **Experimental values and results**

#### **Atmospheric pressure:**

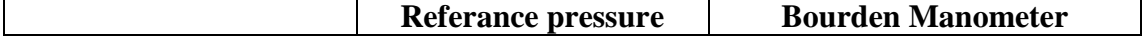

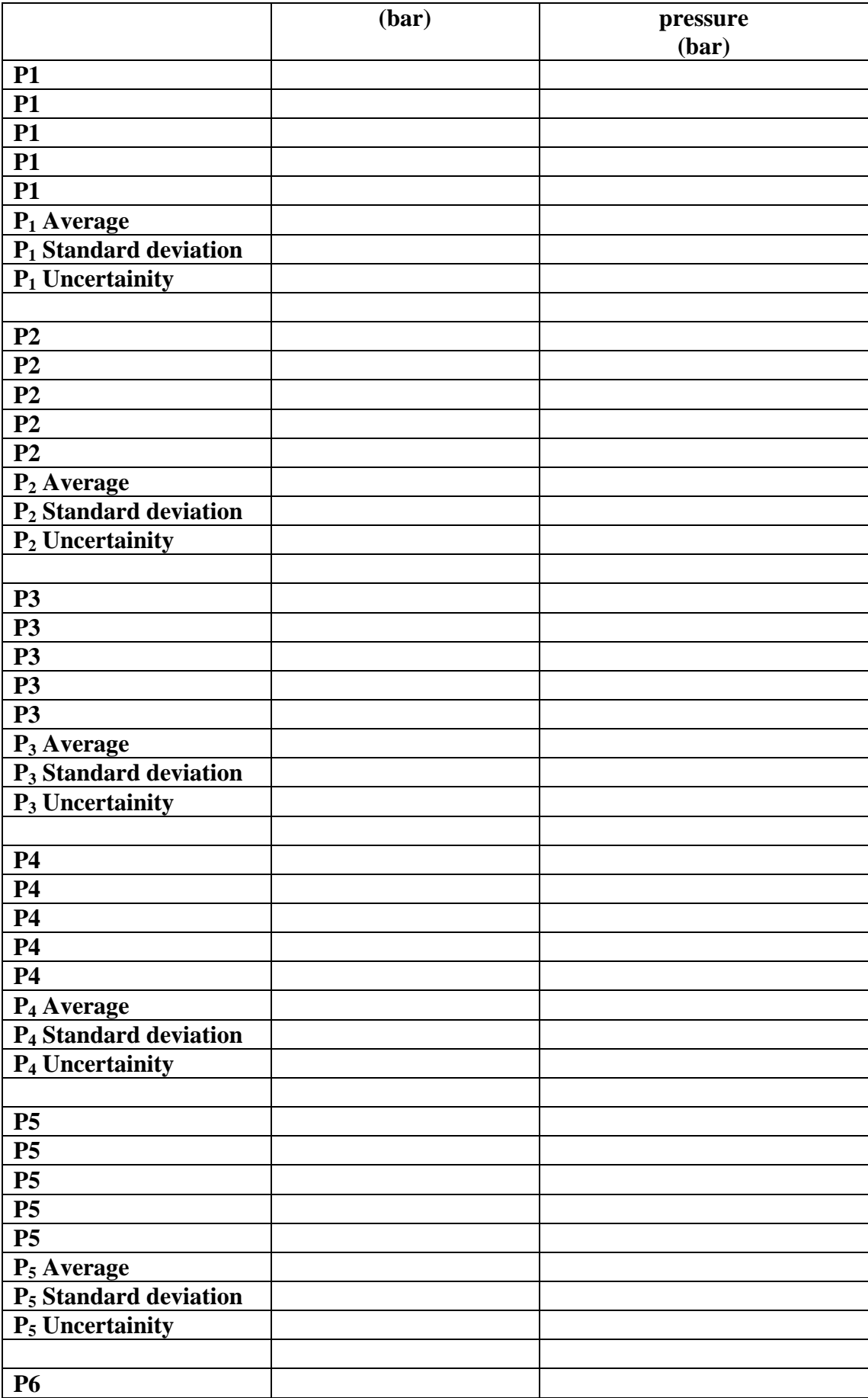

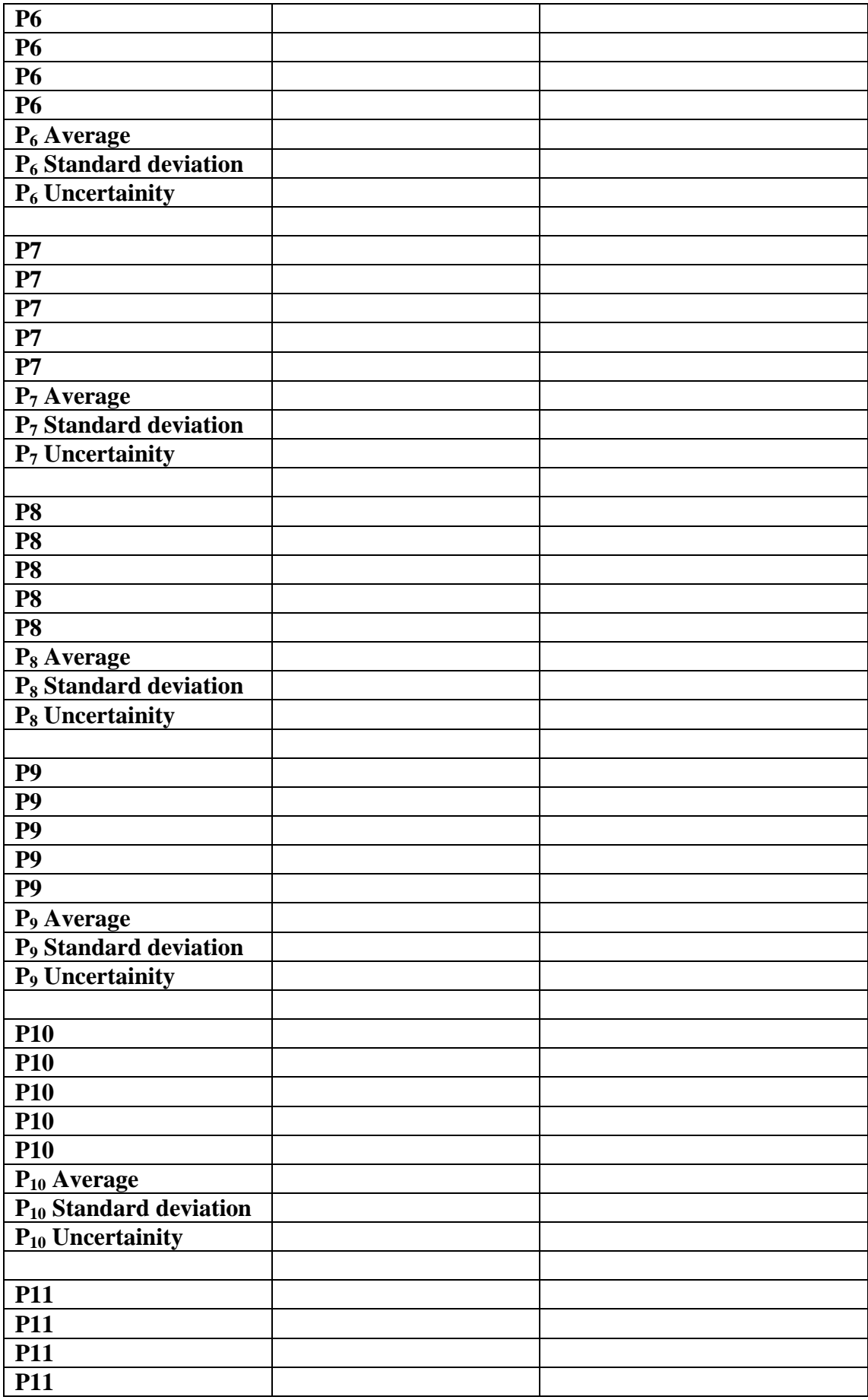

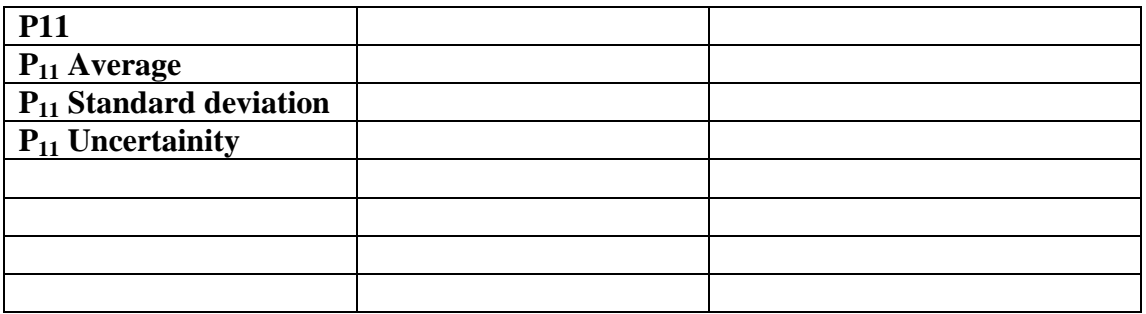

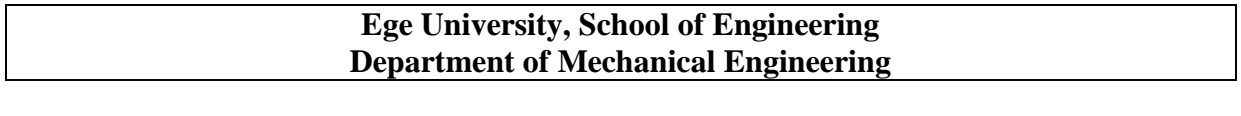

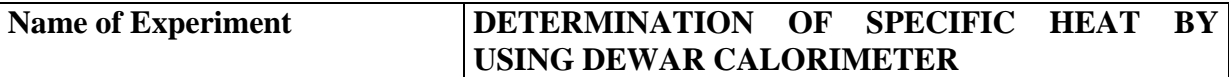

# **Aim of Experiment**

Determination of Specific heat of different metals by using dewar calorimeter

# **Devices to be used in the experiment**

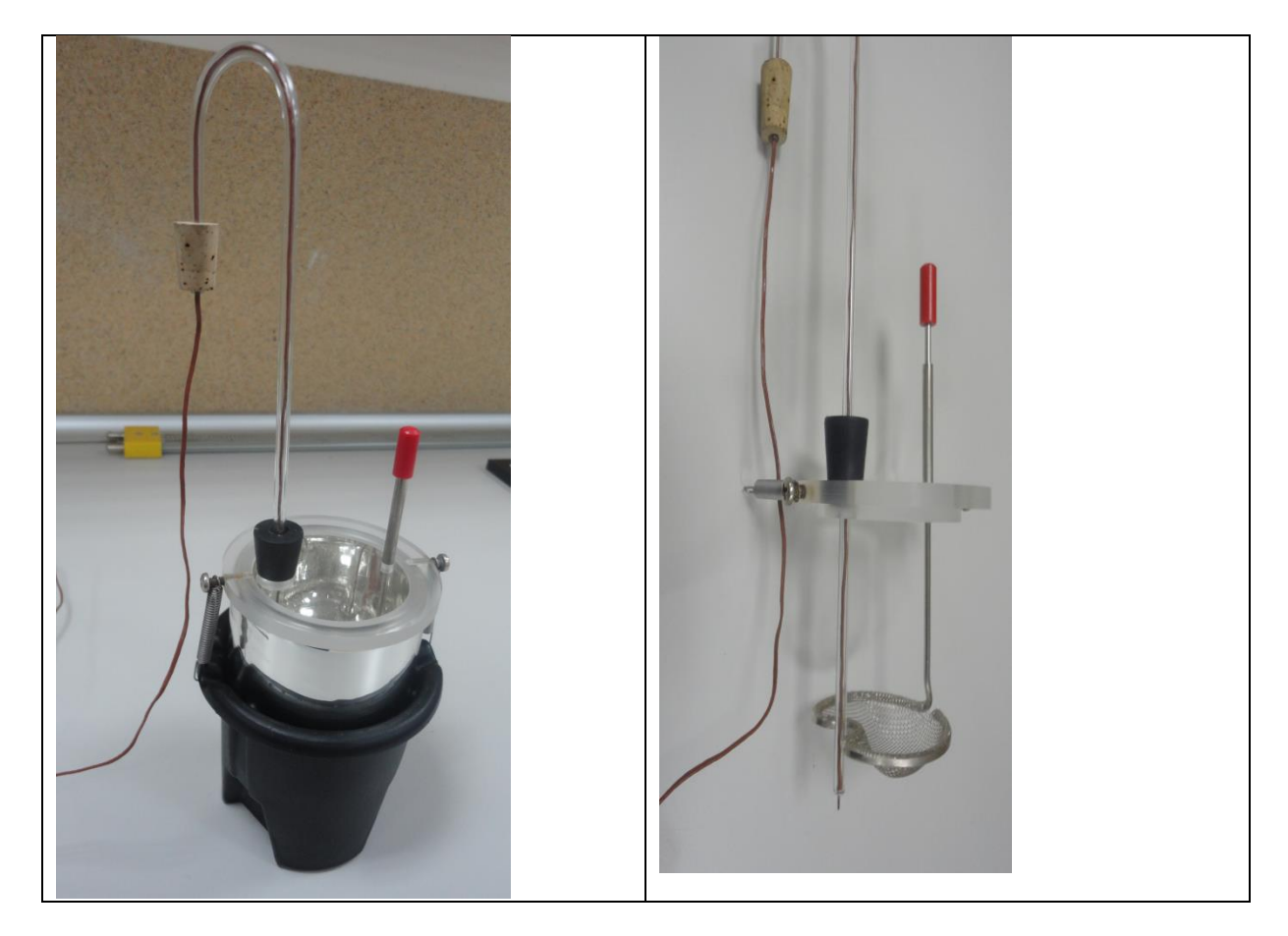

**Figure 3. Dewar calorimeter**

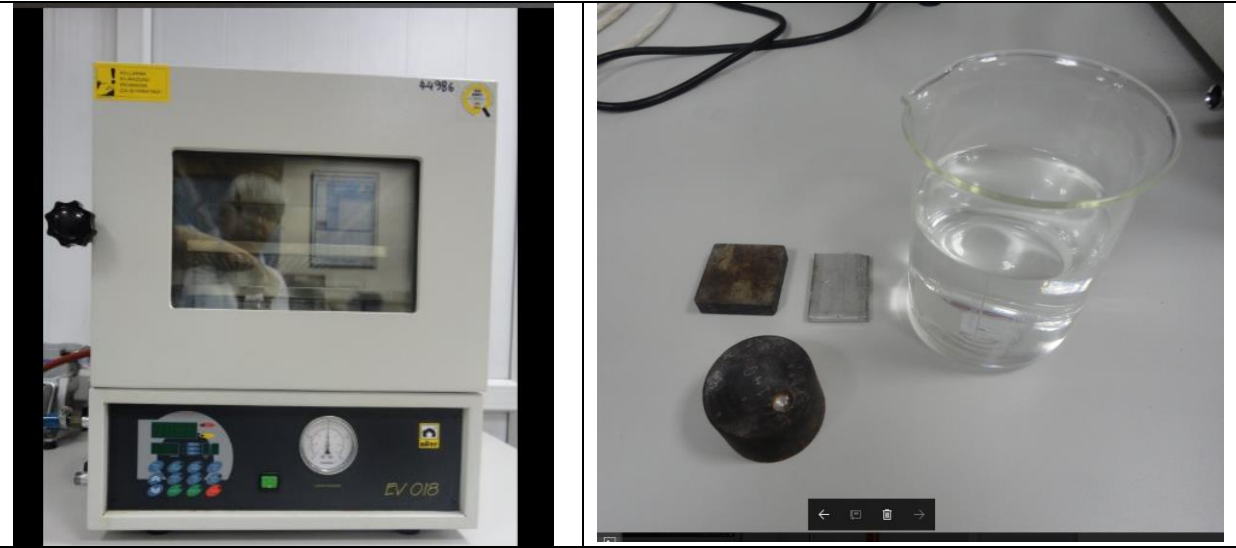

**Figure 4. Nuve EV 018 Owen to heat samples to specific temperatures and sample pieces**

In this experiment, dewar calorimeter will be used to measure specific heat of metal samples. Calorimeter is a thermally insulated container. At the top of the container there are openings to hold a thermocouple and stirrer/maple holder. Insulated bottle is located inside of a plastic cup. Internal diameter of the insulated container is 7 cm and the length is about 9 cm. Total water capacity is approximately 300 cc. Top of the calorimeter is connected to the body with two springs. In order to open top, springs are removed.

In our experiment, specific heat of steel and aluminium metal pieces will be measured. In order to heat the samples Nuve EV 018 owen will be used.

#### **Experiment**

Sample is measured in weight scale and mass is recorded. Sample is put into the owen and owen temperature is set to 95° C. Calorimeter is weighted as empty and then weighted with filled water. (Calorimeter is filled with approximetly 250 cc of pure water. And temperature of the water is recorded continiously. Sample is taken from the owen and put into the calorimeter and temperature of the water is continued to be observed. When system is reached to the equilibrium temperature, it is recorded. Specific heat can be calculated by using the following energy balance equations

- $C_s$ : Specific heat of the sample
- $C_w$ : Specific heat of the water
- m<sup>s</sup> : mass of the sample
- $m_w$  : mass of water
- $T_w$  : Initial tempearture of water
- $T_s$ : Initial temperature of sample
- $T_M$  : Equilibrium temperature of water and sample

 $C_s = C_w * (m_w/m_s)(T_m - T_w)/(T_s - T_m)$ 

#### **Requirement of the lab report**

- Theory of energy balance and working of the calorimetry
- Measured values
- Full calculations for every steps.

 Comparison of experimentaly found values of specific heat with the table values from the booksand

Repeat this for each sample

# **Experimental values and results**

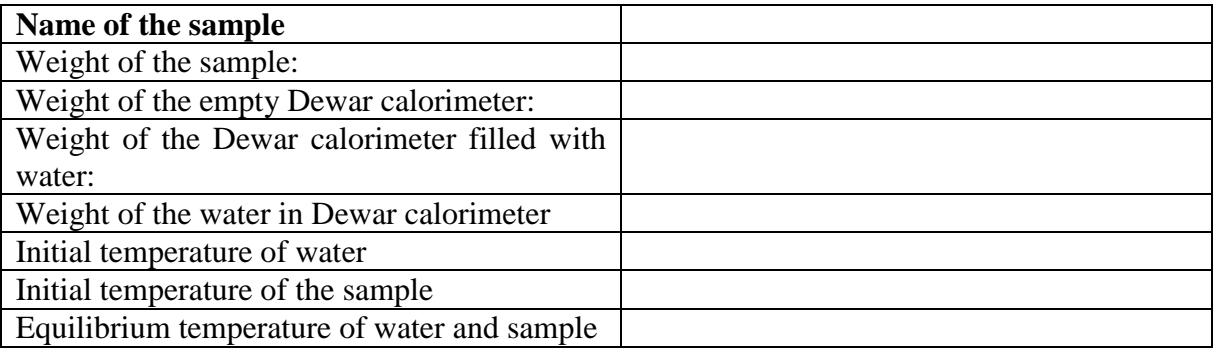

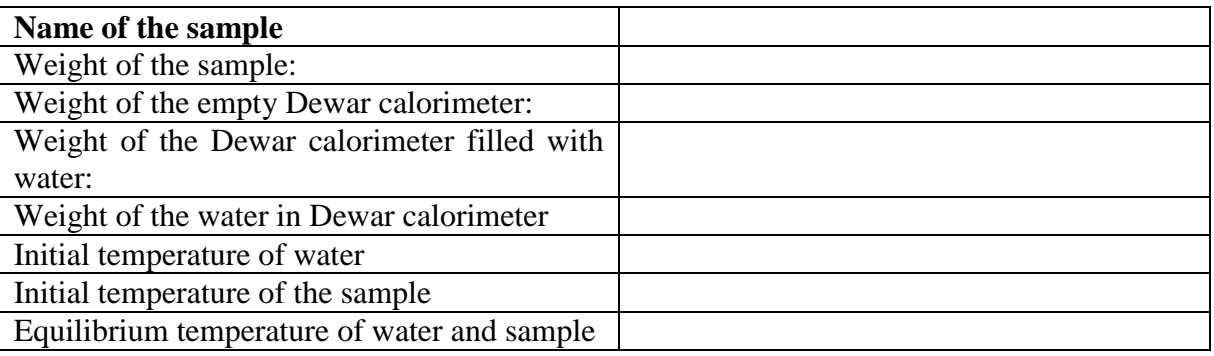

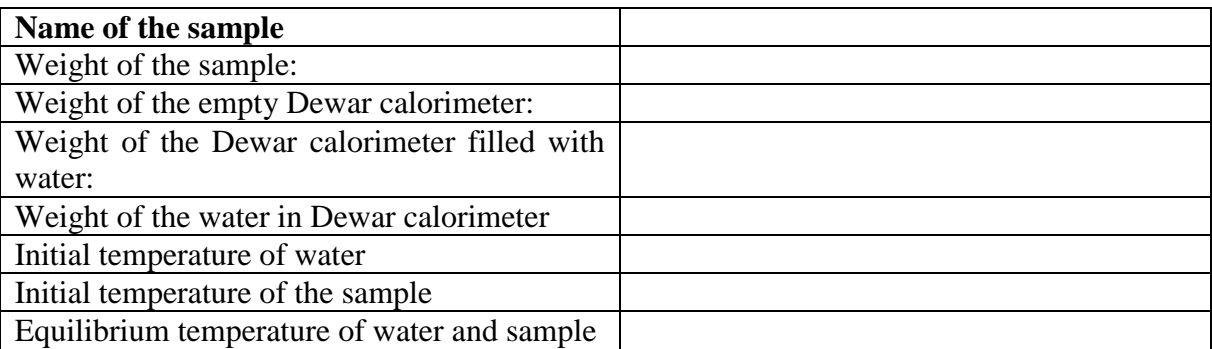

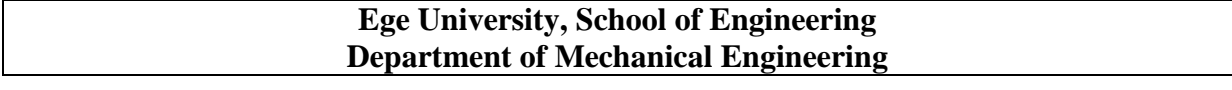

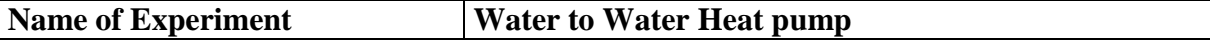

#### **Aim of Experiment**

The operating principles of a water-water heat pump will be explained and thermodynamic calculations will be caried out, coeefficient of performance and other thermodynamic properties will be calculated by using experimental values. Cycle will be represanted on P-h and T-s diagrams.

#### **Experimental system:**

The experimental system to carry out this test is given by figure 5. System has double pipe evaporator and condenser with water passege in the other side of these heat exchangers.

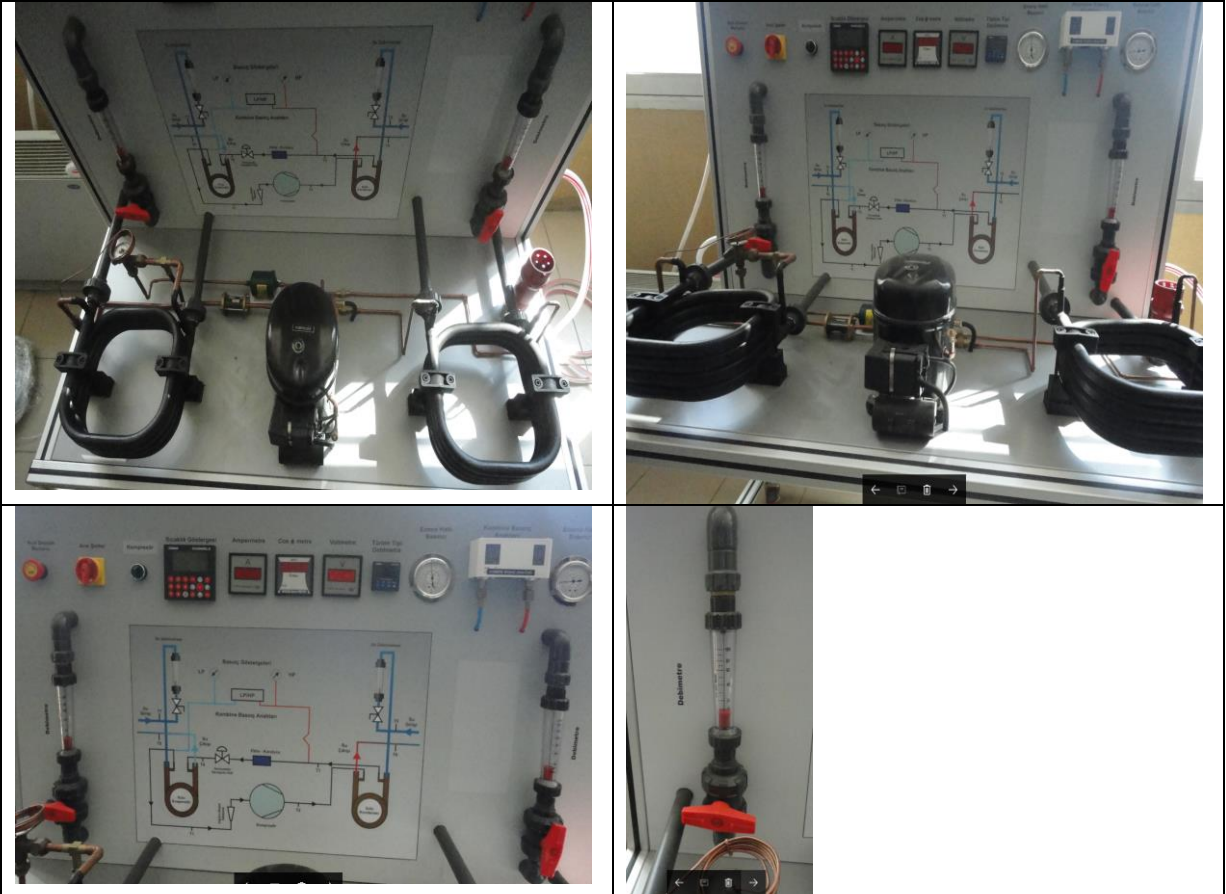

**Figure 5. Water-Water heat pump basic experimental setup**

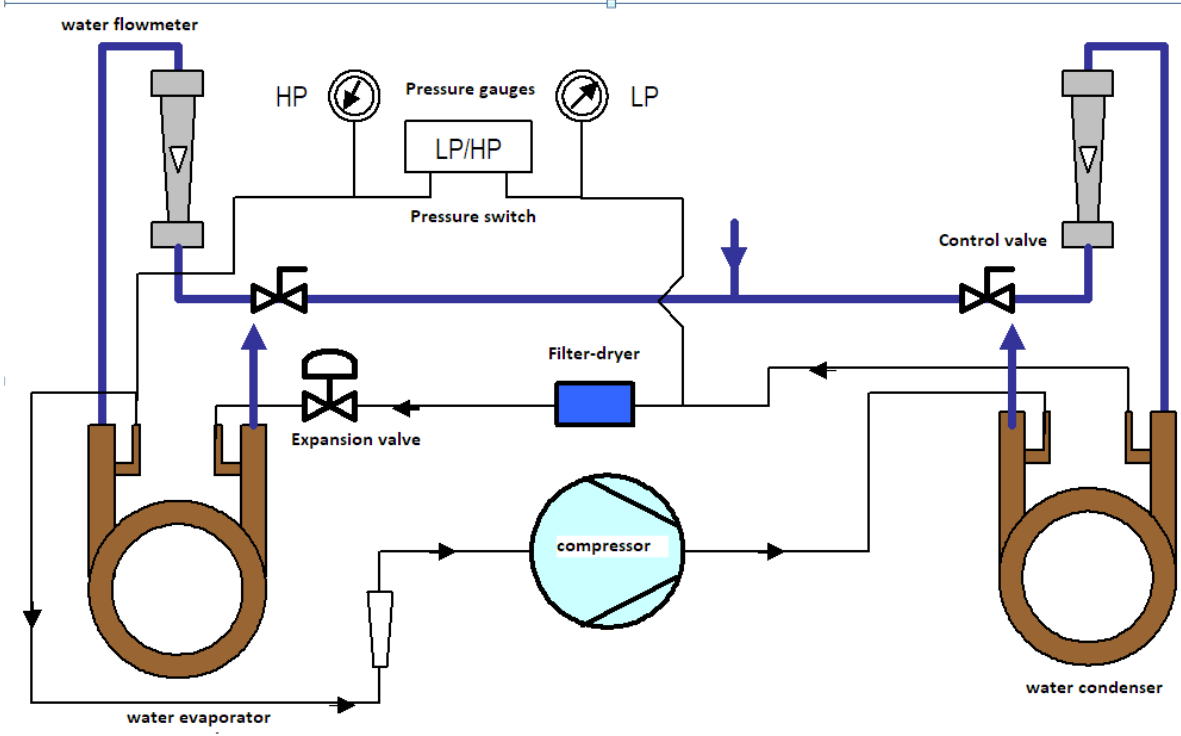

**Şekil 1.** Temel iklimlendirme eğitim seti deney düzeneği

**Devices to be used in the experiment**

- 1. Water to water heat pump experiimental setup
- 2.

#### **Experiment**

- 1) Set condenser water flow rate to 400 L/h, and evaporator flow rate to 50 L/h and start the system.
- 2) When you think that the system is in equilibrium reacord the system operating data
	- Water flow rate of condenser
	- Water flow rate of evaporator
	- Refrigerant(R134a) flow rate
	- Water inlet and exit temperatures of condenser
	- Water inlet and exit temperatures of evaporator
	- Compressor power input values(V, I and  $cos(\phi)$ )
	- -
- 3) Set condenser water flow rate to 200 L/h, and then 100 L/h. Repeat the previous procedure for each case of flow rates. Deney Sonuçlarının Değerlendirilmesi

Relations to calculate system performance

Power input:

 $P = U.I_c \text{ } Cos \phi$ 

Condenser heat transfer:

 $\dot{Q}_{\text{cond}} = \dot{m}_{\text{cond,water flow}} \cdot C_{p,\text{water}} (T_6 - T_5)$  [W]

Condenser heat transfer:

$$
\dot{Q}_{evap} = \dot{m}_{evap,water}.c_{p,water} (T_7 - T_8)
$$
 [W]

 $\lceil W \rceil$ 

Coefficient of performance condenser

$$
COP_{cond} = \frac{\dot{Q}_{cond}}{P}
$$

Coefficient of performance evaporator

Calculate COP values in different operation conditions and plot the results and discuss these results. REfrigerant used in this cycle is R134a. Show the cycle in Ph and TS diagrams. And analyse the cycle

 $COP_{evap} = \frac{\dot{Q}_{evap}}{P}$  $=$ 

Isı pompası çevriminde çalışma akışkanı olarak R134a kullanılmaktadır. Farklı çalışma durumları için çevrimi P-h diyagramlarında göstererek analizlerini yapınız.

#### **Requirements from lab report**

- DEscription of experiment.
- Mesurement values.
- COP's power input, condenser and evaporator heat transfer and their variarion with load (condenser flow rate) change. Discuss the results.

#### **Experimental results**

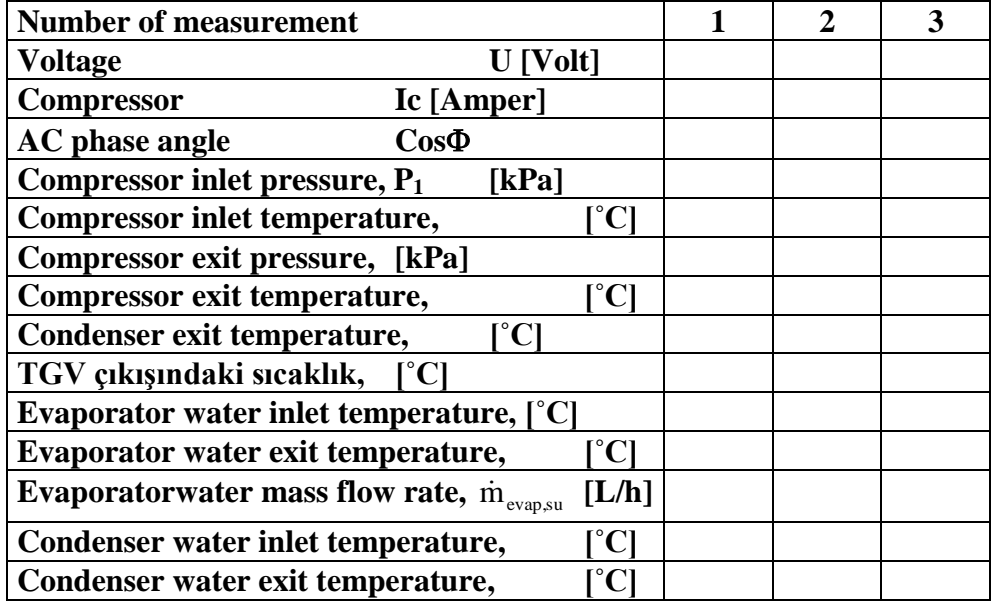

**Ege University, School of Engineering Department of Mechanical Engineering**

#### Name of Experiment **HUMIDIDY CALIBRATION**

#### **Aim of Experiment**

Humidity calibration will be carried out.

#### **Experimental set-up**

TESTO HUMINATOR moisture calibration device will be used for this experiments. In this experiment. Equipment operation range is between  $15^{\circ}$ C to  $40^{\circ}$ C dry bulb temperature and  $\%5$ to %95 relative humidity. Device has an accuracy level of  $+/$ - 2 % RH and  $+/-$  0.5 °C temperature.

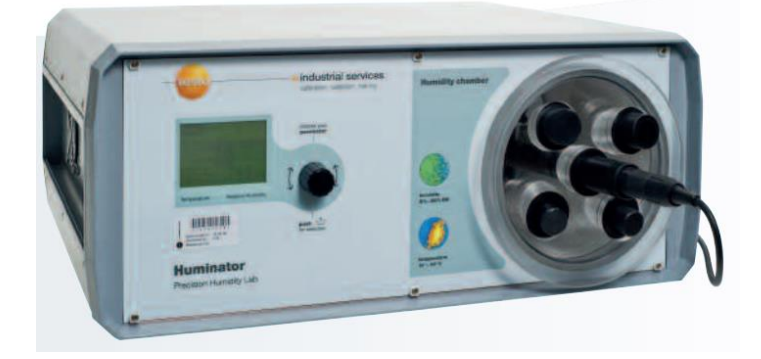

**Figure 1.** TESTO HUMINATOR moisture calibration system.

#### **Devices to be used in the experiment**

- 1. Moisture calibration device TESTO HUMINATOR
- 2. Testo data reader unit.
- 3. Psychrometric table (www.turhancoban.com)
- 4. Testo moisture and temperature sensor

#### **Experiment**

Moisture Probes to be calibrated is placed into the calibration chamber through enrance holes. Moisture calibration device is set up to desired humidity and moisture values. When the set values reached values of reference (calibration device) and calibrated device is read. (Suggested moisture calibration points  $30,40,50$  and  $60\%$  and temperatures,  $20,25,30,35$  C)

Establishing of equilibrium is taking a while for this experiment some patiens is required. When the system is in equilibrium, moisture and temperature of the device(s) to be calibrated and reference temperature and moisture values (TESTO HUMINATOR) are read . For each caibration point each student will read the value and taken additional sets from four additional students. It is preferable to take additional values from diiferent students in each calibration point to minimize human error. In order to accelarate total time required for calibration device to establih equilibrium, Start with 30% moisture and change the temperatures and then increase the moisture to 40…

#### **Evaluation of experiment results.**

For each measurement point (with the data taken by five different students) average and standard deviation is calculated for both temperature and relative humidity values.

Average : 
$$
\bar{X} = \frac{\sum_{i=1}^{n} X_i}{n}
$$

Standard deviation 1  $(X_i - X)$ 1  $\bar{\mathbf{v}}$  \2  $\overline{a}$  $\overline{a}$  $=\sqrt{\frac{\sum\limits_{i=1}^{n}}{2}}$ *n*  $X_i - X$ *s n i i*

Standard deviation of the mean value *n*  $s_x = \frac{s}{t}$ 

For(K=2) = %95 if 5 (N-1 = 4) sets of data is taken t<sub>95</sub>=2.776 (see table 1 in Temperature calibration section for **Student's t statistical values for Gauss normal distribution** Then uncertainity of the measurement can be calculated as:

 $U = \overline{X} \pm t s_{x}$   $(K = 2)$  $K = 2$ ) This range means assuming data distributed by the gauss distribution 95 % (K=2 $*$  $\sigma$ ) of the measured data will be fall into this range. With other Worlds, if we have carried out very high number of measurements (then data fit to gauss distribution) deviation of average compare to avarage data of very high number will be uncertainity. Due to dual characteristic (temperature and relative humidity measurements) uncertainity of each component will be calculated seperately.

 $U_r = \overline{T} \pm ts_r$   $(K = 2)$  $U_{\phi} = \overline{\phi} \pm t s_{\phi}$   $(K = 2)$ 

In uncertainty term the concept biass is also important. When avarage value of each data point is calculated both for our device and reference device, the difference of these two values may not be same and some differences exist between these two average value sets. In Order to take this effect into acount a new uncertainity term is defined as:

 $U_{ADD} = B + t_{95} S_x$  This is call addition method for uncertainity, the other method is root square addition method. This will be our preferred uncertainity calculation method.

$$
U_{RSS} = [B^2 + (t_{95} S_x)^2]^{(1/2)}
$$

where B is bias and defined as

 $B = \overline{X} - \overline{X}_{reference}$  (K = 2)  $(K = 2)$  so in our case Biass term will be calculated for Temperature and relative humidity seperately.

$$
B_T = \overline{T} - \overline{T}_{reference} \qquad (K = 2)
$$
  

$$
B_{\phi} = \overline{\phi} - \overline{\phi}_{reference} \qquad (K = 2)
$$

Biass can be ignored in uncertainity calculation if a curve fitted correction is applied in between (if B=0 then  $U_{RSS} = U$ 

In order to achieve this correlation, polynomial least square curve fitting can be used. Since our measurement is two dimensional a two dimensional (function of temperature and relative humidity) so we will required two Biass correction curve fitting to be applied for this experiment

$$
\overline{T}_{corrected} = f(\overline{T}_{reference}, \overline{\phi}_{reference})
$$
\n
$$
\overline{\phi}_{corrected} = f(\overline{T}_{reference}, \overline{\phi}_{reference})
$$

Additional information about simple polynomial surface curve fitting is given in an appendix :

#### **Requirements in the lab report:**

1. Report language will be english

- 2. Introduction and definition of the experiment
- 3. Lab calibration measurements
- 4. Basic information about moisture measurement and calibration
- 5. Calibration report for given moisture probe(s) Average reference temperatures, Avarage probe temperatures Average reference relative humidities, Avarage probe relative humidities.

Reference temperature uncertainity values Reference relative humidity uncertainity values Probe(s) temperature uncertainity values Probe(s) relative humidity uncertainity values Temperature Bias values Relative humidity Bias values Combined U<sub>RSS</sub> uncertainity values for both temperature and relative humidity Least square Biass correction function for temperature and it's plot ( 3 D)

Least square Biass correction function for relative humidity and it's plot ( 3 D)

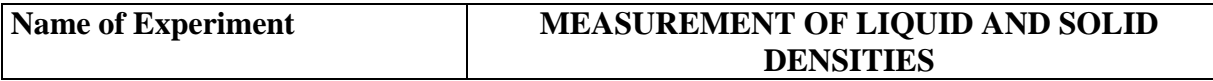

#### **Aim of Experiment**

Measuring of densities by using a scale and Archimedes law.

#### **Experimental set-up**

Precisa brand scale will be used to carry this experiment. This scale has capability of measuring a mass hang up from the top. In this experiment density of a liquid(water) at the room temperature will be measured. In addition to scale, a barometer to measure athmospheric pressure and a realtive humidity and temperature measuring device is required.

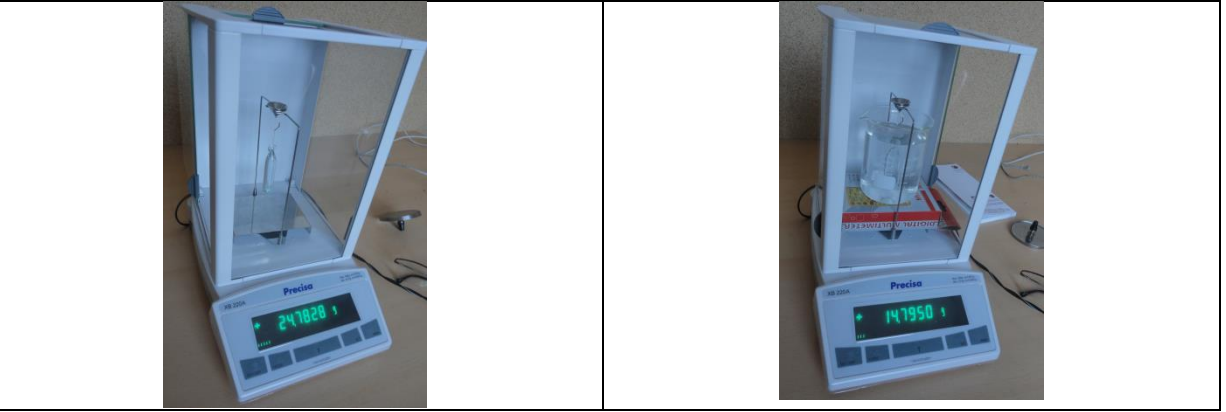

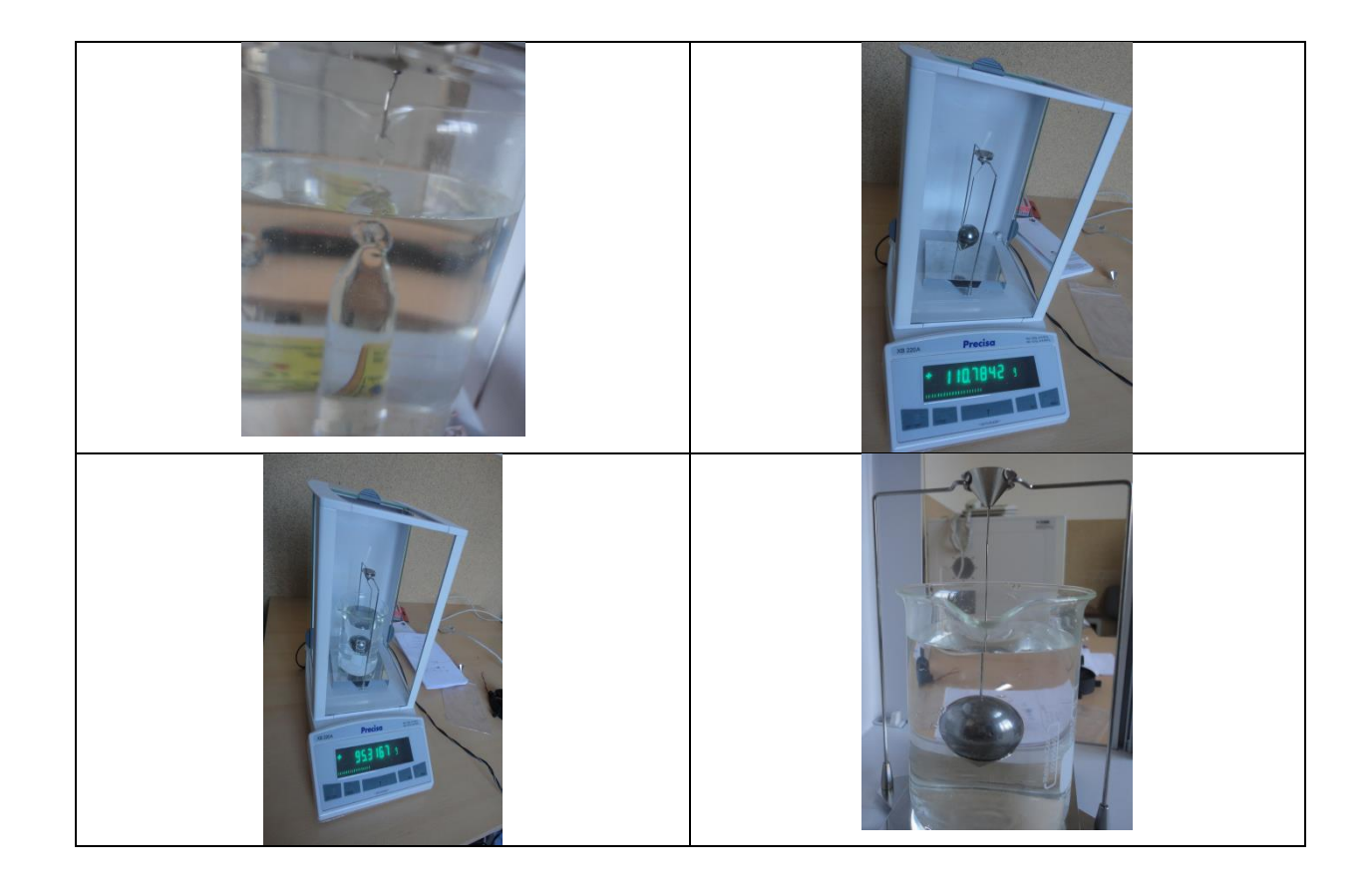

#### **Devices to be used in the experiment**

- 1. Precisa brand scale
- 2. liquid container
- 3. Psychrometric table (www.turhancoban.com)
- 4. Testo moisture and temperature sensor
- 5. Testo barometric reading sensor

#### **Experiment**

Experiment will be carried out as two different experiment. In the first experiment, the scale is adjusted to read zero value when it is included a weight hanger, and then a glass cylinder with a precise 10 ml volume will be hanged from the hanger and the mass value will be read from the scale. Then the glass cylinder will be submerged completely to the liquid and the mass value reading will be taken again. Meanwhile air and water temperature and air mosture and athmospheric pressure will also be recorded. A Buoyancy force equal to

$$
F_{B\_air} = \rho_{air} g V_{glass}
$$

 $F_{B_{\text{L}}\text{liquid}} = \rho_{\text{liquid}} g V_{\text{glass}}$  will be effected to our readings in both first and the second measurement so

$$
m_{readed\_in\_air} = m_{glass} - \frac{F_{B\_air}}{g} = \rho_{glass} V_{glass} - \rho_{moist\_air} V_{glass}
$$

$$
m_{readed\_in\_liquid} = m_{glass} - \frac{F_{B\_liquid}}{g} = \rho_{glass} V_{glass} - \rho_{liquid} V_{glass}
$$

In order to find density of atmospheric moist air the data read can be used

$$
\rho_{moist\_air} = \rho_{dry\_air}(1+w) = \frac{RT}{P_{atm}}(1+w)
$$

The the given equations are enough to calculate density of the liquid.

As a second part of the experiment the density of a steel ball will be calculated. In order to do this, instead of glass cylinder tha ball will be hanged ans measured both in the air and the liquid that density is measured in the first experiment. Similar equations will be valid for this case as well

$$
m_{readed\_in\_air} = m_{steel\_ball} - \frac{F_{B\_air}}{g} = \rho_{steel\_ball} V_{steel\_ball} - \rho_{moist\_air} V_{steel\_ball}
$$

$$
m_{readed\_in\_liquid} = m_{steel\_ball} - \frac{F_{B\_liquid}}{g} = \rho_{steel\_ball} V_{steel\_ball} - \rho_{liquid} V_{steel\_ball}
$$

#### **Evaluation of experiment results.**

In the experiment determine the density of liquid and then density of steel ball by using the equations given above.

#### **Requirements in the lab report:**

- 1. Report language will be english
- 2. Introduction and definition of the experiment
- 3. Measurements carried out in the experiments
- 4. Detailed calculations
- 5. Basic information about Buoyancy and density measurements
- 6. Results and discussion

#### **Ege University, School of Engineering Department of Mechanical Engineering**

#### **Name of the experiment WINTER AIR CONDITIONING**

#### **Aim of Experiment**

Winter heating and air conditioning processes will be explained through the measurements. In an air conditioning unit, preheating, moisturizing and final heating processes wil be shown, and related calculations will be carried out. The process will be shown in psyhrometric chart.

#### **Experimental set-up**

Basic air conditioning experimental set-up unit in the lab will be used fort his experiment. The experimental system is shown in the figure below.

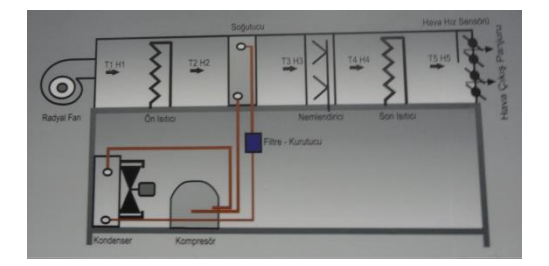

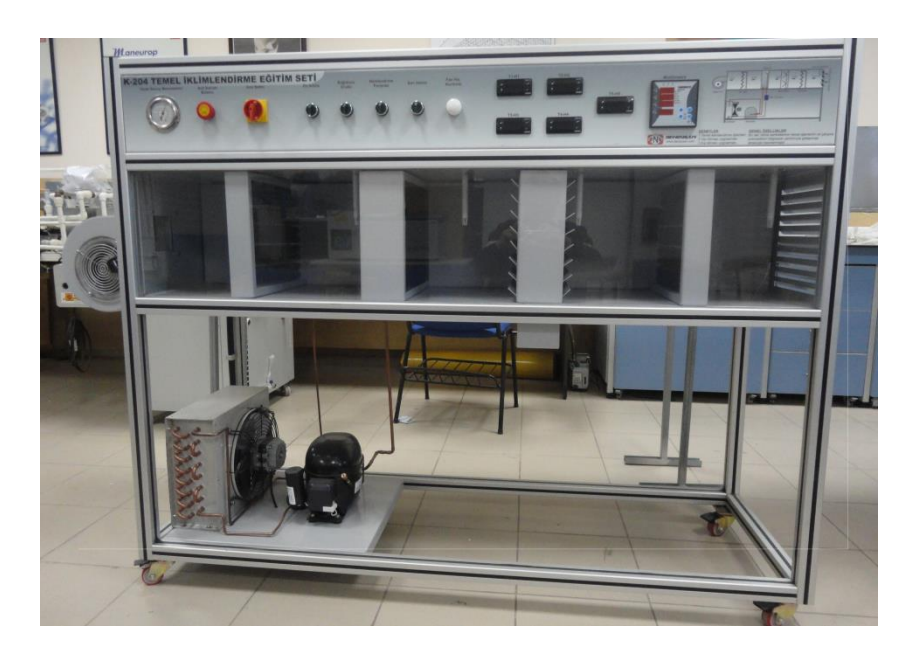

**Figure 1.** Basic air conditioning units

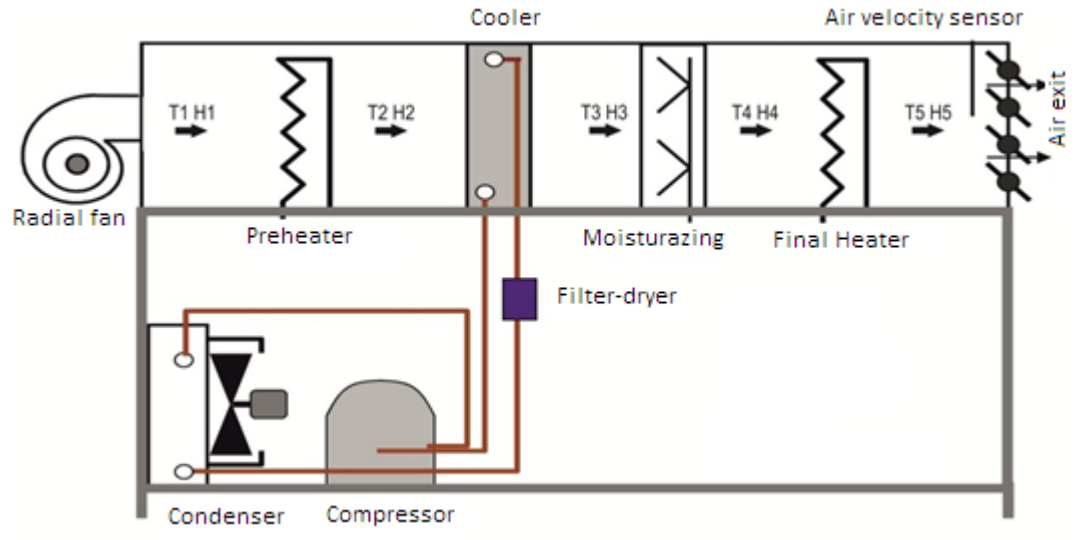

**Figure2.** Basic air conditioning units flow diagram

#### **Devices to be used in the experiment**

- 1. Basic air conditioning experiment set
- 2. Anemometer
- 3. Atmospheric air moisture reading

#### **Experiment**

- 1) Startup the fan.
- 2) Startup preheater and final heater.
- 3) Starup moisturizer.
- 4) When the system reached to equilibrium, record the system parameters and outside air parameters.

#### **Evaluation of results**

Winter air air conditioning process is measured when the system come into equilibrium condition. The basic parameters to be used in calculations are listed below:

Volumetric air flow rate:  $\dot{V}_h =$ A.v  $[m^3/s]$ A: cross sectional area  $(m^2)$ v: velocity( m/s) Mas flow rate of air *g*  $h = \frac{v_h}{v_o}$  $\dot{m}_h = \frac{V}{A}$  $v<sub>g</sub>$ : specific volume of inlet air (m<sup>3</sup>/kg) Preheater heat transfer:  $\dot{Q}_{\text{preheater}} = \dot{m}_{h} (h_2 - h_1)$ 

Amount of water addition (moisturizing):  $\dot{m}_s = \dot{m}_h (w_4 - w_3)$ 

Last heater heat transfer:  $\dot{Q}_{\text{last heater}} = \dot{m}_{h} (h_{5} - h_{4})$ 

Winter air conditioning process should be shown in psyhchrometric diagram.

### **Requirements of the lab report**

- Definition of the experiment and
- Knowledge and explanatio of winter air conditioning process.
- Heat transfer characteristics and detailed calculations of the process
- Show the process in psychrometric diagram.

You can utilize the related codes given in the appendiz and SCO1 library

## **Experimental measurements and their results**

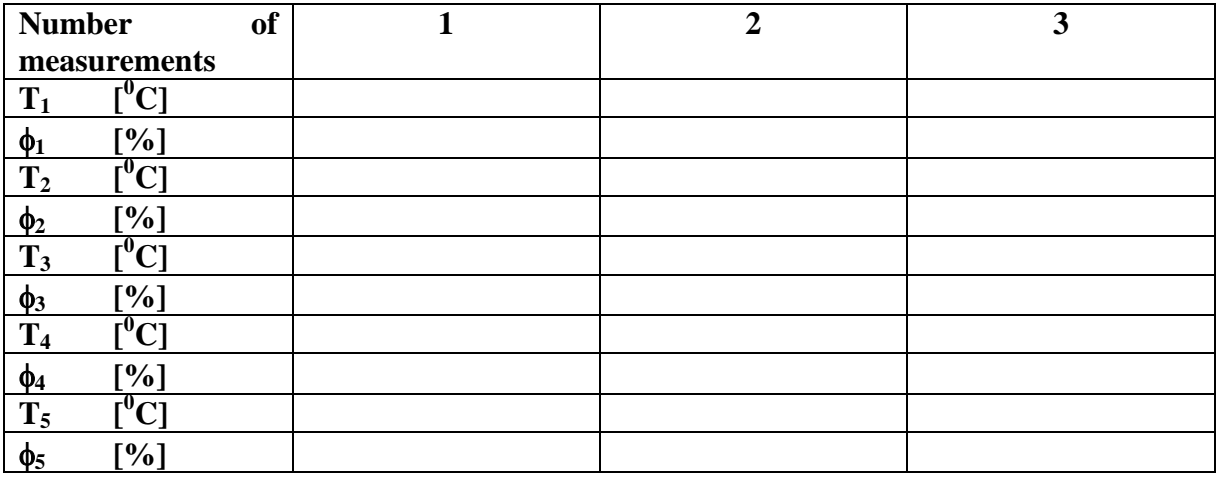

#### **Ege University, School of Engineering Department of Mechanical Engineering**

**Name of the experiment DOUBLE TUBE HEAT EXCHANGER** 

#### **Aim of Experiment**

Measuring and calculating of heat transfer characteristics of double pipe heat exchanger

### **Experimental set-up**

Heat exchanger experimental set up in the lab will be used to carry out this experiment. The system Picture is given below.

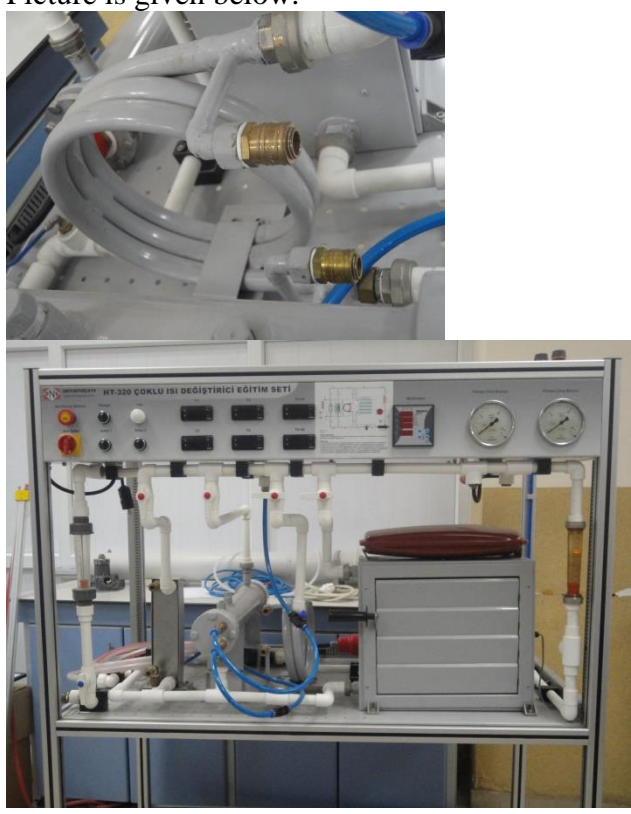

**Figure 1.** Heat exchanger experimental setup

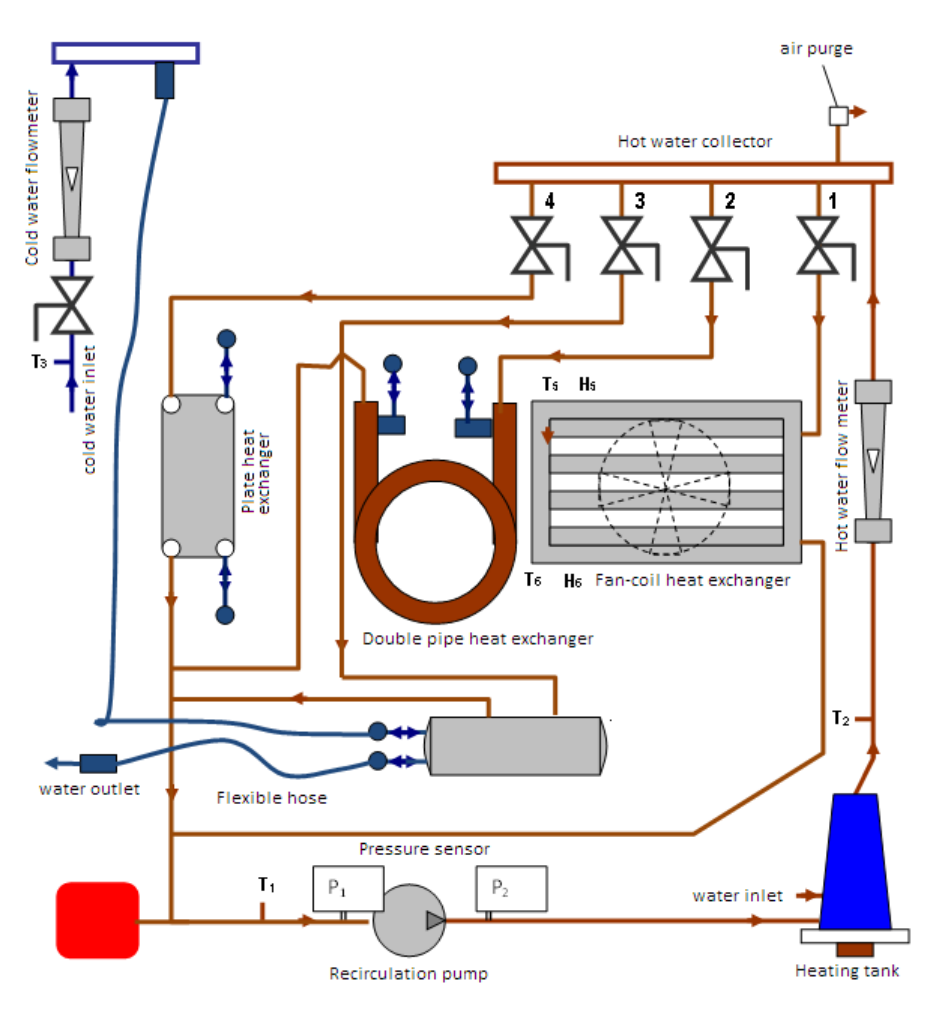

**Figure 2.** Heat exchanger setup flow diagram

#### **Instruments to be used in the experiment**

1. Experimental heat exchanger setup

#### **Experiment**

1) Turn on the power switch.

2) Operate the pump. Open the valve #2 in the hot water collector. Adjust the water flow rates 500 L/h'ye ve 400 L/h .

3) Turn on the switch of heater.

4) When the system equilibrium is established, record the system parameters.

#### **Evaluation of results**

By using experimental data and equations given blow calculate heating capacities of the heat exchanger. Calculate also heat capacities by using heat transfer theories and compare the results.

Hot water heat transfer:

 $\dot{Q}_1 = \dot{m}_{hot\_water} C_{p\_hot\_water} (T_2 - T_1)$ 

 $\dot{Q}_1 = U.I/1000$  [kW]

Cold water heat transfer:  $\dot{Q}_2 = \dot{m}_{cold\_water} C_{p\_cold\_water} (T_4 - T_3)$  Experimental Heat transfer coefficient:

Logarithmic temperature difference:

$$
\Delta T_2 = T_1 - T_4
$$

Double pipe heat exhanger properties: Di=5/8"- Do=7/8"

ln  $\frac{1}{2}$  $A.\Delta T$  $U = \frac{Q}{\cdot}$  $\Delta$  $=\frac{Q_1}{\sqrt{m^2}}$  [W/m<sup>2</sup>K]

$$
\Delta T_{\text{ln}} = \frac{\Delta T_1 - \Delta T_2}{\text{ln}\left(\frac{\Delta T_1}{\Delta T_2}\right)} \qquad \Delta T_1 = T_2 - T_3
$$

$$
A = \pi DL = 3.14x0,016x2.26 = 0,1135 \text{ m}^2
$$

The experimental results can be cheched out by using theoretical calculations as well

$$
UA = \frac{1}{R_{i}} = \frac{1}{\frac{1}{h_{i}A} + \frac{t}{kA} + \frac{1}{h_{0}A}}
$$
  

$$
U_{0}A_{0} = U_{i}A_{i} = \frac{1}{R_{i}} = \frac{1}{\frac{1}{h_{i}A_{i}} + \frac{\ln(r_{0}/r_{i})}{2\pi kL} + \frac{1}{h_{0}A_{0}}}
$$

Heat transfer equation in a pipe:

Laminar region (Re<2100)  $Nu_D = 3.66$ 

Transitional turbulent region (2100<Re<3300) Abraham, Sparrow Tong [55] denklemini kullanabiliriz.

$$
Nu_D = 2.2407 \left(\frac{\text{Re}}{1000}\right)^4 - 29.499 \left(\frac{\text{Re}}{1000}\right)^3 + 142.32 \left(\frac{\text{Re}}{1000}\right)^2 - 292.51 \left(\frac{\text{Re}}{1000}\right) + 219.88
$$

Turbulant region (Re>3300) Gnielinski[56] equation

$$
Nu_D = \frac{(f/8)(\text{Re}_D - 1000)\,\text{Pr}}{1 + 12.7(f/8)(\text{Pr}^{2/3} - 1)}
$$

**Goudar- Sonnad equation for friction factor**

$$
a = \frac{2}{\ln(10)}
$$
  
\n
$$
b = \frac{(\varepsilon/D)}{3.7}
$$
  
\n
$$
d = \frac{\ln(10)}{5.02} \text{Re}
$$
  
\n
$$
s = bd + \ln(d)
$$
  
\n
$$
q = s^{(s/(s+1))}
$$
  
\n
$$
\delta_{LA} = \frac{g}{g+1} z
$$
  
\n
$$
\delta_{CFA} = \delta_{LA} \left( 1 + \frac{z/2}{(g+1)^2 + (z/3)(2g-1)} \right)
$$
  
\n
$$
\frac{1}{\sqrt{f}} = a \left[ \ln \left( \frac{d}{q} \right) + \delta_{CFA} \right] \qquad (3.2-3C)
$$

### **Requirements in the lab experiment**

- Description of the experiment.
- Measurement values
- Experimental calculations of heat transfer characterisitcs of the double pipe heat exchanger
- Calculations of heat transfer characterisites of the double pipe heat exchanger from heat transfer formulations
- Comparison of theoretical calculations with experimental results.

### **Experimental values**

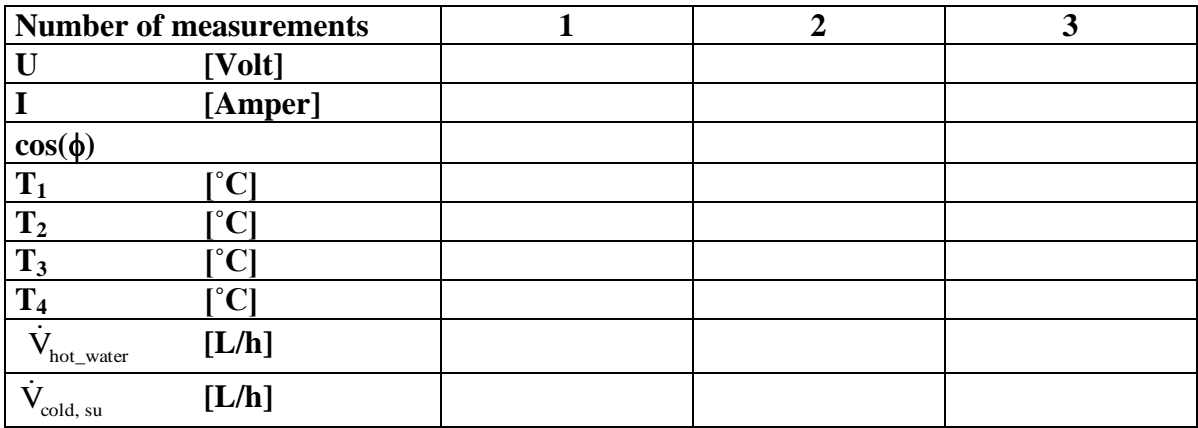

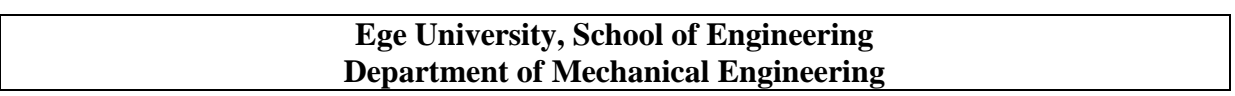

**Name of the experiment LOCAL PRESSURE DROP MESUREMENTS**

#### **Aim of Experiment**

Measuring and calculating of Local pressure drops of slide valve and ball valve.

#### **Experimental set-up**

Pressure drop experimental set up in the lab will be used to carry out this experiment. The system Picture is given below.

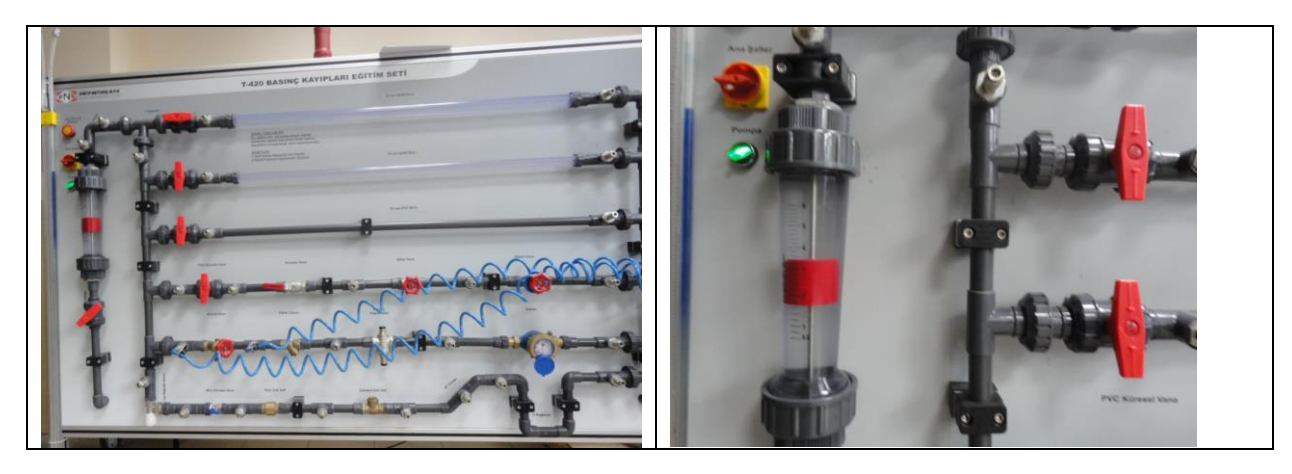

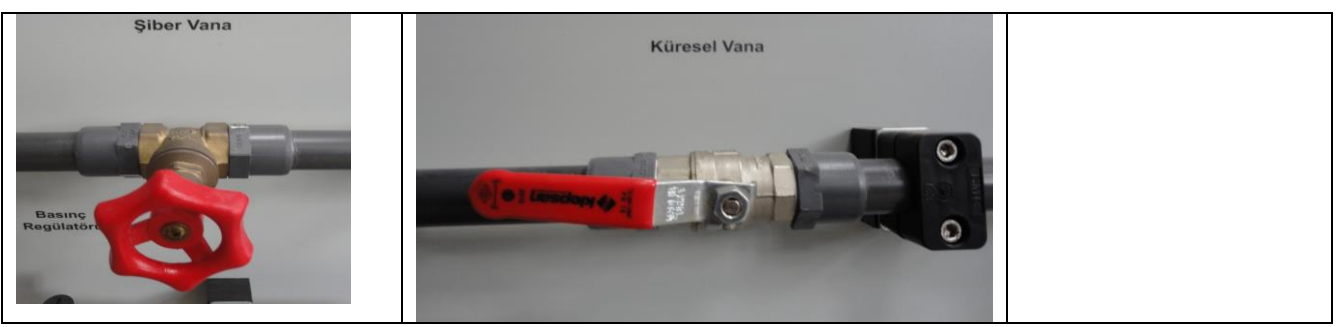

**Figure 1.** Pressure drop exchanger experimental setup

#### **Instruments to be used in the experiment**

1. Experimental pressure drop setup

#### **Experiment**

- 1) Turn on the power switch.
- 2) Operate the pump.
- 3) Connect pressure gauge outputs at the inlet and outlet of the slide valve(şiber vana)
- 4) Take the pressure drop for different flow rates and valve opening angles(or turns)
- 5) Connect pressure gauge outputs at the inlet and outlet of the ball valve(küresel vana)
- 6) Take the pressure drop for different flow rates and valve opening angles.

#### **Evaluation of results**

By using experimental data and equations given blow calculate Local pressure drop coefficients of the valves as a function of valve opening angles.

Pressure drop:

$$
\Delta P = \rho g h = \rho K_L \frac{V^2}{2}
$$

Mass flow rate  $m = \rho Q = \rho VA$  [kg/s] Q is volumetric flow rate(m<sup>3</sup>/s) Find book data for this type of valves and compare your results with the data given in printed or internet media.

#### **Requirements in the lab experiment**

- Description of the experiment.
- Measurement values
- Experimental calculations of local pressure loss coefficients at different opening positions (give details of your calculations)
- Comparison of printed values with your experimental results.

#### **Ege Üniversitesi Mühendislik Fakültesi Makina Mühendisliği Bölümü Makina Laboratuvarı Deneyleri**

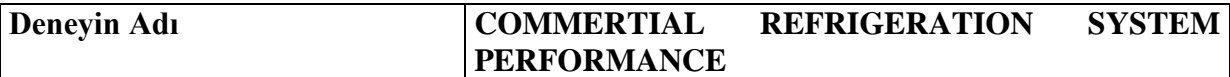

#### **Purpose of the experiment**

A commertial refrigeration cycle with two different evaporation pressure and two compressor will be investigated and operation principles will be explained, results of system performance will be calculated and be shown in P-h diagram.

#### **Experimental set-up**

Commertial refrigeration system in our department will be used to carry out the experiment.

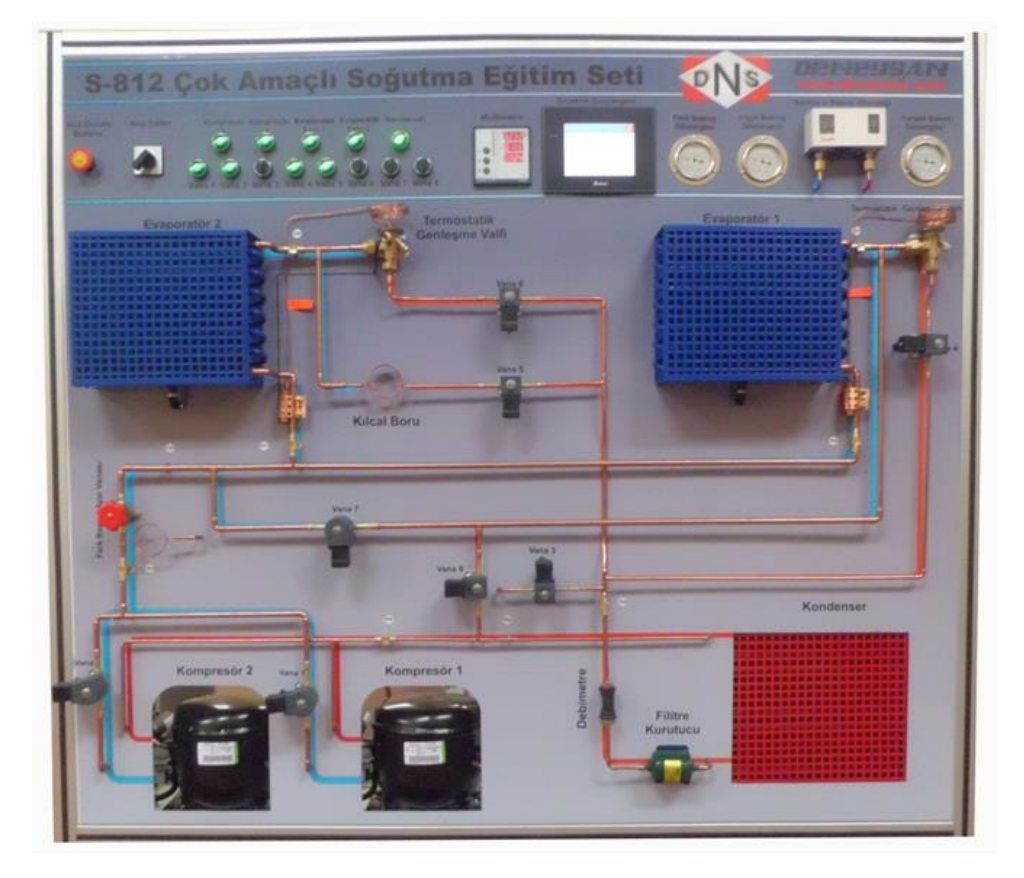

**Figure 1.** Commertial refrigeration system

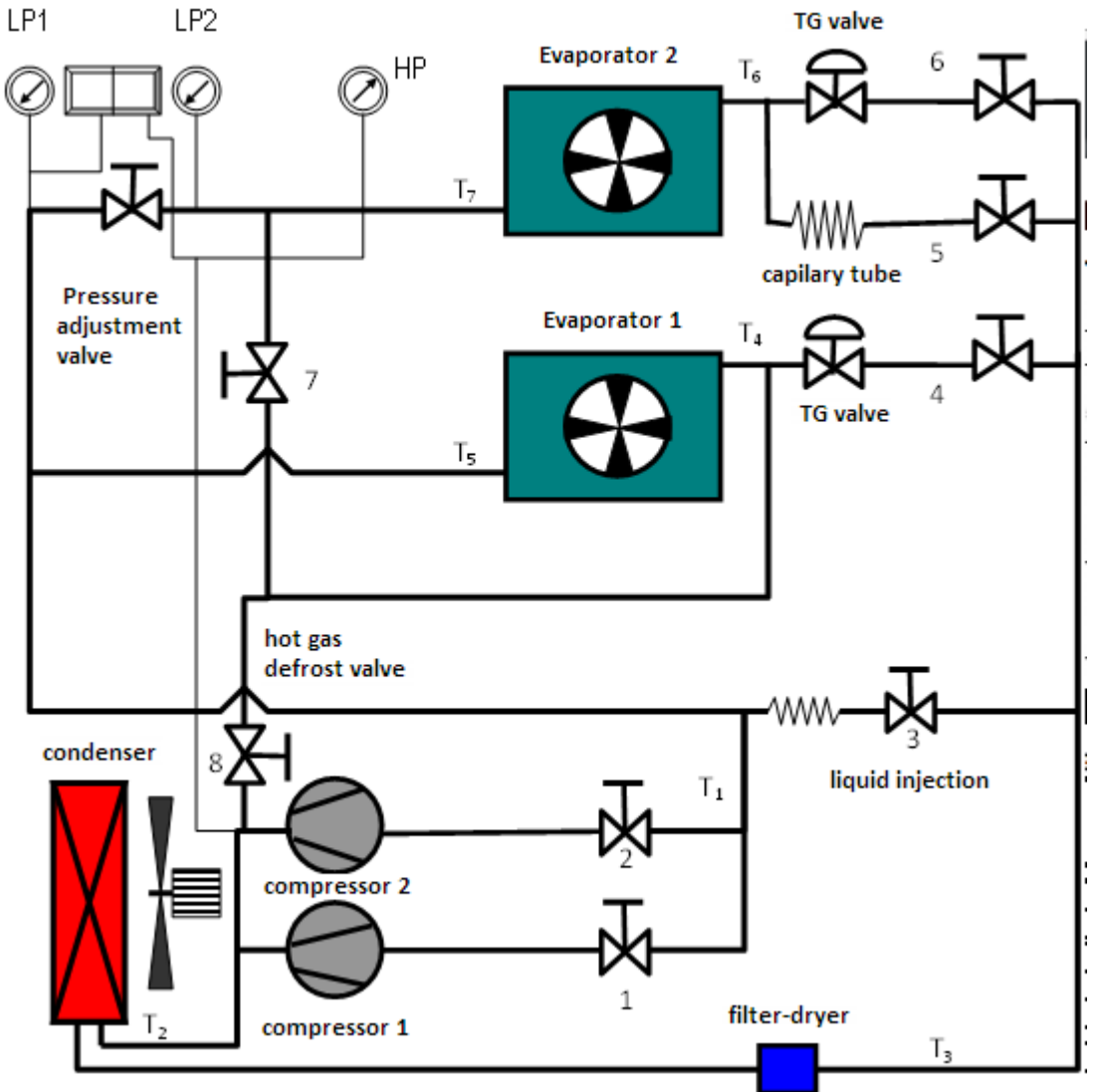

**Figure 2.** Commertial refrigeration system flow diagram

#### **Equipment to be used in the experiment**

1. TCommertial refrigeration educational set

#### **Carrying out the experiment**

1) open valves 1, 2, 4 and 6, and close the all remaining valves

2) Operate fans and compressors

3) Adjust pressure adjustment valve(number 7) by observing pressures difference of 1 bar in between LP1 and LP2. This will cause two different evaporation pressure for two evaporators in the system.

4) When the system is in steady state record the sytem readings (tempreatures, pressures, flow rates etc.)

5) Re-adjust pressure adjustment valve(number 7) by observing pressures difference of 2 bar in between LP1 and LP2.

6) When the system is in steady state record the sytem readings (tempreatures, pressures, flow rates etc.)

#### **Evaluationof experimental results**

All termodynamic cycle will be evaluated for the values obtained in the experiment. The results will be shown in P-h diagram. Working refrigerant of the cycle is R134a.

#### **Requirements of the lab report**

- Full description of the experiment
- Measured set of values
- Thermodynamic claculations of the cycle for both pressure differences.
- Show the cycle in P-h diagram

#### **Experimental values**

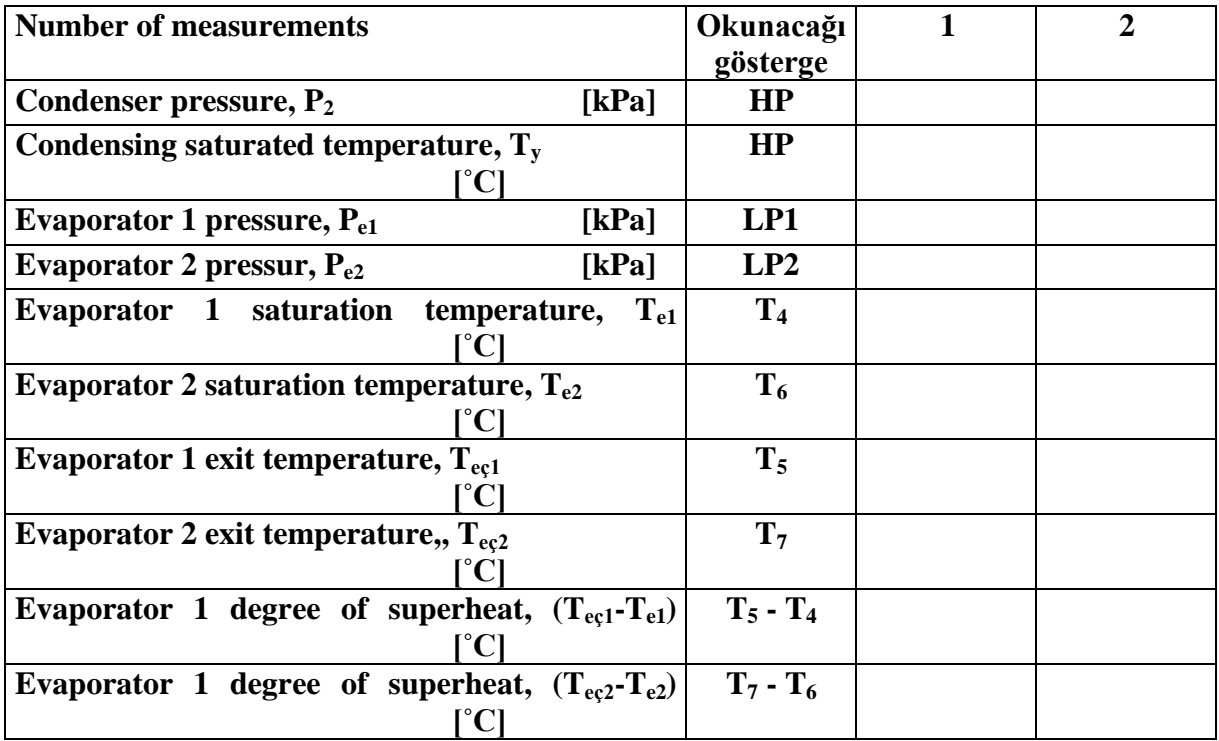

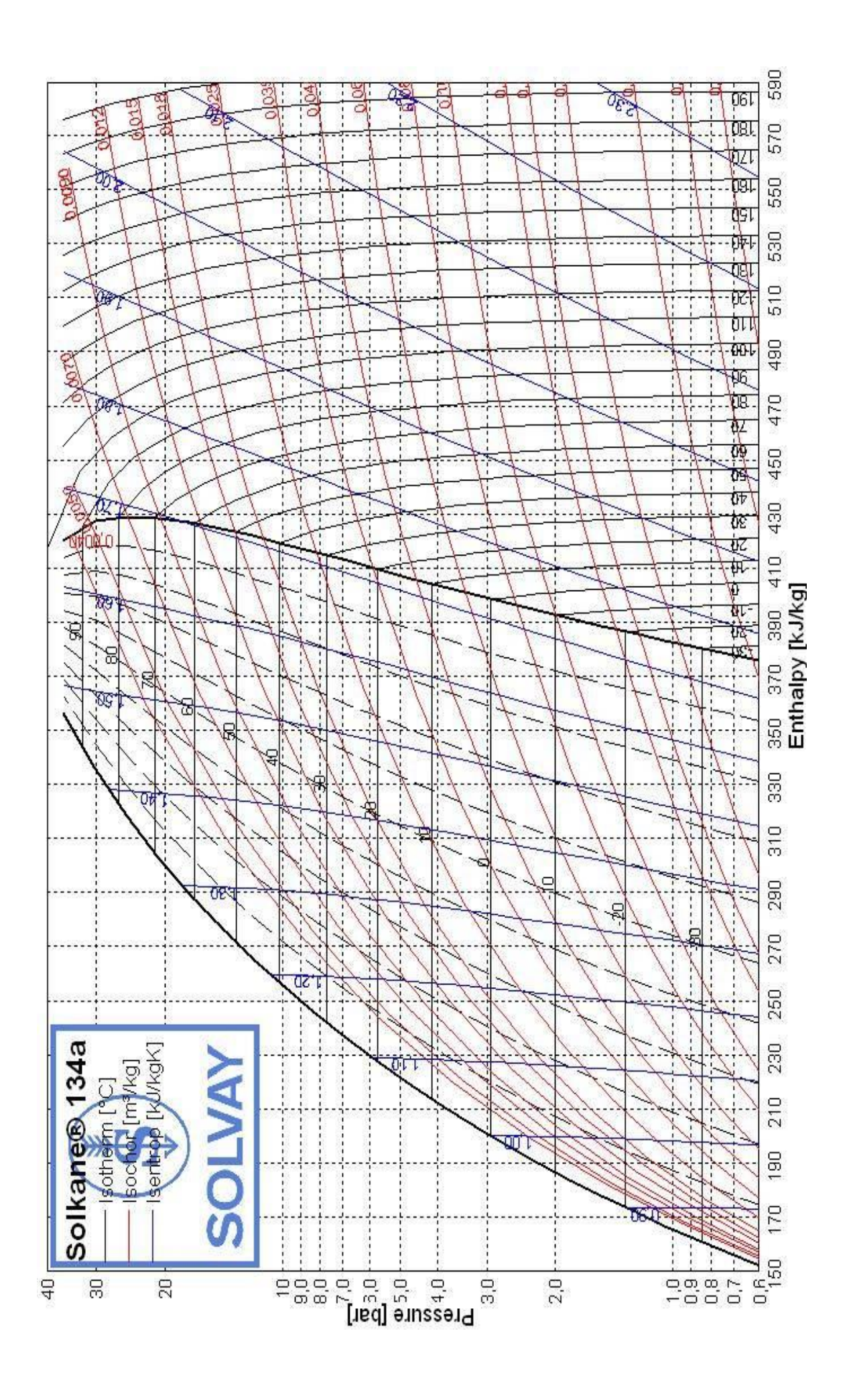

# **Ege University, School of Engineering Department of Mechanical Engineering**

**Name of the experiment SUMMER AIR CONDITIONING** 

#### **Aim of Experiment**

Summer cooling and air conditioning processes will be explained through the measurements. In an air conditioning unit, cooling and demoisturizing and final heating processes wil be shown, and related calculations will be carried out. The process will be shown in psyhrometric chart.

#### **Experimental set-up**

Basic air conditioning experimental set-up unit in the lab will be used for this experiment. The experimental system is shown in the figure below.

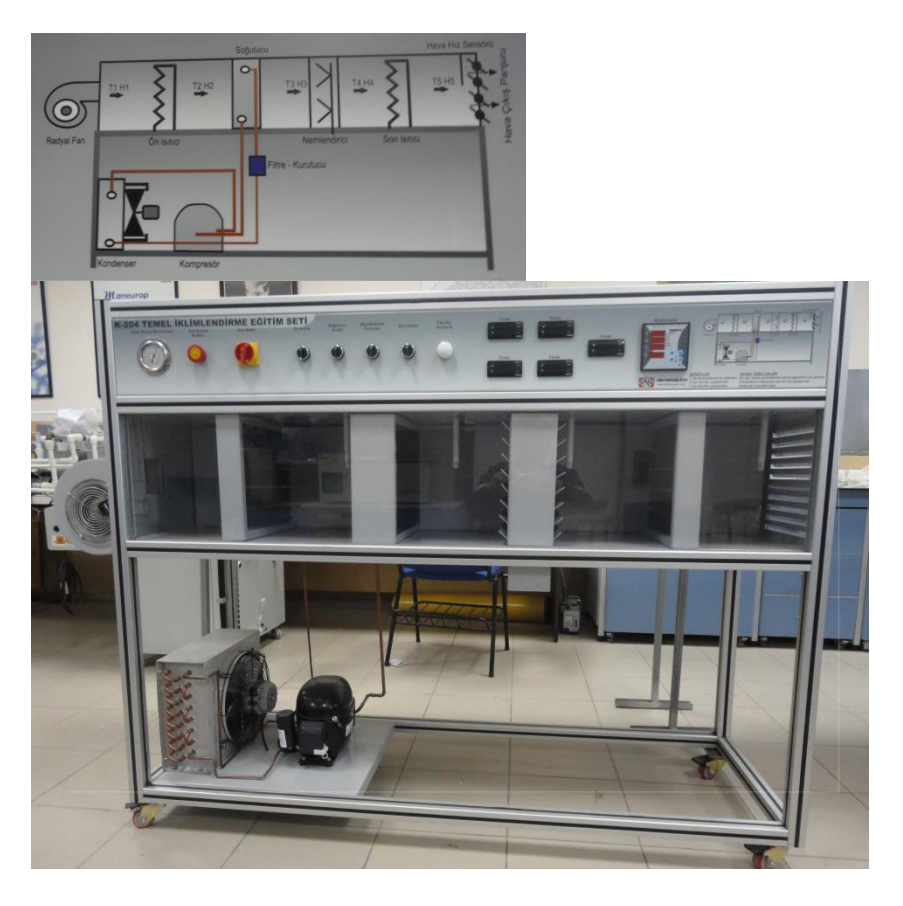

**Figure 1.** Basic air conditioning units

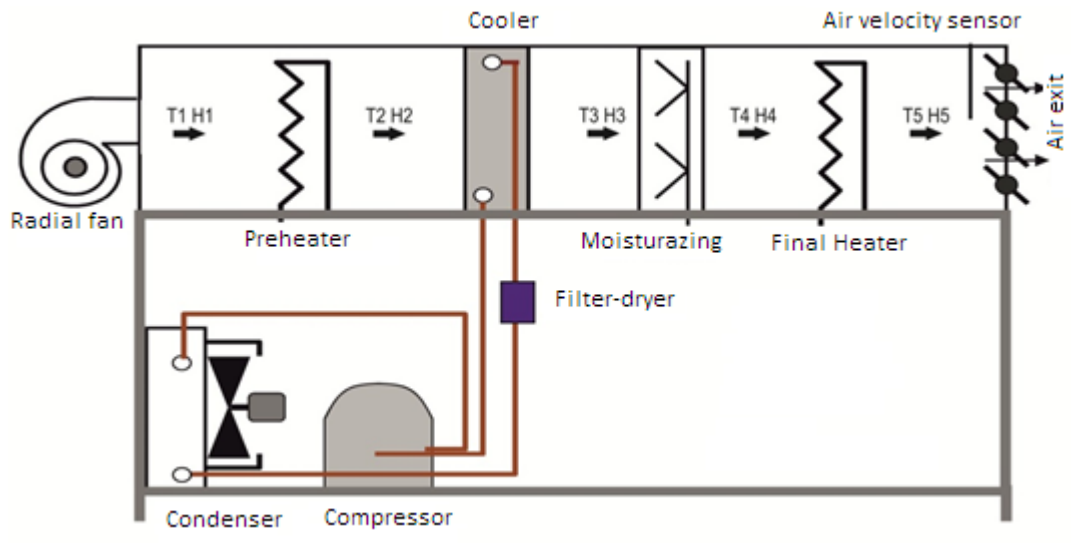

**Figure2.** Basic air conditioning units flow diagram

#### **Devices to be used in the experiment**

- 1. Basic air conditioning experiment set
- 2. Anemometer
- 3. Atmospheric air moisture reading

#### **Experiment**

- 5) Startup the fan.
- 6) Startup cooler-demoisterizer
- 7) Starup final heater.
- 8) When the system reached to equilibrium, record the system parameters and outside air parameters.

### **Evaluation of results**

Summer air air conditioning process is measured when the system come into equilibrium condition. The basic parameters to be used in calculations are listed below:

Volumetric air flow rate:  $\dot{V}_h = A.v$  [m<sup>3</sup>  $\lceil m^3/s \rceil$ 

*g*

A: cross sectional area  $(m^2)$ v: velocity( m/s)

Mas flow rate of air  $h = \frac{v_h}{v_g}$  $\dot{m}_h = \frac{V}{A}$ 

 $v<sub>g</sub>$ : specific volume of inlet air (m<sup>3</sup>/kg)

Cooler heat transfer:  $\dot{Q}_{\text{cooler}} = \dot{m}_{\text{dry air}} (\dot{h}_2 - \dot{h}_3) - m_w \dot{h}_w = \dot{m}_{\text{dry air}} (\dot{h}_2 - \dot{h}_3) - \dot{m}_{\text{dry air}}$  w  $\dot{h}_w$ 

Last heater heat transfer:  $\dot{Q}_{\text{lastheater}} = \dot{m}_{\text{dry air}} (h_5 - h_4)$
Summer air conditioning process should be shown in psyhchrometric diagram.

## **Requirements of the lab report**

- Definition of the experiment and
- Knowledge and explanation of summer air conditioning process.
- Heat transfer characteristics and detailed calculations of the process
- Show the process in psychrometric diagram.

You can utilize the related codes given in the appendix and SCO1 library

## **Experimental measurements and their results**

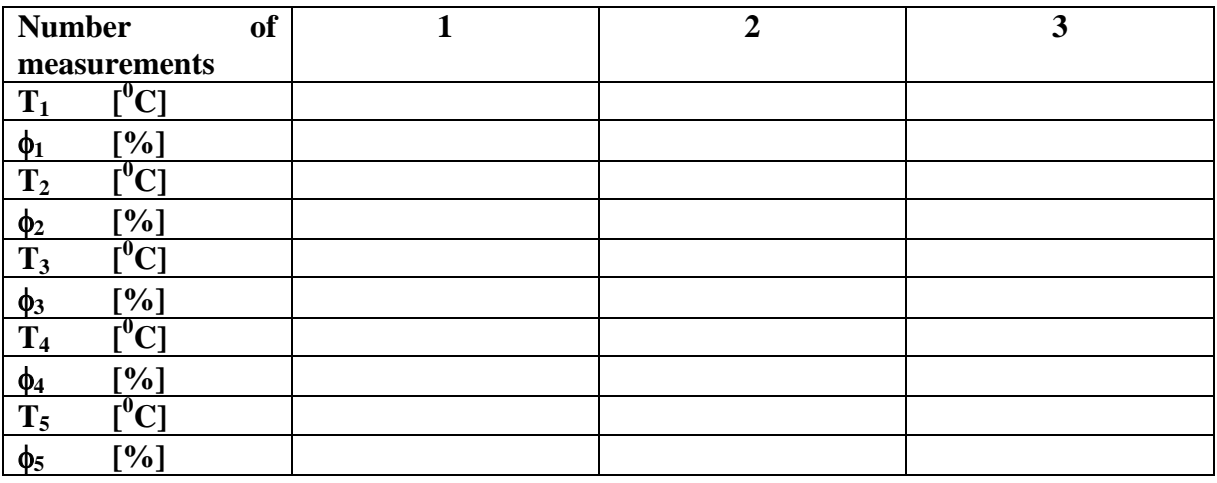

# **Ege University, School of Engineering Department of Mechanical Engineering**

**Name of the experiment SHELL & TUBE HEAT EXCHANGER** 

## **Aim of Experiment**

Measuring and calculating of heat transfer characteristics of Shell & tube heat exchanger

## **Experimental set-up**

Heat exchanger experimental set up in the lab will be used to carry out this experiment. The system Picture is given below.

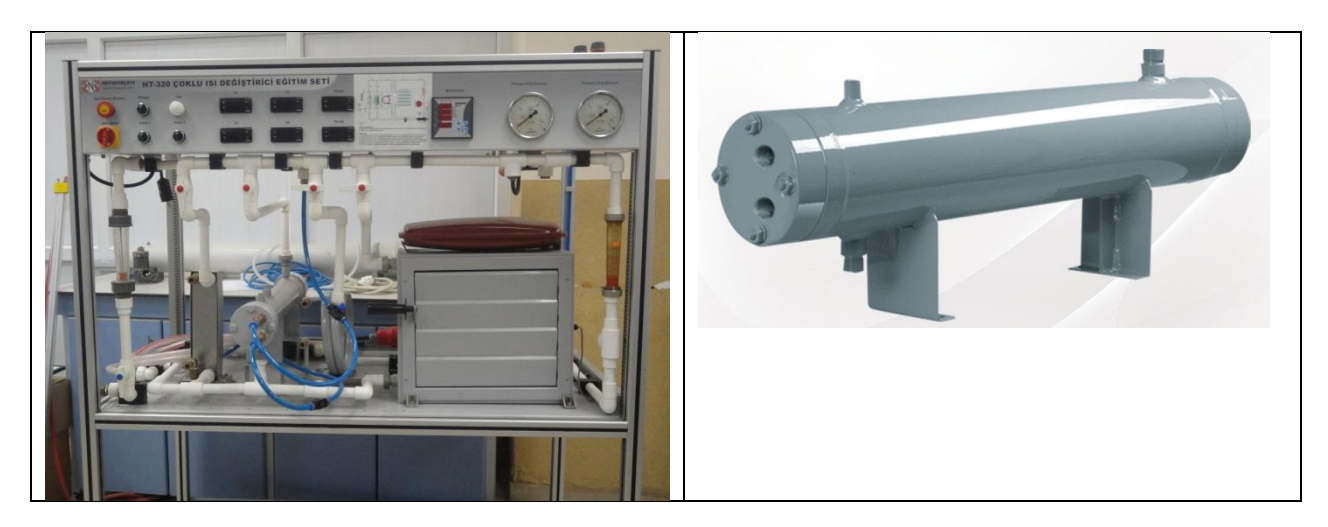

**Figure 1.** Heat exchanger experimental setup

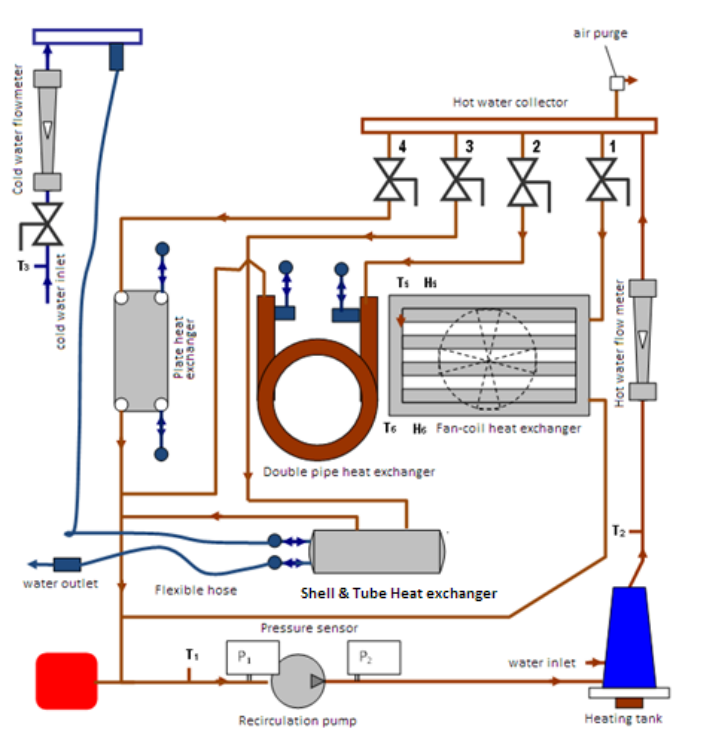

**Figure 2.** Heat exchanger setup flow diagram

## **Instruments to be used in the experiment**

1. Experimental heat exchanger setup. Shell & Tube heat exchanger in the system: YTO-K-6 Flow rate  $0.65 \text{ m}^3$ /h capacity approximately 4 kW

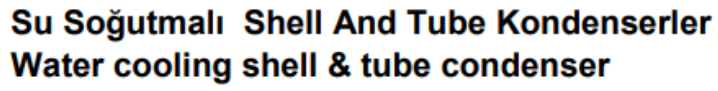

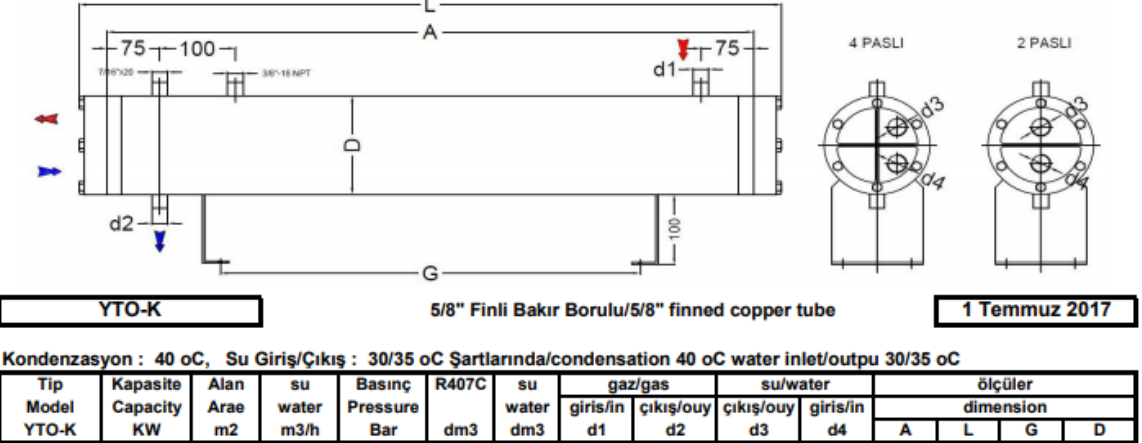

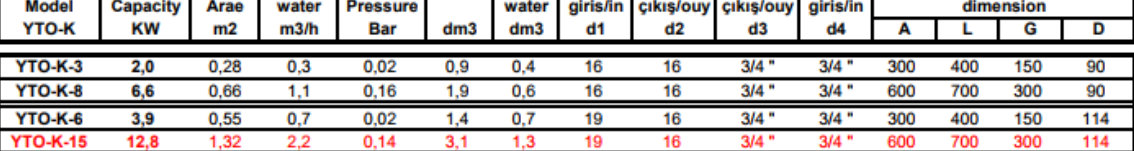

#### **Experiment**

1) Turn on the power switch.

2) Operate the pump. Open the valve #3 in the hot water collector. Adjust the water flow rates of 500 L/h then 400 L/h and then 200 L/h.

3) Turn on the switch of heater.

4) When the system equilibrium is established, record the system parameters.

## **Evaluation of results**

By using experimental data and equations given below calculate heating capacities of the heat exchanger. Calculate also heat capacities by using heat transfer theories and compare the results.

Hot water heat transfer:

$$
\dot{Q}_{\rm l} = \dot{m}_{\rm hot\_water} \ C_{\rm p\_hot\_water} (T_{\rm 2} - T_{\rm l})
$$

 $\dot{Q}_1 = U.I/1000$  [kW]

Cold water heat transfer:  $\dot{Q}_2 = \dot{m}_{cold\_water} C_{p\_cold\_water} (T_4 - T_3)$ 

Experimental Heat transfer coefficient:

$$
U = \frac{Q_1}{A.\Delta T_{\text{ln}}} \qquad \text{[W/m}^2\text{K]}
$$

Logarithmic temperature difference:

$$
\Delta T_{\text{ln}} = \frac{\Delta T_1 - \Delta T_2}{\text{ln}\left(\frac{\Delta T_1}{\Delta T_2}\right)} \qquad \Delta T_1 = T_2 - T_3
$$

 $\Delta T_2 = T_1 - T_4$ 

Double pipe heat exhanger properties:  $Di=5/8"$ -

A= $\pi$ DL=3.14x0,016x2.26=0,1135 m<sup>2</sup>

$$
Do=7/8"
$$

The experimental results can be cheched out by using theoretical calculations as well

$$
UA = \frac{1}{R_{i}} = \frac{1}{\frac{1}{h_{i}A} + \frac{t}{kA} + \frac{1}{h_{0}A}}
$$
  

$$
U_{0}A_{0} = U_{i}A_{i} = \frac{1}{R_{i}} = \frac{1}{\frac{1}{h_{i}A_{i}} + \frac{\ln(r_{0}/r_{i})}{2\pi kL} + \frac{1}{h_{0}A_{0}}}
$$

Heat transfer equation in a pipe:

Laminar region (Re<2100)  $Nu_D = 3.66$ 

Transitional turbulent region (2100<Re<3300) Abraham, Sparrow Tong [55] equations can be used.

$$
Nu_D = 2.2407 \left(\frac{\text{Re}}{1000}\right)^4 - 29.499 \left(\frac{\text{Re}}{1000}\right)^3 + 142.32 \left(\frac{\text{Re}}{1000}\right)^2 - 292.51 \left(\frac{\text{Re}}{1000}\right) + 219.88
$$

Turbulant region (Re>3300) Gnielinski[56] equation

$$
Nu_D = \frac{(f/8)(\text{Re}_D - 1000)\,\text{Pr}}{1 + 12.7(f/8)(\text{Pr}^{2/3} - 1)}
$$

**Goudar- Sonnad equation for friction factor**

$$
a = \frac{2}{\ln(10)}
$$
  
\n
$$
b = \frac{(\varepsilon/D)}{3.7}
$$
  
\n
$$
d = \frac{\ln(10)}{5.02} \text{Re}
$$
  
\n
$$
s = bd + \ln(d)
$$
  
\n
$$
q = s^{(s/(s+1))}
$$
  
\n
$$
\delta_{LA} = \frac{g}{g+1} z
$$
  
\n
$$
\delta_{CFA} = \delta_{LA} \left( 1 + \frac{z/2}{(g+1)^2 + (z/3)(2g-1)} \right)
$$
  
\n
$$
\frac{1}{\sqrt{f}} = a \left[ \ln \left( \frac{d}{q} \right) + \delta_{CFA} \right] \quad (3.2-3C)
$$

#### **Requirements in the lab experiment**

- Description of the experiment.
- Measurement values
- $-$  Experimental calculations of heat transfer characterisites of the Shell & tube heat exchanger
- Calculations of heat transfer characterisites of the Shell  $\&$  tube heat exchanger from heat transfer formulations
- Comparison of theoretical calculations with experimental results.

#### **Experimental values**

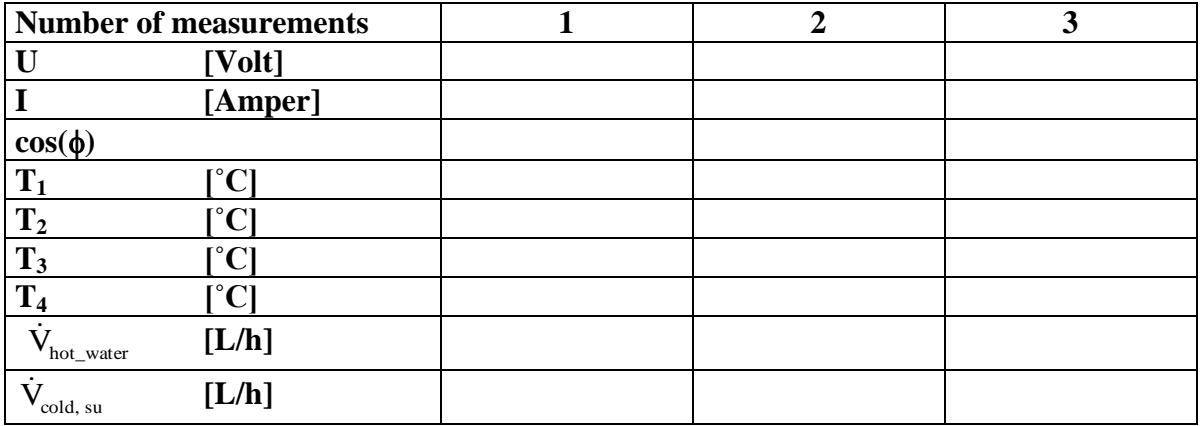

#### **Appendix**

## **(This section is taken from Numerical Analysis with java examples , Dr. M. Turhan ÇOBAN) LINEAR CURVE FITTING : LEAST SQUARE METHODS**

Least square methods are one of the most used curve fitting methods. Polinomial equation version is widely used. Assuming having a linear function  $f(a_j, x)$  where  $a_j$  are m linear coefficient and x are independent variable and  $\phi_j(x)$  are m sub-funtions linearly multiplied with the coefficients

$$
f(a_j, x) = \sum_{j=0}^{m} a_j^{(m)} \phi_j(x)
$$

It should be noted again that linearity is only for the coefficients,  $\phi_j(x)$  functions does not have to be linear. It is desired to fit data  $x_i$ ,  $f_i$ ,  $i=0..n$  into the equation so that the difference between data and fitted function dependent values for all points will be minimum. In order to establish this, the following function H will be minimized with respect to  $a_i$ 

$$
H(a_0^{(m)},..., a_m^{(m)}) = \sum_{i=1}^n w(x_i) \left[ f_i - \sum_{j=0}^m a_j^{(m)} \phi_j(x_i) \right]^2
$$

Where  $w(x_i)$  values in the equation are called weight function. In order to minimiz the function root of the derivative of the function can be calculated.

$$
\frac{\partial H(a_0^{(m)},...,a_m^{(m)})}{\partial a_k^{(m)}} = 2 \sum_{i=1}^n w(x_i) \left[ f_i - \sum_{j=0}^m a_j^{(m)} \phi_j(x_i) \right] \phi_k(x_i) = 0 \quad k = 0, \dots, m
$$
  

$$
\left\{ \sum_{j=0}^m w(x_i) \phi_j(x_i) \phi_k(x_i) \right\} \left[ a_j^{(m)} \right] = \left[ \sum_{i=1}^n w(x_i) \phi_k(x_i) f_i \right] \quad k = 0, \dots, m
$$

For weight function to be taken equal to unity,  $w(x) = 1$ , equation in the open form can be written in the following form. ght function to be taken equal to unity,  $w(x_i) = 1$ , eq.<br>
(x<sub>i</sub>)  $\sum_{i=1}^{n} \phi_0(x_i) \phi_1(x_i)$   $\sum_{i=1}^{n} \phi_0(x_i) \phi_2(x_i)$  ....  $\sum_{i=1}^{n} \phi_0(x_i) \phi_m(x_i)$ weight function to be taken equal to unity,<br> *n* ing form.<br>  $\sum_{n=1}^{n} A^2(x)$   $\sum_{n=1}^{n} A(x)A(x)$   $\sum_{n=1}^{n} A(x)A(x)$   $\sum_{n=1}^{n} A(x)A(x)$ is the open form can be written if  $\left[ \sum_{i=1}^{n} \phi_0(x_i) f(x_i) \right]$ the open form can be written i<br>  $\left[ \sum_{i=1}^{n} \phi_0(x_i) f(x_i) \right]$ the open form can be written if<br>  $\left[ \sum_{i=1}^{n} \phi_0(x_i) f(x_i) \right]$ 

$$
\left\{\sum_{j=0}^{m} w(x_i)\phi_j(x_i)\phi_k(x_i)\right\} [a_j^{(m)}] = \left[\sum_{i=1}^{n} w(x_i)\phi_k(x_i)f_i\right] \quad k = 0, \dots, m
$$
  
For weight function to be taken equal to unity,  $w(x_i) = 1$ , equation in the open form can be written in the  
following form.  

$$
\left[\sum_{i=1}^{n} \phi_0^2(x_i) \sum_{i=1}^{n} \phi_0(x_i)\phi_1(x_i) \sum_{i=1}^{n} \phi_0(x_i)\phi_2(x_i) \dots \sum_{i=1}^{n} \phi_0(x_i)\phi_m(x_i) \right] \left[\sum_{i=1}^{n} \phi_0(x_i)f(x_i)\right]
$$

$$
\left[\sum_{i=1}^{n} \phi_0(x_i)\phi_1(x_i) \sum_{i=1}^{n} \phi_1^2(x_i) \sum_{i=1}^{n} \phi_1(x_i)\phi_2(x_i) \dots \sum_{i=1}^{n} \phi_1(x_i)\phi_m(x_i) \right] \left[\begin{array}{c} a_0 \\ a_1 \\ a_2 \\ \vdots \\ a_n \end{array}\right] = \left[\sum_{i=1}^{n} \phi_0(x_i)f(x_i)\right]
$$

$$
\left[\sum_{i=1}^{n} \phi_0(x_i)f(x_i) \sum_{i=1}^{n} \phi_1^2(x_i)\sum_{i=1}^{n} \phi_2^2(x_i) \dots \sum_{i=1}^{n} \phi_2^2(x_i)\phi_m(x_i) \right]
$$

$$
\left[\begin{array}{c} a_0 \\ a_1 \\ \vdots \\ a_m \end{array}\right] = \left[\sum_{i=1}^{n} \phi_0(x_i)f(x_i)\right]
$$

$$
\left[\begin{array}{c} \sum_{i=1}^{n} \phi_0(x_i)f(x_i) \\ \sum_{i=1}^{n} \phi_0(x_i)f(x_i) \end{array}\right]
$$

$$
\left[\begin{array}{c} \sum_{i=1}^{n} \phi_0^2(x_i)f(x_i) \\ \vdots \\ \sum_{i=1}^{n} \phi_0^2(x_i)f(x_i) \end{array}\right]
$$

equation solving method. Aa a special form of the above equation a form of a polinomial can be assumed. If  $\phi_i(x) = x^i$  $\phi_j(x) = x^j$ , equation becomes

$$
f(x) = \sum_{j=0}^{m} a_j^{(m)} x^j
$$

In this case the minimisation equation becomes

$$
\frac{\partial H(a_0^{(m)},...,a_m^{(m)})}{\partial a_k^{(m)}} = 2 \sum_{i=1}^n \left[ f_i - \sum_{j=0}^m a_j^{(m)} x_i^j \right] x_i^k = 0 \quad k = 0, \dots, m
$$
  

$$
\sum_{k=0}^m a_j^{(m)} \left[ \sum_{i=1}^n x_i^{j+k} \right] = \sum_{i=1}^n f_i x_i^k \quad k = 0, \dots, m
$$

This equation can be written in the open format as:

**Program 6.1-1 Polynomial least square curve fitting**

import java.io.\*; import javax.swing.\*;

class NA44

```
{
// Polynomial least square
  public static double[] gausswithpartialpivot(double a[][],double b[])
  { //Gauss elimination with partial pivoting
  int n=b.length; 
  double x[]=new double[n];
  double carpan=0;
  double toplam=0;
  double buyuk;
  double dummy=0;
  //gauss elimination
  int i,j,k,p,ii,jj;
 for(k=0; k<(n-1); k++) { //partial pivoting
          p=k;
          buyuk=Math.abs(a[k][k]);
          for(i= k+1; i < n; i i + +){ dummy=Math.abs(a[ii][k]);
             if(dummy > buyuk) {buyuk=dummy;p=ii;}
          }
          if(p!=k){ for(jj=k;jj<n;jj++)
           \{ dummy=a[p][jj];
             a[p][jj]=a[k][jj];
             a[k][jj]=dummy;
           }
            dummy=b[p];
           b[p]=\overline{b[k]};
            b[k]=dummy;
          }
          // 
  for(i=k+1;i < n;i++){ carpan = a[i][k]/a[k][k]; a[i][k]=0;
    for(j=k+1;j\leq n;j++){a[i][j]-=carpan*a[k][j]; }
       b[i] = b[i] -carpan*b[k];
          }
  }
  //backward substitution
 x[n-1]=b[n-1]/a[n-1][n-1];for(i=n-2;i>=0;i--)
  {
   toplam=0;
  for(j=i+1;j<n;j++)
   { toplam+=a[i][j]*x[j]; }
   x[i]=(b[i]-toplam)/a[i][i];
  }
 return x;
}
public static double[] PolynomialLSQ(double xi[],double yi[],int n)
{ //Polynomial least square
int l=xi.length;
int i,j,k;
int np1=n+1;
double A[][];
A=new double[np1][np1];
double B[];
B=new double[np1];
double X[];
X=new double[np1];
for(i=0;i< n+1;i++){ for(i=0; j < n+1; j++)\{if(i == 0 \& \& j == 0) \land [i][j]=l;else for(k=0;k<l;k++) A[i][j] += Math.pow(xi[k],(i+j));
 }
```

```
for(k=0;k<l;k++) { if(i==0) B[i]+= yi[k];
              else B[i] \leftarrow \text{Math.pow}(xi[k],i) * yi[k]; } 
X=gausswithpartialpivot(A,B);
double max=0;
for(i=0;i< n+1;i++)if(Math.abs(X[i]) > max) max = Math.abs(X[i]);for(i=0;i< n+1;i++)if((Math.abs(X[i]/max) > 0) && (Math.abs(X[i]/max) < 1.0e-100)) X[i]=0;
return X;
}
public static double funcPolynomialLSQ(double e[],double x)
{
// this function calculates the value of
// least square curve fitting function
int n=e.length;
double ff;
if(n!=0.0) { ff=e[n-1];
 for(int i=n-2;i>=0;i--)
  {\{ \text{ff=ff*}x + e[i]; \} }
else
ff=0:
return ff;
}
public static double error(double x[],double y[],double e[])
{
//calculates absolute square root error of a least square approach
double n=x.length;
int k;
double total=0;
for(k=0;k<n;k++){
total+=(y[k]-funcPolynomialLSQ(e,x[k]))*(y[k]-funcPolynomialLSQ(e,x[k]));
}
total=Math.sqrt(total);
return total;
}
public static double[][] funcPolynomialLSQ(double xi[],double yi[],int polinomkatsayisi,int aradegersayisi)
{
          //aradegersayisi: x--o--o--x--o--o--x zincirinde x deneysel noktalar ise
          // ara değer sayisi 2 dir
          int n=xi.length;
          int nn=(n-1)*(aradegersayisi+1)+1;double z[][]=new double[2][nn];
   double E[]=PolynomialLSQ(xi,yi,polinomkatsayisi);
   System.out.println("katsayilar :\n"+Matrix.toStringT(E));
   double dx=0;
   int k=0;
   int i;
  for(i=0;i<(n-1);i++){z[0][k]=x[i];z[1][k]=funcPolynomialLSQ(E,z[0][k]);k++; for(int j=0;j<aradegersayisi;j++) 
      {dx=(xi[i+1]-xi[i])/((double)aradegersayisi+1.0);
     z[0][k]=z[0][k-1]+dx;z[1][k]=funcPolynomialLSQ(E,z[0][k]);k++;}
 }
    z[0][k]=x[i];z[1][k]=funcPolynomialLSQ(E,z[0][k]);
   return z;
} 
  public static void main(String args[]) throws IOException
 {
```

```
 double x[];
  double y[];
 String s1=JOptionPane.showInputDialog("Data file name (input1.txt)");
 // JFileChooser fc=new JFileChooser();
// if (fc.showOpenDialog(null) == JFileChooser.APPROVE_OPTION) {File file =
fc.getSelectedFile();s1=file.getName(); }
  double a[][]=Text.readDoubleT(s1);
x=a[0];
y=a[1];
double z[1]=funcPolynomialLSQ(x,y,4,2);
  System.out.println("Polynomial Least Square Curve fitting\n"+Matrix.toStringT(z)); 
 Plot pp=new Plot(a[0],a[1]);
  pp.setPlabel("Polynomial Least Square Curve fitting");
  pp.setXlabel("x");
 pp.setYlabel("y=f(x)");
 pp.setPlotType(0,0); 
 pp.addData(z[0],z[1]);
 pp.setPlotType(6,22); 
 pp.setGrid(1,1);
 pp.plot();
  }
}
```
---------- Capture Output ---------- > "C:\turhan\java\bin\javaw.exe" NA44 katsayilar : 0.000000000000000  $-0.000000000000000$  1.000000000000000 -0.000000000000000 -0.000000000000000 Polynomial Least Square Curve fitting 1.0000000000 1.0000000000 1.3333333333 1.7777777778 1.6666666667 2.7777777778 2.0000000000 4.0000000000 2.3333333333 5.4444444444 2.6666666667 7.1111111111 3.0000000000 9.0000000000 3.3333333333 11.1111111111 3.6666666667 13.4444444444 4.0000000000 16.0000000000 4.3333333333 18.7777777778 4.6666666667 21.7777777778 5.0000000000 25.0000000000 5.3333333333 28.4444444444 5.6666666667 32.1111111111 6.0000000000 36.0000000000 6.3333333333 40.1111111111 6.6666666667 44.4444444444

 7.0000000000 49.0000000000 7.3333333333 53.7777777778 7.6666666667 58.7777777778 8.0000000000 64.0000000000

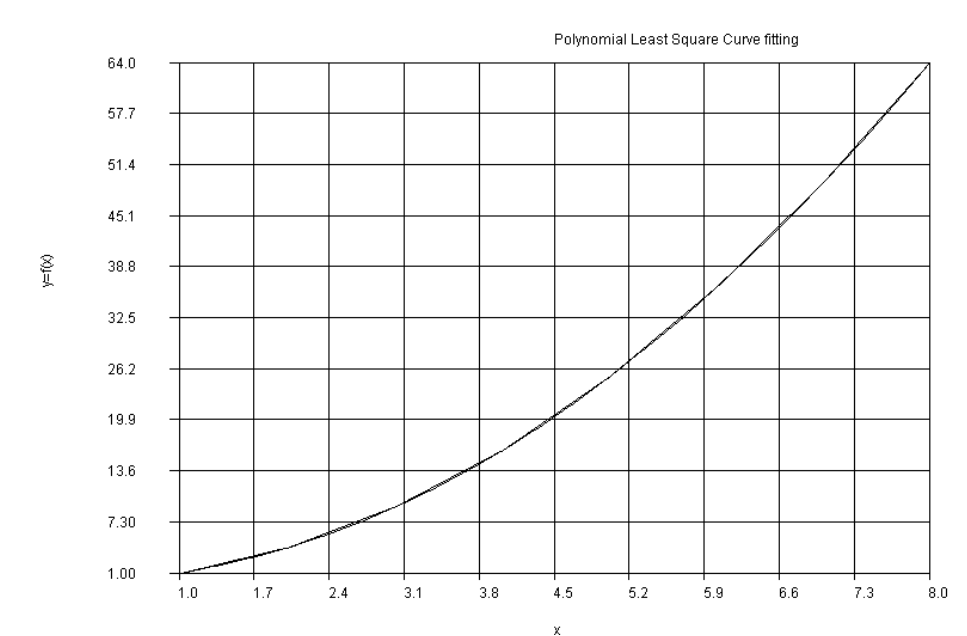

#### **LINEAR CURVE FITTING : LEAST SQUARE METHOD WITH MULTI VARIABLES**

Curve fitting of a multivariable function basically the same of general curve fitting of the single variable function. The only basic difference is definition of the function to be used. Assume that

$$
f(x_0, x_1, ..., x_{n-1}, x_n) = \sum_{j=0}^{m} a_j^{(m)} \phi_j(x_0, x_1, ..., x_{n-1}, x_n)
$$
 j the degree function is given. It is desired to fit x\_0, x\_1, x\_2, ..., x\_n, f<sub>i</sub>, i=0...n

data set into this function. The best fitted  $a_j^{(m)}$  values to be found. For this purpose Minimum value of

 *n i m j j n n m n n i j m m <sup>m</sup> H a a w x x x x f a x x x x* 1 2 0 0 1 1 ( ) 0 1 1 ( ) ( ) 0 ( ,...., ) ( , ,..., , ) ( , ,..., , ) function should be found. w w

 $(x_0, x_1, \ldots, x_{n-1}, x_n)$  is called weight function and it should satisfy the condition

 $w(x_0, x_1, \ldots, x_{n-1}, x_n) \ge 0$  *i* = 1,..., *n*. The minimum of the function is the root of the derivative of the function.

$$
\frac{\partial H(a_0^{(m)},...,a_m^{(m)})}{\partial a_k^{(m)}} = 2 \sum_{i=1}^n w(x_0, x_1,...,x_{n-1}, x_n) \left[ f_i - \sum_{j=0}^m a_j^{(m)} \phi_j(x_0, x_1,...,x_{n-1}, x_n) \right] \phi_k(x_0, x_1,...,x_{n-1}, x_n) = 0 \quad k = 0,..., m
$$
\n
$$
\left\{ \sum_{j=0}^m w(x_0, x_1,...,x_{n-1}, x_n) \phi_j(x_0, x_1,...,x_{n-1}, x_n) \phi_k(x_0, x_1,...,x_{n-1}, x_n) \right\} \left[ a_j^{(m)} \right] = \left[ \sum_{i=1}^n w(x_0, x_1,...,x_{n-1}, x_n) \phi_k(x_0, x_1,...,x_{n-1}, x_n) f_i \right] \quad k = 0,..., m
$$

If unit value is taken as weight function, equation becomes:

 $x_0, x_1, ..., x_{n-1}, x_n$ ,  $\phi_k(x_0, x_1, ..., x_{n-1}, x_n)$   $\left\{a_i^{(m)}\right\} = \left[\sum_{k=1}^{n} \phi_k(x_0, x_1, ..., x_{n-1}, x_n)f_k\right]$   $k = 0, ..., m$  $\left[\sum_{i=1}^{m} \phi_k(x_0, x_1, ..., x_{n-1}, x_n) f_k\right]$ *m*  $\int_{j=0}^{m} \phi_j(x_0, x_1, ..., x_{n-1}, x_n) \phi_k(x_0, x_1, ..., x_{n-1}, x_n) \left\{a_j^{(m)} \right\} = \left[ \int_{i=1}^{n} \phi_k(x_0, x_1, ..., x_{n-1}, x_n) f_i \right] \quad k = 0, ...,$  $\left[\phi_j(x_0, x_1, ..., x_{n-1}, x_n)\phi_k(x_0, x_1, ..., x_{n-1}, x_n)\right] \left[a_j^{(m)}\right] = \left[\sum_{i=1}^n \phi_k(x_0, x_1, ..., x_{n-1}, x_n)f_i\right] \quad k = 0$  $\left\{\sum_{j=0}^m \pmb{\phi}_j\left(x_0, x_1, ..., x_{n-1}, x_n\right) \pmb{\phi}_k\left(x_0, x_1, ..., x_{n-1}, x_n\right)\right\}\left[a_j^{\scriptscriptstyle(m)}\right] = \left[\sum_{i=1}^n \pmb{\phi}_k\left(x_0, x_1, ..., x_{n-1}, x_n\right)\right]$ As an example a surface polinomial can be defined as  $f(x,y) = a_0 + a_1x + a_2y + a_3x^2 + a_4y^2 + a_5xy + a_6x^3 + a_7y^3 + a_8x^2y + a_9xy^2 + a_{10}x^4 + a_{11}y^4 + a_{12}x^2y^2 + a_{12}xy^2 + a_{13}xy^3 + a_{14}xy^2 + a_{15}xy^2 + a_{16}xy^2 + a_{17}xy^2 + a_{18}xy^2 + a_{19}xy^2 + a_{10}xy^2 + a_{11}xy^2 + a_{12}xy^2$  $a_{13}x^3y + a_{14}xy^2$ 

This polynomial is defined in the example problem

#### **Problem 6.3-1 Multidimensional general least square curve fitting**

```
İmport java.io.*;
import java.util.*;
import javax.swing.*;
import java.awt.event.*;
// surface curve fitting
/f(x,y)=a0+a1*x+a2*y+a3*x^2+a4*y^2+a5*xy+a6*x^3+a7*y^3+a8*x^2y
// +a9*xy^2+a10*x^4+a11*y^4+a12*x^2y^2+a13x^3y+a14*xy^3
abstract class f_xir
{
 abstract double func(double x[],int equation_ref);
}
class fa extends f_xir
{
```

```
double func(double x[],int i)
          {//a general surface curve fitting model
   double xx=0.0;
   //density function 
  if(i==0) {xx=1.0; }
  else if (i==1) {xx=x[0]; }
  else if (i == 2) \{xx = x[1];\}else if (i==3) {xx=x[0]*x[1]; }
  else if (i==4) {xx=x[1]*x[1]; }
  else if (i==5) {xx=x[0]*x[1];
  else if (i==6) {xx=x[0]*x[0]*x[0];}
  else if (i==7) {xx=x[1]*x[1]*x[1];}
   else if (i==8) {xx=x[0]*x[0]*x[1];}
   else if (i==9) {xx=x[0]*x[1]*x[1];}
   else if (i==10){xx=x[0]*x[0]*x[0]*x[0];}
  else if (i=11){x=x[1]*x[1]*x[1]*x[1];}else if (i=12)\{xx=x[0]*x[0]*x[1]*x[1];\}else if (i=13)\{xx=x[0]*x[0]*x[0]*x[1];\}else if (i=14){x=x[0]*x[1]*x[1]*x[1]};
   return xx;
          }
} 
class NA46
{
// General least square curve fitting with multivariable
         public static double[][] Transpose(double [][] left)
   { //transpose matrix (if A=a(i,j) Transpose(A)=a(j,i)
   int i,j;
   int n=left.length;
   int m=left[0].length;
   double b[][];
   b=new double[m][n];
  for(i=0;i < n;i++)\{for(j=0;j<m;j++) \{b[j][i]=left[i][j];\} \} return b;
   } 
  public static double[] gausswithpartialpivot(double a[][],double b[])
  { //Gauss elimination with partial pivoting
  int n=b.length; 
 double x[]=new double[n];
  double carpan=0;
  double toplam=0;
  double buyuk;
  double dummy=0;
  //gauss elimination
 int i,j,k,p,ii,ji;for(k=0; k<(n-1); k++) { //partial pivoting
         p=k;
          buyuk=Math.abs(a[k][k]);
          for(i= k+1; ii < n; ii++){ dummy=Math.abs(a[ii][k]);
            if(dummy > buyuk) {buyuk=dummy;p=ii;}
          }
          if(p!=k)\{ for (jj=k;jj<n;jj++) \}\{ dummy=a[p][jj];
            a[p][jj]=a[k][jj]; a[k][jj]=dummy;
            }
            dummy=b[p];
           b[p]=b[k]; b[k]=dummy;
          }
          // 
  for(i=k+1;i\leq n;i++) { carpan=a[i][k]/a[k][k];
```

```
 a[i][k]=0;
    for(j=k+1;j\leq n;j++)\{ a[i][j]-=carpan*a[k][j]; \}b[i] = b[i] -carpan*b[k];
          }
  }
  //backward substitution
 x[n-1]=b[n-1]/a[n-1][n-1];for(i=n-2;i>=0;i--)
  {
   toplam=0;
  for(j=i+1;j\leq n;j++){ toplam+=a[i][j]*x[j]; }
   x[i]=(b[i]-toplam)/a[i][i];
  }
 return x;
} 
public static double[] GeneralLeastSquare(double c[][],int n)
{
int n1=c.length;
  int n2=c[0].length-1;
 System.out.println("n1 ="+n1+"n2 ="+n2);
  double xi[][]=new double[n1][n2];
  double yi[]=new double[n1];
 for(int i=0;i<n1;i++){for(int j=0;j<n2;j++){xi[i][j]=c[i][j];};yi[i]=c[i][n2];}
  return GeneralLeastSquare(xi,yi,n);
}
public static double[] GeneralLeastSquare(double xi[][],double yi[],int n)
{ // n dimensional surface general least square curve fitting
fa f=new fa();
int l=xi.length;
int i,j,k;
int np1=n+1;
double A[][];
A=new double[np1][np1];
double B[];
B=new double[np1];
double X[];
X=new double[np1];
for(i=0;i < n+1;i++)\{B[i]=0;for(j=0;j<np1;j++) {
          A[i][j]=0.0;for(k=0;k<1;k++) A[i][j]+=f.func(xi[k],i)*f.func(xi[k],j);
 }
   for(k=0;k<l;k++) B[i]+= f.func(xi[k],i)*yi[k];
  } 
X=gausswithpartialpivot(A,B);
//X=B/A;double max=0;
for(i=0;i< n+1;i++)if(Math.abs(X[i]) > max) max = Math.abs(X[i]);
for(i=0;i< n+1;i++)if((Math.abs(X[i]/max) > 0) && (Math.abs(X[i]/max) < 1.0e-100)) X[i]=0;
Text.printT(X); 
return X;
}
public static double funcGeneralLeastSquare(double e[],double x[])
{
// multidimensional function calculation
fa f=new fa():
int n=e.length;
double ff=0;
```

```
if(n!=0.0) { 
 for(int i=n-1;i>=0;i--)
  {ff+=e[i]*f}.func(x,i);}
  } 
return ff;
}
public static double[] funcGeneralLeastSquare(double e[],double xi[][])
{
// multidimensional function calculation
fa f=new fa();
int n=e.length;
double ff[]=new double[xi.length];
for(int k=0;k<xi.length;k++)
{
if(n!=0.0) { 
 for(int i=n-1;i>=0;i--)
  {ff[k]} = e[i]*f.func(xi[k],i); }
} 
return ff;
}
public static double[][] cikti(double c[][],int polinomkatsayisi,int aradegersayisi)
{ int n1=c.length;
 int n2= [0].length-1;
 System.out.println("n1 ="+n1+"n2 ="+n2);
  double xi[][]=new double[n1][n2];
  double yi[]=new double[n1];
 for(int i=0;i<n1;i++){for(int j=0;j<n2;j++){xi[i][j]=c[i][j];};yi[i]=c[i][n2];
  }
  return cikti(xi,yi,polinomkatsayisi,aradegersayisi);
}
public static double[][] cikti(double xi[][],double yi[],int polinomkatsayisi,int aradegersayisi)
{
         int n=xi.length;
         int nk=xi[0].length;
          int nn=(n-1)*(aradegersayisi+1)+1;
   double E[]=GeneralLeastSquare(xi,yi,polinomkatsayisi);
   double x[][]=new double[nn][nk];
   double c[][]=new double[nn][nk+1];
   double yy[]=new double[nn];
   double dx[]=new double[nk];
   int k=0;
   int i,j,w;
  for(i=0;i<(n-1);i++){for(w=0; w<nk; w++)\{x[k][w]=xi[i][w];dx[w]=[xi[i+1][w]-xi[i][w])/((double)aradegersayisi+1.0); \};k++;
       for (j=0;j < a radegersayisi;j++){ for(w=0;w<nk;w++){x[k][w]=x[k-1][w]+dx[w];};k++;}
     }
  for(w=0; w<nk; w++)\{x[k][w]=xi[i][w];\} yy=funcGeneralLeastSquare(E,x);
  for(i=0;i< x.length;i++){for(w=0; w<nk; w++) c[i][w]=x[i][w];
     c[i][nk]=yy[i];
     }
   return c;
}
public static double funcGeneralLeastSquare(double e[],double x,double y)
{
// multidimensionaş surface fitting
double xx[]=new double[2];
```

```
xx[0]=x;xx[1]=v;
return funcGeneralLeastSquare(e,xx);
}
public static double hata(double c[][],double e[])
{int n1=c.length;
 int n2 = c[0].length-1;
 System.out.println("n1 ="+n1+"n2 ="+n2);
 double x_i[][]=new double[n1][n2];
  double yi[]=new double[n1];
 for(int i=0;i<n1;i++){for(int j=0;j<n2;j++){xi[i][j]=c[i][j];};yi[i]=c[i][n2];
 }
return hata(xi,yi,e); 
}
public static double hata(double x[][],double y[],double e[])
{
//calculates absolute square root error of a least square approach
double n=x.length;
int k;
double total=0;
for(k=0;k< n;k++){
total+=(y[k]-funcGeneralLeastSquare(e,x[k]))*(y[k]-funcGeneralLeastSquare(e,x[k]));
 }
total=Math.sqrt(total);
return total;
}
  public static void main(String[] args) 
 {
  String s1=JOptionPane.showInputDialog("file name : "); 
  double c[][]=Text.readDouble(s1);
  double b[]=GeneralLeastSquare(c,4);
  double xi[][]=cikti(c,4,5);
 System.out.println("output \n \frac{\nu+Matrix.toString(xi)}{i}System.out.println("error \n"+Matrix.toString(hata(c,b)));
  }
```
## **AIR CONDITIONING (This section is taken from Numerical Thermodynamics , Dr. M. Turhan ÇOBAN)**

## **5.1 PROPERTIES OF WET AIR**

}

Equation of states for dry air and water was investigated previously.The two fluid can be mixed to give properties of wet air. Details of wet air properties are investigated in every thermodynamics book. Mixing rulle usually assumes ideal gas for each gas, but water properties can be obtained by using actual eqaution of state. Wet air properties used in air conditioning and refrigeration applications. The basic mixing rule is based on adding up partial pressures of each component to obtain total pressure of the system.

$$
P = P_{\text{dry air}} + P_{\text{water vapor}} \tag{5.1.1}
$$

Total mass of the gas is found by summing the mass of the component gases

 $m = m_{\text{dry air}} + m_{\text{water vapor}}$  (5.1.2), The ratio of water vapor to dry air gives us specific moisture

The specific moisture can be calculated by using ideal gas law

$$
P_{\text{dry air}}V = m_{\text{dry air}}(R/M_{\text{dry air}})T \quad (5.1.3),
$$

$$
P_{\text{water vapor}} V = m_{\text{water vapor}} (R/M_{\text{water vapor}}) T \quad (5.1.4),
$$

In these terms, P is pressure, m is mass, T is temperature in degree Kelvin. From these equations:

$$
W = \left(\frac{M_{\text{water vapor}}}{M_{\text{dry air}}}\right) \frac{P_{\text{water vapor}}}{P - P_{\text{water vapor}}}
$$
 (5.1.5),

where ratio of molar masses are equal to:

$$
\left(\frac{M_{\text{water vapor}}}{M_{\text{dry air}}}\right) = \frac{18.016}{28.964197} = 0.6220093
$$

water vapor molar mass to ratio of saturated water vapor molar mass at same temperature.

$$
\phi = \frac{x_{water\,vapor}}{x_{saturated\,water\,vapor}} = \frac{P_{water\,vapor}}{P_{saturated\,water\,vapor}} \quad (5.1.6),
$$
\n
$$
\text{Degree of saturation } \frac{m_{water\,vapor}}{DOS} = \frac{m_{water\,vapor}}{P_{water\,vapor}} = \frac{W_{water\,vapor}}{P_{water\,vapor}} \quad (5.1.7),
$$

*saturated water vapor saturated water vapor w m*

The enthalpy of wet air can be calculated summing partial enthalpies

$$
h = \frac{H}{m_{dry\ air}} = h_{dry\ air} + \frac{m_{water\ vapor}}{m_{dry\ air}} h_{water\ vapor} = h_{dry\ air} + wh_{water\ vapor} \quad (5.1.8),
$$

Entropy is also calculated the same way

$$
s = \frac{s}{m_{dry\ air}} = s_{dry\ air} + \frac{m_{water\ vapor}}{m_{dry\ air}} s_{water\ vapor} = s_{dry\ air} + ws_{water\ vapor} \quad (5.1.9),
$$

Another concept used for wet air is adyabatic saturation temperature. If air flow through an infinite length channel filled with water at the bottom and all walss are insulated, it will absorb water and will be reached to adyabatic saturation point. The temparature of adyabatic saturation point is also called wet air temperature, it is an idealised thermodynamic concept and can be calculated from the energy balance of the infinitely long channel. Basic energy equation:

Energy of the air entering the channel = enegy of the air leaving the channel + energy of evaporated water,

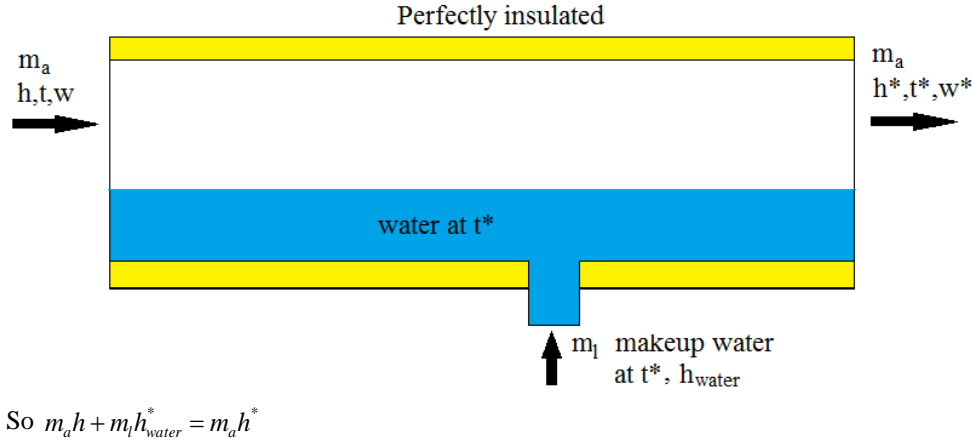

 $m_l = m_a(w^* - w)$  $h + (w^* - w)h^*_{water} = h^*$  (5.1.10),

Wet air temperature is close to the wet bulb temperature which defines similar process as isothermal process rather than adiabatic process. In an isothermal process temperature is depends on the heat transfer coefficient. The last property should be defined is dew point temperature. If air is cooled without changing the pressure, in some temperature condensatiıon point is reached. It is called dew point temperature. In order to calculate properties of wet air a program, wetair.java is developed and codes are given in Appendix 7.

By using this program, thermodynamic properties of humidified air can be calculated by giving a pair (plus air pressure) of thermodynamic properties. Following properties can be defined in the program:

"tdb\_twb" dry air - wet air temperature

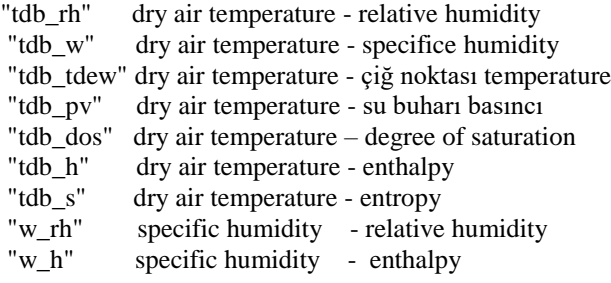

After specifying known thermodynamic couple that properties are given to the program and results are obtained. For example to obtain properties 25 C dry bulb temperature and 20 degree C wet bulb temperature and 1.01325 bar pressure, the following code should be called

#### wetair y=new wetair(); double a[]=y.property("tdb\_twb",25.0,20.0,1.0132);

A is a vector that carries out all thermodynamic properties. The parameters of a is as follows:

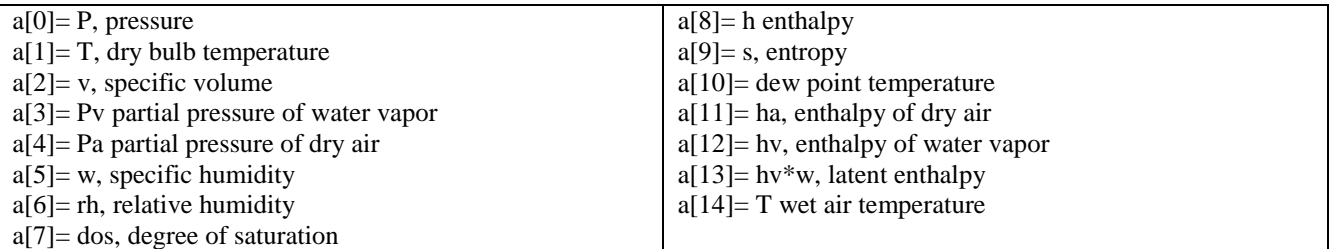

A simple program is given to show this call **Program 5.1.1 Properties of wetair**

## public class wetairtest

}

```
{
public static String output(double b[])
{
String s="";
for(int i=0;i<br/>\leqb.length;i++)
{s+}="a"+i+": "+b[i]+"\n";}
return s;
}
public static void main(String arg[])
\left\{ \right.wetair wa=new wetair();
double a[]=wa.property("tdb_twb",25.0,20.0,1.01325);
System.out.println(output(a));
}
```

```
--- Capture Output ----
> "C:\java\bin\javaw.exe" wetairtest
a0: 1.01325
a1: 25.0
a2: 0.844681235079535
a3: 0.020117894070933378
a4: 0.9931321059290666
a5: 0.012599267065824954
a6: 0.6348526592806563
a7: 0.6274558633488576
a8: 57.1893891270598
a9: 0.1983765100615907
a10: 17.59459840312558
a11: 25.092773476196555
a12: 2547.498634894733
a13: 32.09661565086324
a14:20.0> Terminated with exit code 0.
```
If only result set is required, and the values will not be used, a simpler call will be:

wetair y=new wetair(); System.out.println(y.toString("tdb\_twb",25.0,20.0,1.0132));

This will give direct output with unit definitions.

Program 5.1.2 calling the properties of wetair

public class wetairtest1 {

public static void main(String arg[]) {

wetair wa=new wetair(); String s=wa.toString("tdb\_twb",25.0,20.0,1.01325); System.out.println(s); }}

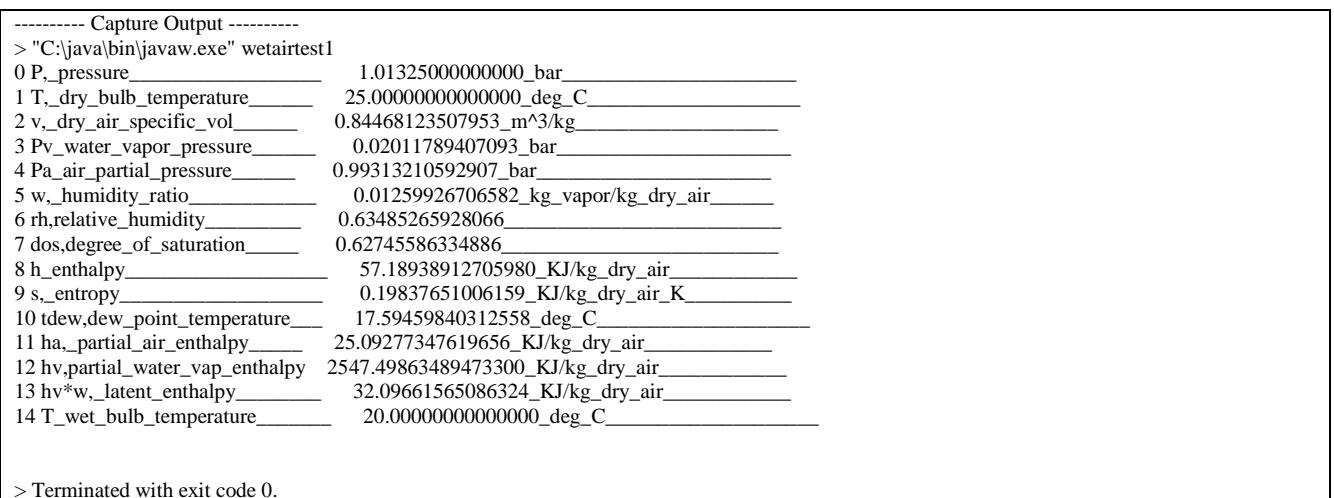

If only results are required from a Graphic user interface program, psTEN.java is prepared for you. Program will open with a pressure input window. When the desired pressure is given a psychrometric diagram will be drawn for us to data entry. Data can be inputted from here by using Mouse, or from the third page manual entry page for more accurate specifications. In both cases all the selected points will be entered to the psychrometric chart and all thermodynamic properties will be listed as a separate list. Values in this list can directly be copied by using ctr-C and past into any programs (such as MS Word, Open Office write or an editör program)

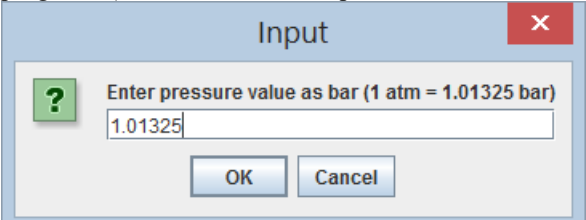

**Figure 5.1.1 psTEN.java program entry point**

## **Single zone winter air conditioning**

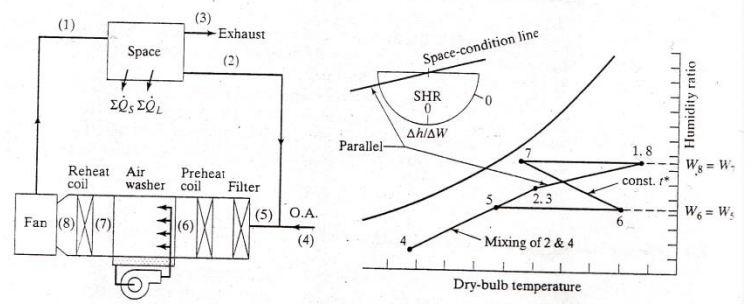

**Figure 5.2.7.1 a single space winter air conditioning process**

Figure 5.2.7.1 shows winter air conditioning process of a single zone. While some of the air is exhausted to replace fresh air, the remaining air circulates through a series of air conditioning processes, first, it is preheated, and then moisturised in an air washer. After a last heating process ir is send to the room. In the room, the warm air inlet is mixed up with the air in the room to create the comfort state required. The details of the individual processes are defined earlier as single processes so, we are only given here process diagrams and program codes to create winter air conditioning. It should be note that process can be mad efor a multizone system with a much complicated details.

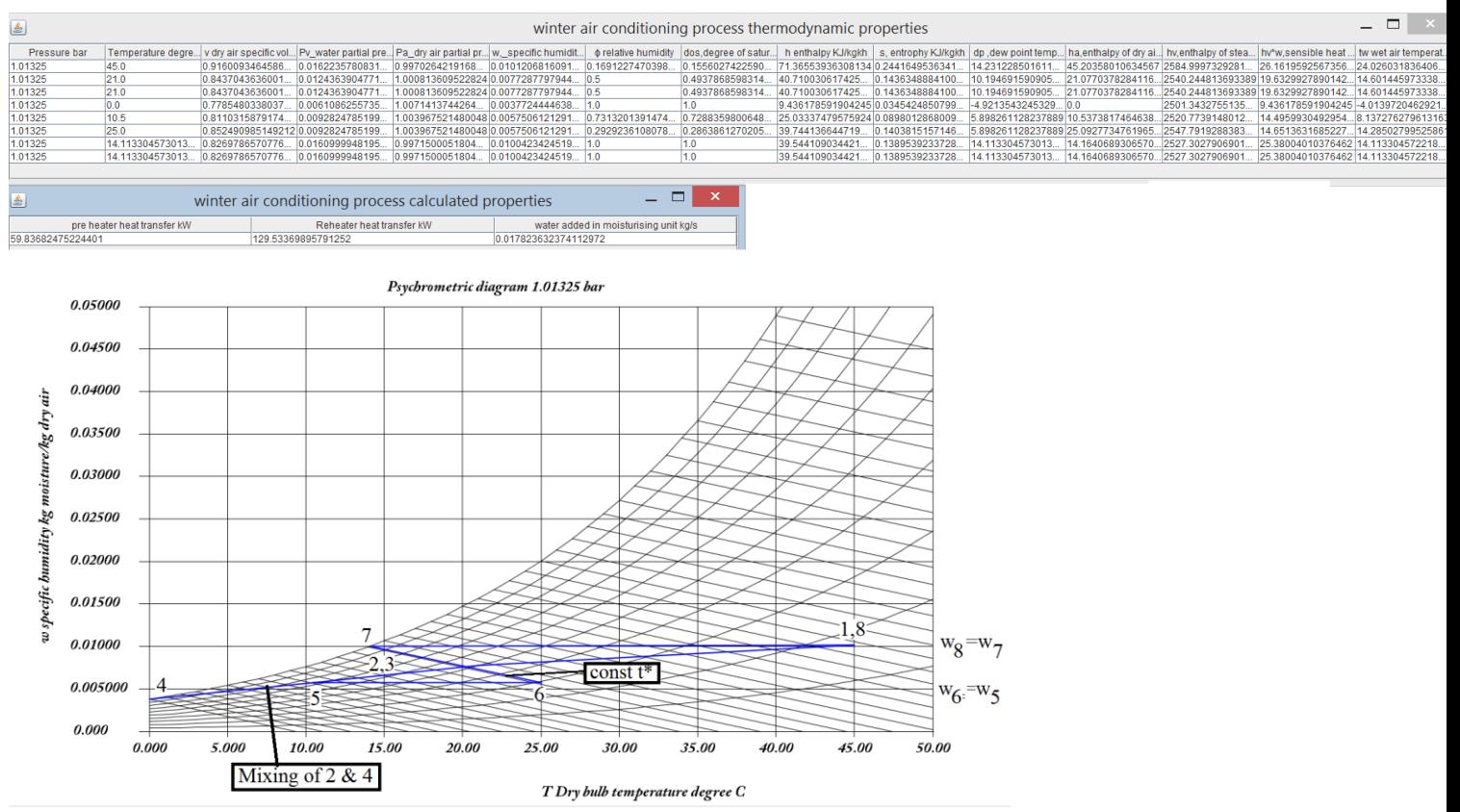

**Figure 5.2.7.2 a single space winter air conditioning process**

#### **Program 5.2.7.1 single zone winter air conditioning process**

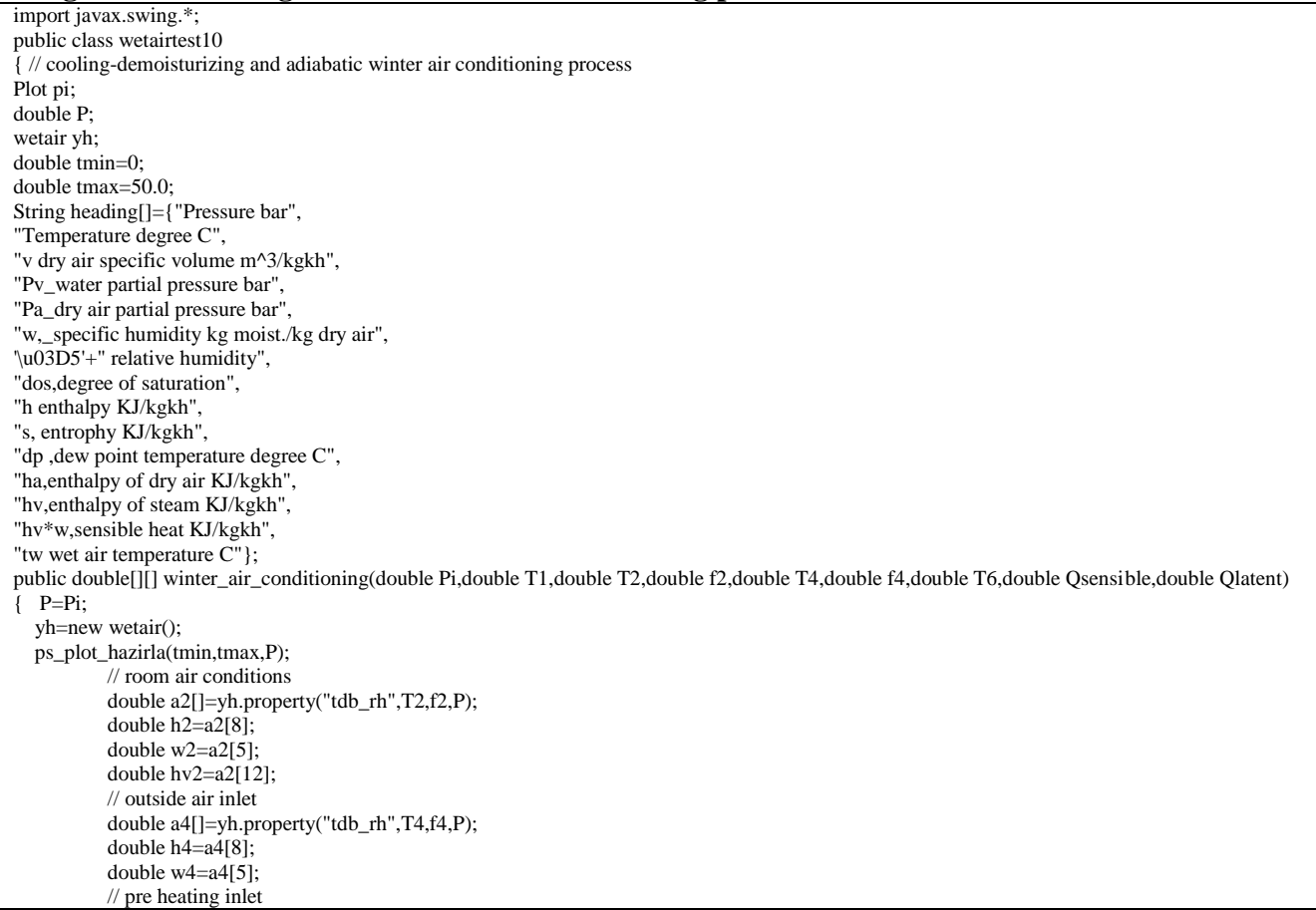

double  $h5=h2*0.5+h4*0.5$ ; double w5=w2\*0.5+w4\*0.5; double t5=0.5\*T2+0.5\*T4; // pre heating exit double w6=w5; double a6[]=yh.property("tdb\_w",T6,w6,P); double h6=a6[8]; // reheating entry double m\_supply\_air=Qsensible/(1.0216\*(T1-T2)); //first guess w1 double  $w1$ ; double t7; double a1new[]; double a7[]; double a7new[]; double h7new; double a6guess[]; double t6guess; double titer=0.001; double w1new=w2+titer; a1new=yh.property("tdb\_w",T1,w1new,P); double hv1=a1new[12]; double hort= $(hv1+hv2)*0.5$ ; w1=w2+(Qlatent/(m\_supply\_air\*hort)); a7new=yh.property("w\_h",w1,h6,P); t7=a7new[1]; double  $w7=wl$ ; double mw=m\_supply\_air\*(w7-w6); double a1[]=yh.property("tdb\_w",T1,w1,P); double h1=a1[8]; double Q56=m\_supply\_air\*(h6-h5); // pre heater heating kW double Q78=(m\_supply\_air+mw)\*(h1-h6);// re\_heater heating kW // last evaluation double a1yeni[]=yh.property("tdb\_w",T1,w1,P); double a2yeni[]=yh.property("tdb\_rh",T2,f2,P); double a3yeni[]=a2yeni; double a4yeni[]=yh.property("tdb\_rh",T4,f4,P); double a5yeni[]=yh.property("tdb\_w",t5,w5,P); double a6yeni[]=yh.property("tdb\_w",T6,w6,P); double a7yeni[]=yh.property("tdb\_w",t7,w7,P); double a[][]=new double[8][a1yeni.length]; a[0]=a1yeni; a[1]=a2yeni;  $a[2]=a[1]$ ; a[3]=a4yeni; a[4]=a5yeni; a[5]=a6yeni; a[6]=a7yeni; a[7]=a[6]; addData(a4yeni,a5yeni,5,0,0,255); addData(a5yeni,a2yeni,5,0,0,255); addData(a2yeni,a1yeni,5,0,0,255); addData(a1yeni,a7yeni,5,0,0,255); addData(a7yeni,a6yeni,5,0,0,255); addData(a6yeni,a5yeni,5,0,0,255); ps\_plot(0,50); print(a,heading,"winter air conditioning process thermodynamic properties"); String baslik2[]={"pre heater heat transfer kW","Reheater heat transfer kW","water added in moisturising unit kg/s"}; double b[][]= $\{Q56, Q78, mw\}$ ; print(b,baslik2,"winter air conditioning process calculated properties"); return a; } public void print(double a[][],String s) {//String heading[]={"winter air conditioning"}; Text.print(a,heading,"winter air conditioning data");} public void print(double a[][],String heading2[],String s) {String heading[];Text.print(a,heading2,s);} public void ps\_plot\_hazirla(double tmin,double tmax,double P1) { double  $x1$ [][]=new double[62][51]; double y1[][]=new double[62][51]; double A[][][]=new double[2][62][51];

```
 A=ps_verisi(tmin,tmax,P1);
            for(int i=0;i<A[0].length;i++)
            for(int j=0;j<A[0][0].length;j++){x1[i][j]=A[0][i][j];y1[i][j]=A[1][i][j];}pi=new Plot(x1,y1); String ss2="Psychrometric diagram "+P+" bar";
    pi.setPlabel(ss2);
    pi.setXlabel("T Dry bulb temperature degree C");
    pi.setYlabel("w specific humidity kg moisture/kg dry air");
    pi.setMinMax(tmin,tmax,0.0,0.05);
    pi.setXgrid(1);
    pi.setYgrid(1);
    }
   public static double[][][] ps_verisi(double tmin,double tmax,double P)
\{//prepare pyschrometric chart data for pressure P
  wetair w=new wetair();
           double aa[]=new double[14]; 
   double bb[]=new double[14]; 
           //f2 ff=new f2();
           //double x1[][]=new double[62][51];
           //double y1[][]=new double[62][51];
           double A[][][]=new double[2][62][51];
   //initilise as a function plot
   int i,j;
  i=0:
   double h;
   for(double rh=0.1;rh<=1.0;rh+=0.1)
  \{-j=0: for(double t=tmin;t<=tmax;t+=1.0)
      {
              aa=w.property1("tdb_rh",t,rh,P);
             h=aa[8]:
                if(rh>0.99) 
        { 
                h=aa[8];
        A[0][11+j][0]=t;A[1][11+j][0]=aa[5];
       bb=w.property1("w_h",0.0,h,P);
        A[0][11+j][1]=bb[10];A[1][11+j][1]=0.0;
        }
                 A[0][i][j]=t;
       A[1][i][j]=aa[5];
                j++;
        }
      i++;
   }
   return A;
    }
    public void addData(double a1[][],int plottype,int red,int green,int blue)
    { double x1[]=new double[2];
     double y1[]=new double[2];
     x1[0]=a1[0][1];
     y1[0]=a1[0][5];
    x1[1]=a1[1][1]; y1[1]=a1[1][5];
     pi.addData(x1,y1,plottype,red,green,blue); 
    }
   public void addData(double a1[],double a2[],int plottype,int red,int green,int blue)
   \left\{ double x1\left[ \right]=new double\left[ 2 \right];
     double y1[]=new double[2];
     x1[0]=a1[1];
     y1[0]=a1[5];
     x1[1]=a2[1];
     y1[1]=a2[5];
     pi.addData(x1,y1,plottype,red,green,blue); 
    }
   public void addData(double a1[],int plottype,int red,int green,int blue)
    { double x1[]=new double[1];
    double y1[]=new double[1];
    x1[0]=a1[1]; y1[0]=a1[5];
     pi.addData(x1,y1,plottype,red,green,blue); 
 }
```
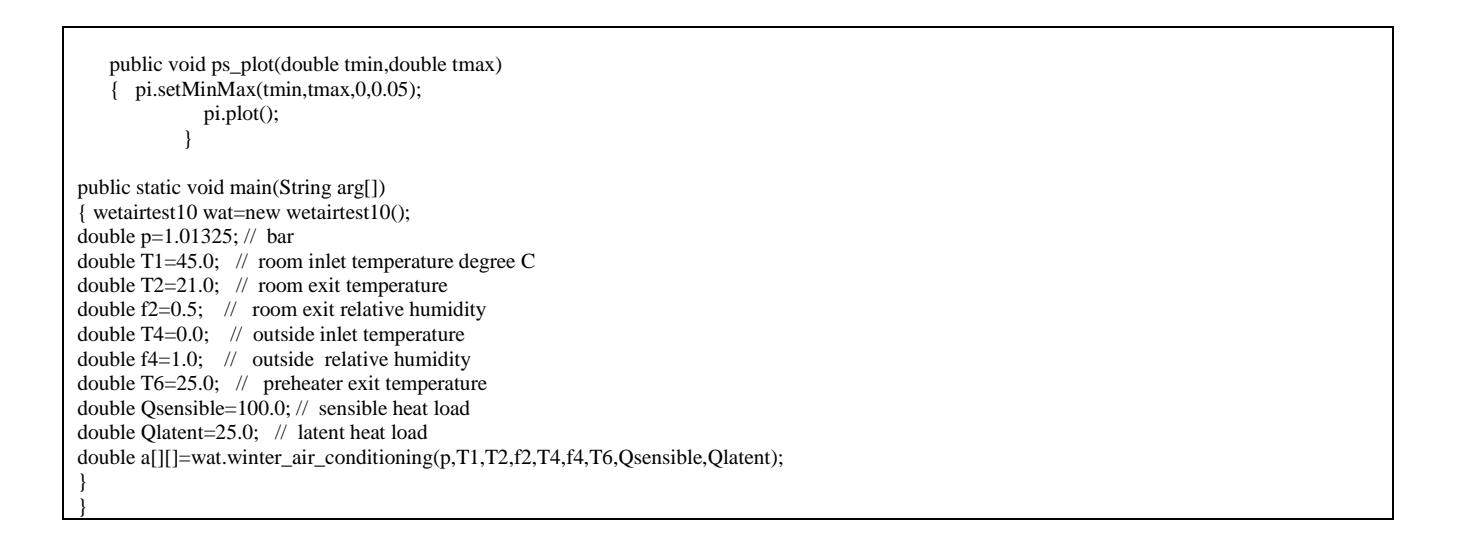

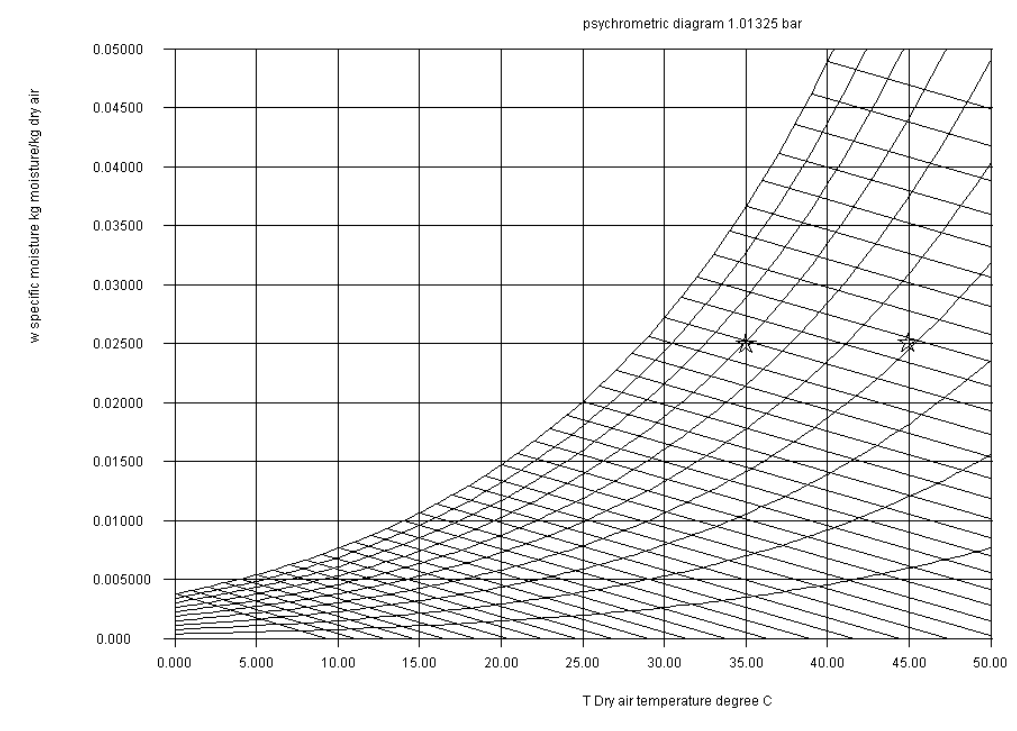

**Figure 5.1.2 psTEN.java program dynamic graphic data entry psychrometric diagram**

| <b>Doubac</b><br>Görünüm  <br>Arn.                                                                              |                                                                                                  | $-926$ and $-9$ $-1$ $-7$ and $-1$            |                                       | 1111111111111111111     |
|----------------------------------------------------------------------------------------------------|--------------------------------------------------------------------------------------------------|-----------------------------------------------|---------------------------------------|-------------------------|
| ▭<br>×<br>區<br>Psychrometric diagram, properties of air- water vapor<br>d.                                      |                                                                                                  |                                               |                                       |                         |
| <b>Control page</b><br>Properties of mixtures of air an water vapor<br><b>Dynamic Psychrometric chart entry</b> |                                                                                                  |                                               |                                       |                         |
|                                                                                                    | unit system                                                                                      | <b>SI</b>                                     | $\overline{\phantom{0}}$              |                         |
|                                                                                                    | enter known thermodynamic pair: tdb w                                                            |                                               | tdb w<br>▼                            |                         |
|                                                                                                    | Pressure                                                                                         | 1.01325                                       | bar                                   |                         |
|                                                                                                    | dry air temperature                                                                              | 44.90358126721763                             | degree C                              |                         |
|                                                                                                    | specific humidity                                                                                | 0.025047619047619048                          | kg moisture/kg dry air                |                         |
|                                                                                                    | Program : Dr. Turhan Çoban,<br>Ege University, Mechanical eng. dept.<br>web: www.turhancoban.com |                                               |                                       |                         |
|                                                                                                    | Name                                                                                             | Value                                         | Unit                                  |                         |
|                                                                                                    | P, pressure                                                                                      | 1.01325000000000                              | bar                                   |                         |
|                                                                                                    | T, dry bulb temperature                                                                          | 44.90358126721763                             | deg C                                 |                         |
|                                                                                                    | v, dry air specific vol                                                                          | 0.93735689608680                              | m^3/kg                                |                         |
|                                                                                                    | Pv water vapor pressure                                                                          | 0.03922533118139                              | bar                                   |                         |
|                                                                                                    | Pa air partial pressure                                                                          | 0.97402466881861                              | bar                                   |                         |
|                                                                                                    | w, humidity ratio                                                                                | 0.02504761904762                              | kg vapor/kg dry air                   |                         |
|                                                                                                    | rh, relative humidity                                                                            | 0.41093755513433                              |                                       |                         |
|                                                                                                    | dos, degree_of_saturation                                                                        | 0.38721518934004                              |                                       |                         |
|                                                                                                    | h enthalpy                                                                                       | 109.83718301764223                            | KJ/kg dry air                         |                         |
|                                                                                                    | s, entropy<br>tdew,dew_point_temperature                                                         | 0.36779263249349<br>28.62761674876697         | KJ/kg dry air K<br>dea C              |                         |
|                                                                                                    | ha, partial air enthalpy                                                                         | 45.10658767912162                             | KJ/kg_dry_air                         |                         |
|                                                                                                    | hv,partial_water_vap_enthalpy                                                                    | 2584.30133480785750                           | KJ/kg_dry_air                         |                         |
|                                                                                                    | hv*w,_latent_enthalpy                                                                            | 64.73059533852062                             | KJ/kg_dry_air                         |                         |
|                                                                                                    | T_wet_bulb_temperature                                                                           | 32.00079704630014                             | deg C                                 |                         |
|                                                                                                    |                                                                                                  |                                               |                                       |                         |
|                                                                                                    |                                                                                                  |                                               |                                       |                         |
| P_pressure<br>bar                                                                                               | T, dry bulb temperature<br>deg C                                                                 | v, dry air specific vol<br>m <sup>^3/kg</sup> | Pv water vapor pressure<br>bar<br>bar | Pa air partial pressure |
| 1.01325000000000                                                                                                | 34.98622589531680                                                                                | 0.90799512505051                              | 0.03908193811723                      | 0.97416806188277        |
| 1.01325000000000                                                                                                | 44.90358126721763                                                                                | 0.93735689608680                              | 0.03922533118139                      | 0.97402466881861        |

**Figure 5.1.3 psTEN.java program data entry and output**

#### **Table Program psTEN outpus as copied to MS Word program.**

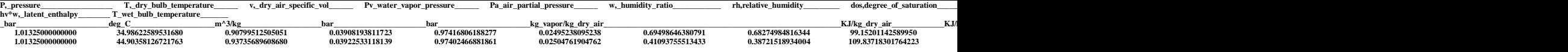

Of course, if a certain psychrometric processes to be defined, a basic form of the equation should be utilised rather than a A GUI program.

#### **5.2.8 Single zone summer air conditioning process**

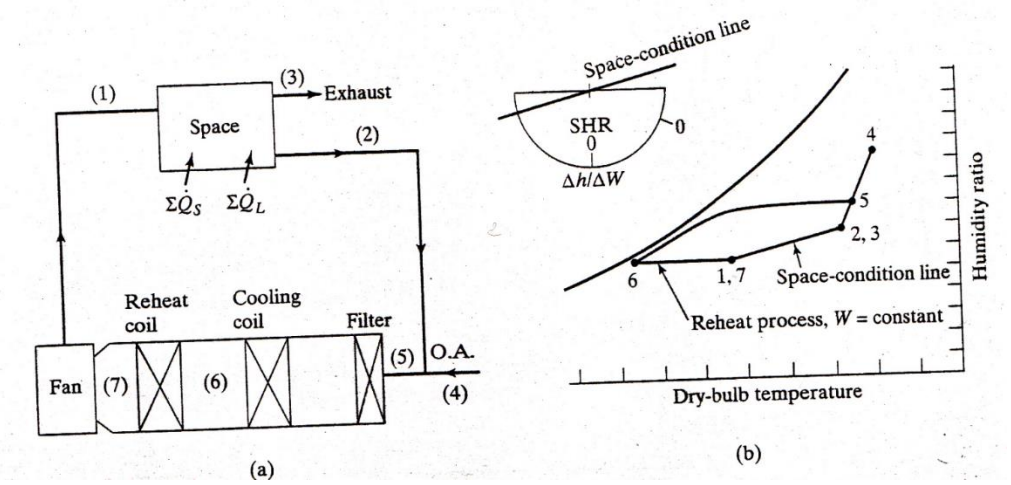

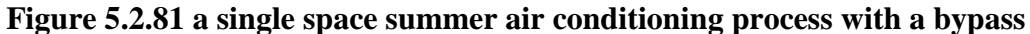

Summer comfort air conditioning process include cooling and dehumidification processes. Dehumidification usually applied by cooling, but since dehumidified air has very high relative humidity, it is dropped either by mixing this air with the air bypassed from the room. Air can be mixed in the room directly, but cleaning of the air required also some filtering process. Or it can be reheat by using a heating coil. In the given process reheating is used.

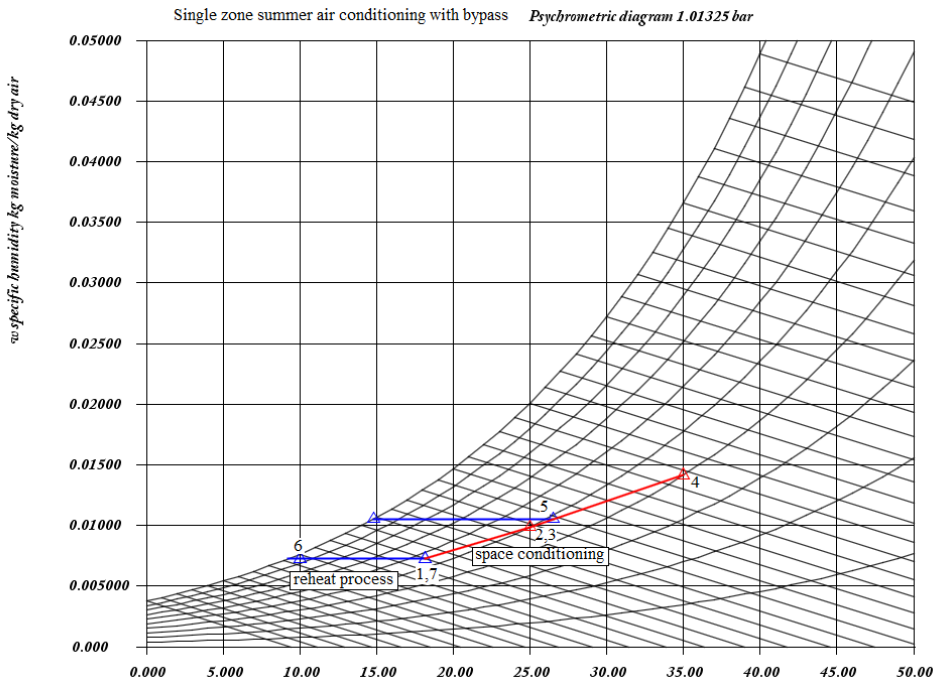

TDry bulb temperature degree C

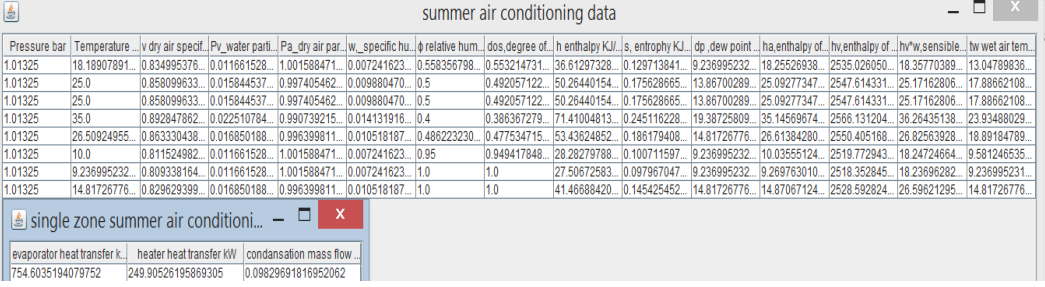

# **Program 5.28.1 single zone summer air conditioning process**

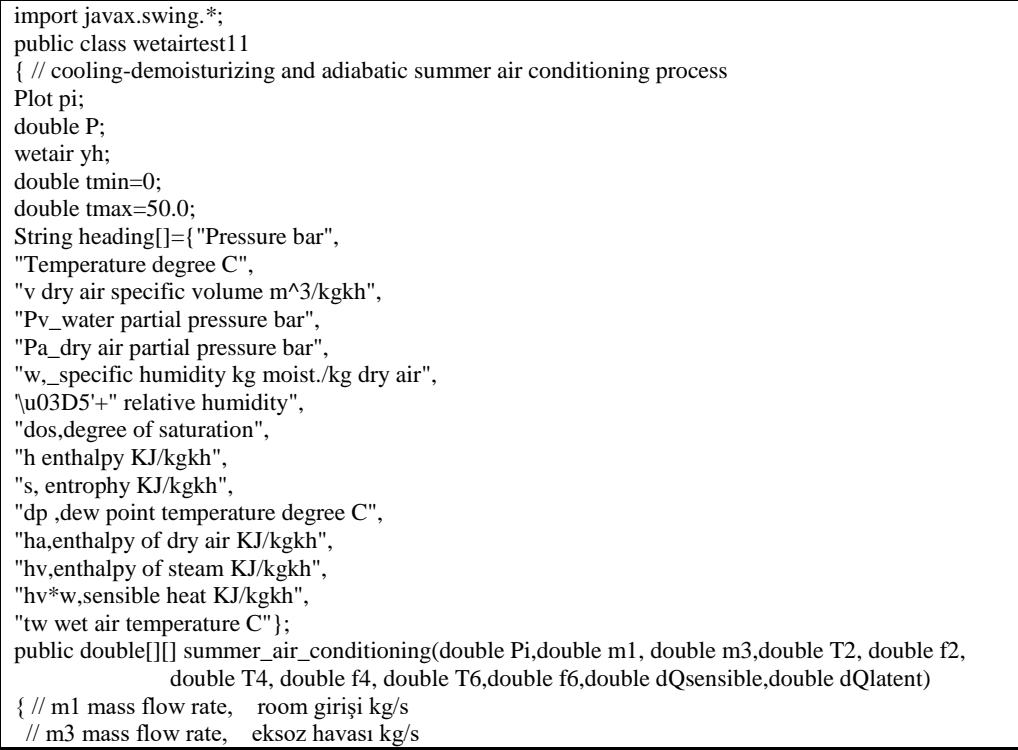

 // T2 room temperature, degree C // f2 room relative humidity, 0-1 // T4 outside air temperature, degree C // f4 outside air relative humidity 0-1 // T6 evaporator exit temperature // f6 evaporator exit relative humidity // f2 giriş relative humidity, ikinci kanal 0-1 // dQsensible sensible heat input kW // dQlatent latent heat input kW //2 nd point room exit  $P=Pi;$  ps\_plot\_hazirla(tmin,tmax,P); yh=new wetair(); double a2[]=yh.property("tdb\_rh",T2,f2,P); double  $h2 = a2[8]$ ; double w2=a2[5]; double ha2=a2[11]; //6 th point evaporator exit double a6[]=yh.property("tdb\_rh",T6,f6,P); double h6=a6[8]; double w6=a6[5]; double w1=w6; double ha1=ha2-dQsensible/m1; //15 degree room temperature evaluation // 1A noktası double a $1A$ []=yh.property("tdb\_w",15.0,w1,P); double ha $1A=$ a $1A[11]$ ; double  $Cp1 = (ha2-ha1A)/(T2-15.0);$  double T1=ha1/Cp1; double a1[]=yh.property("tdb\_w",T1,w1,P); double  $h1=$ a $1[8]$ : double m2=m1-m3; double m4=m3; double m5=m1; // outside air entry double a4[]=yh.property("tdb\_rh",T4,f4,P); double  $h4= a4[8]$ ; double w4=a4[5]; double h5=(m4\*h4+m2\*h2)/m5; double  $w5=(m4*w4+m2*w2)/m5$ ; double a5[]=yh.property("w\_h",w5,h5,P); double T5=a5[1]; double Q56=m5\*(h5-h6);//KW double Q67=m5\*(h1-h6);//KW double  $\dim= m5*(w5-w6)$ : double a8 $[]=v$ h.property("w\_rh",w6,1.0,P); double a9 $[]=$ yh.property("w\_rh",w5,1.0,P); double a[][]=new double[8][a1.length];  $a[0]=a1;$  $a[1]=a2;$  $a[2]=a2;$  $a[3]=a4;$  $a[4] = a5;$  a[5]=a6; a[6]=a8; a[7]=a9; // Plot // thick blue line addData(a9,a5,5,0,0,255); //triangle addData(a9,a5,24,0,0,255); addData(a8,a1,5,0,0,255); addData(a6,a1,24,0,0,255); addData(a1,a2,5,255,0,0); addData(a2,a4,5,255,0,0);

```
 addData(a2,a4,24,255,0,0); 
  ps_plot();
  print(a,"single zone summer air conditioning process thermodynamic properties");
  String baslik2[]={"evaporator heat transfer kW","heater heat transfer kW","condansation mass flow 
rate kg/s"};
 double b[][]=\{Q56, Q67, dm\};
  print(b,baslik2,"single zone summer air conditioning process exit properties");
  return a;
}
public void print(double a[][],String s)
{//String heading[]={"summer air conditioning"};
Text.print(a,heading,"summer air conditioning data");}
public void print(double a[][],String heading2[],String s)
{String heading[];Text.print(a,heading2,s);}
public void ps_plot_hazirla(double tmin,double tmax,double P1)
    {
            double x1[][]=new double[62][51];
            double y1[][]=new double[62][51];
            double A[][][]=new double[2][62][51];
            A=ps_verisi(tmin,tmax,P1);
           for(int i=0;i<A[0].length;i++)
           for(int j=0; j < A[0][0].length;j++){x1[i][j]=A[0][i][j];y1[i][j]=A[1][i][j];}pi=new Plot(x1,y1); String ss2="Psychrometric diagram "+P+" bar";
    pi.setPlabel(ss2);
    pi.setXlabel("T Dry bulb temperature degree C");
    pi.setYlabel("w specific humidity kg moisture/kg dry air");
    pi.setMinMax(tmin,tmax,0.0,0.05);
    pi.setXgrid(1);
    pi.setYgrid(1);
    }
    public static double[][][] ps_verisi(double tmin,double tmax,double P)
\{//prepare pyschrometric chart data for pressure P
    wetair w=new wetair();
          double aa[]=new double[14]; 
    double bb[]=new double[14]; 
          //f2 ff = new f2();//double x1[][]=new double[62][51];
          //double y1[][]=new double[62][51];
          double A[][][]=new double[2][62][51];
    //initilise as a function plot
    int i,j;
    i=0;
    double h;
   for(double rh = 0.1; rh <= 1.0; rh += 0.1)
   \{ j=0;
     for(double t=tmin;t < =tmax;t+=1.0)
      {
              aa=w.property1("tdb_rh",t,rh,P);
              h=aa[8];
               if(rh>0.99) 
        { 
               h=aa[8];
        A[0][11+j][0]=t;A[1][11+j][0]=aa[5];
        bb=w.property1("w_h",0.0,h,P);
        A[0][11+j][1]=bb[10];A[1][11+j][1]=0.0;
        }
              A[0][i][j]=t; A[1][i][j]=aa[5];
              j_{++};
 }
     i++;
 }
    return A;
```

```
 }
    public void addData(double a1[][],int plottype,int red,int green,int blue)
    { double x1[]=new double[2];
     double y1[]=new double[2];
     x1[0]=a1[0][1]; y1[0]=a1[0][5];
    x1[1]=a1[1][1]; y1[1]=a1[1][5];
     pi.addData(x1,y1,plottype,red,green,blue); 
     }
   public void addData(double a1[],double a2[],int plottype,int red,int green,int blue)
     { double x1[]=new double[2];
     double y1[]=new double[2];
     x1[0]=a1[1];
     y1[0]=a1[5];
     x1[1]=a2[1];
    y1[1]=a2[5]; pi.addData(x1,y1,plottype,red,green,blue); 
     }
    public void addData(double a1[],int plottype,int red,int green,int blue)
    { double x1[]=new double[1];
      double y1[]=new double[1];
     x1[0]=a1[1];
     y1[0]=a1[5];
     pi.addData(x1,y1,plottype,red,green,blue); 
     }
    public void ps_plot()
    { pi.setMinMax(tmin,tmax,0,0.05);
              pi.plot();
            }
public static void main(String arg[])
{ wetairtest11 wat=new wetairtest11(); 
double p=1.01325; // bar
double T1=30.0; // room inlet temperature degree C
double m1=30.0;//kg/s
double m3=4.5; //kg/s
double T2=25.0; // room exit temperature
double f2=0.5: // room exit relative humidity
double T4=35.0; // outside inlet temperature
double f4=0.4; // outside relative humidity
double T6=10.0; // preheater exit temperature
double f6=0.95;
double Qsensible=205.0; // sensible heat load
double Qlatent=88.0; // latent heat load
double a[][]=wat.summer_air_conditioning(p,m1,m3,T2,f2,T4,f4,T6,f6,Qsensible,Qlatent);
}
}
```
# **REFRIGERATION & HEAT PUMP CYCLES**

Refrigeration & Heat pump cycles are basic cycles to use for heating and cooling spaces (heat transfer). Ususally work supply for the process and heat energy output is taken. A large range of refrigerants might use in refrigeration cycle. Several EOS for refrigerants are collected in one class, refrigerant.java. the class code is listed in A5. In addition to that, saturation properties of the refrigerants are evaluated in **ref\_CS3EN.java** class. This program is basically a cubic spline curve fitting of the saturation  $P_s(T_s)$  data. One advantage of such a curve fitting is simple creation of inverse curve fittin so function  $T_s(P_s)$  can be evaluated as easily. Ref\_CS3EN is also have thermophysical properties of refrigerants such as viscosity, thermal conductivity, surface tension. These packages are utilized in heat transfer applications as well as thermodynamic applications. Graphic user output of **ref\_CS3EN** class is as follows:

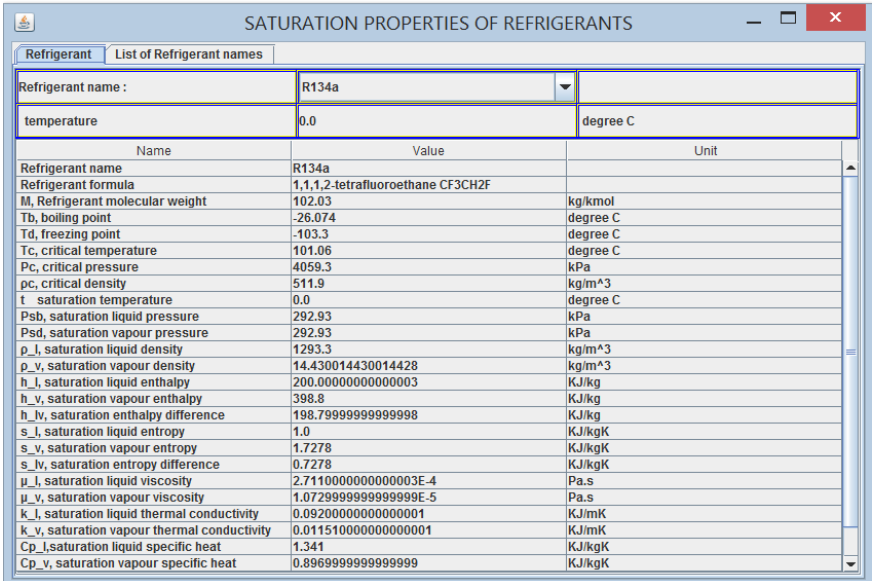

**refrigerantEN** is the equation of states for thermodynamic property calculations. **refTableEN** is graphic user interface for this program.

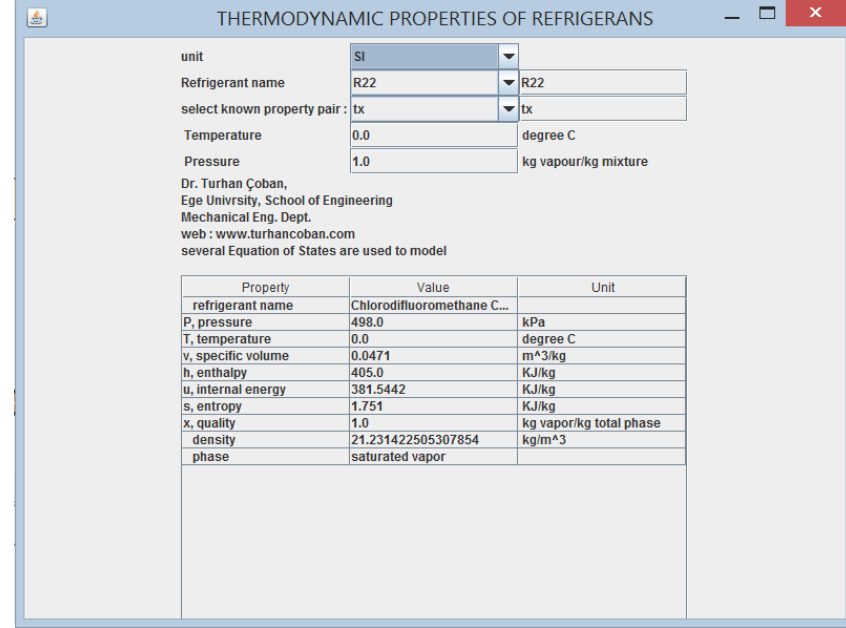

By using this class we can able to program refrigerant cycles. **4.1 CARNOT CYCLE**

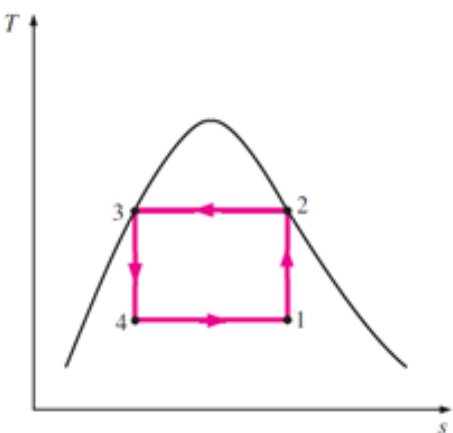

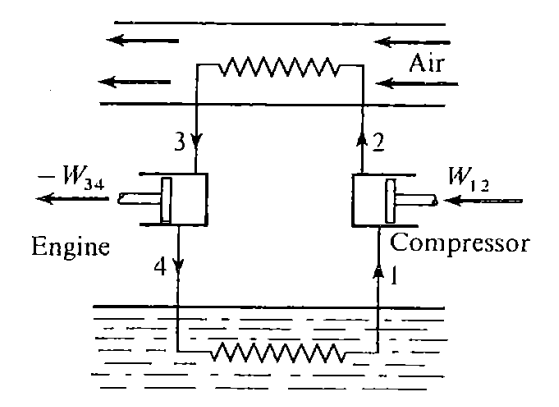

Carnot cycle is an ideal cycle and it is important as a reference cycle . It consists of two isothermal and two isentropic processes. If a carnot cycle constructed by using an isentropic compressor , a condenser , an isentropic turbine and a boiler (evaporator), and, the cycle can be calculated by the following equations:

 $W_{\text{isentropic compression}} = m(h_2 - h_1)$  $s_2 = s_1$  (4.1.1)  $Q_{condenser} = m(h_2 - h_3) = mT_2(s_2 - s_3) = mT_2(s_1 - s_4)$  (4.1.2)  $W_{isentropic\,\,turbine} = m(h_3 - h_4)$   $S_3 = S_4$  (4.1.3)  $Q_{evaporator} = m(h_1 - h_4) = mT_1(s_1 - s_4)$  (4.1.4)  $W_{net\ in} = W_{isentropic compression} - W_{isentropic\ turno per surface} - Q_{boller}$  (4.1.5)  $W_{net in} = mT_2(s_1 - s_4) - mT_1(s_1 - s_4) = m(T_2 - T_1)(s_1 - s_4)$  (4.1.6)  $(T_2 - T_1)(s_1 - s_4)$   $(T_2 - T_1)$  $(s_1 - s_4)$  $2 - 1$ 1  $2 - 11$ / $3_1 - 3_4$  $1^{10}1 - 34$  $T<sub>2</sub> - T$ *T ndenser* -  $Q_{boiler}$  (4.1.5)<br>  $(s_1 - s_4)$  (4.1.6)<br>  $\frac{Q_{evaporator}}{W_{compression} - W_{turbine}} = \frac{mT_1(s_1 - s_4)}{m(T_2 - T_1)(s_1 - s_2)}$ *Q Coefficient of Performance for evaporator compressor turbine evaporator*  $\overline{a}$  $=$  $(T_1)(s_1 =\frac{mT_1(s_1 \overline{a}$  $=\frac{Q_{evaporator}}{W}=\frac{mI_1(S_1-S_4)}{W}=\frac{I_1}{W}$  (4.1.7)  $(T_2 - T_1)(s_1 - s_4)$   $(T_2 - T_1)$  $(s_1 - s_4)$  $2 - 1$ 2  $2 - 11$ / $3 - 34$  $2(y_1 - y_4)$  $T<sub>2</sub> - T$ *T*  $m(T_2 - T_1)(s_1 - s)$  $mT_2(s_1 - s)$  $W_{\textit{compressor}} - W_{\textit{r}}$ *Coefficient of Performance for condenser* =  $\frac{Q}{\sqrt{Q}}$ *compressor turbine condenser*  $\overline{a}$  $=$  $(T_1)(s_1 =-\frac{mT_2(s_1 \overline{\phantom{a}}$  $=\frac{Q_{condenser}}{Q_{condenser}} = \frac{m_2(S_1 - S_4)}{Q_{cond}} = \frac{I_2}{Q_{cond}}$  (4.1.8)

A computer model is developed to analyse this cycle in details

#### **Program 4.1.1 ideal refrigeration Carnot cycle**

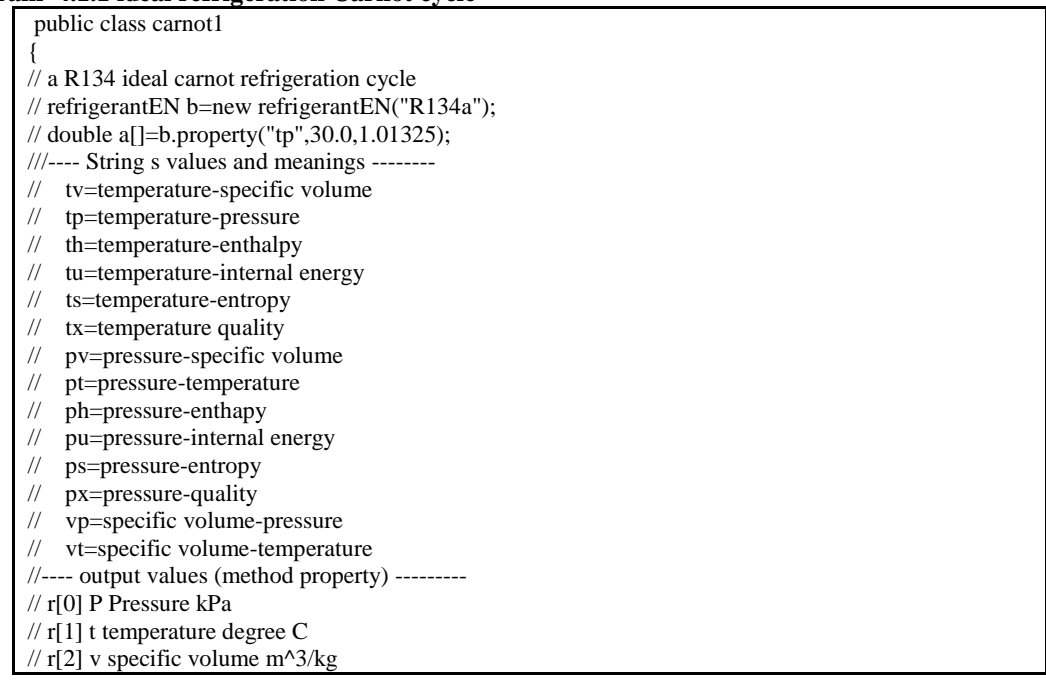

// r[3] h enthapy KJ/kg // r[4] u internal energy KJ/kg  $\frac{1}{\sqrt{r}}$  r[5] s entropy KJ/kgK // r[6] x quality kg vapour/kg total //  $r[7]$  ro density kg/m^3 double T[]; double P[]; double  $h$ []; double s[]; double x[]; double COP\_condenser,COP\_evaporator,COP\_evap\_carnot,COP\_condenser\_carnot; double m;//kg/s double Wt,Wp,W;//work double Qevaporator,Qcondenser; refrigerantEN b; double c1[][]; double c3[][]; public carnot1(double mi,double P1, double P2) { m=mi; b=new refrigerantEN("R134a"); T=new double[9]; P=new double[9]; h=new double[9]; s=new double[9]: x=new double[9]; P[1]=P1;//compressor inlet P[2]=P2;//compressor outlet c1=new double[2][20]; c3=new double[2][20]; } public void cycle() { // isentropic compressor output double a1[]=b.property("px",P[2],1.0); h[2]=a1[3]; s[2]=a1[5]; T[2]=a1[1]; // isentropik compressor input  $s[1]=s[2]$ ;  $a1=b$ .property("ps", $P[1]$ , $s[1]$ ); T[1]=a1[1]; h[1]=a1[3];  $x[1]=a1[6]$ ; //isentropic turbine input P[3]=P[2]; a1=b.property("px",P[3],0.0);  $h[3]=a1[3];$ s[3]=a1[5]; T[3]=a1[1]; // //isentropic turbine output P[4]=P[1]; s[4]=s[3]; a1=b.property("ps",P[4],s[4]); h[4]=a1[3]; s[4]=a1[5]; T[4]=a1[1]; x[4]=a1[6]; // isentropik compressor  $Wp=m*(h[2]-h[1])$ ;  $Wt=m*(h[3]-h[4])$ ; W=Wp-Wt;

Qevaporator=m\*(h[1]-h[4]); Qcondenser=m\*(h[2]-h[3]); COP\_evaporator=Qevaporator/W; COP\_condenser\_carnot=(T[2]+273.15)/(T[2]-T[1]); COP\_condenser=Qcondenser/W; COP\_evap\_carnot= $(T[1]+273.15)/(T[2]-T[1])$ ; } public String toString() { cycle(); String ss="R134a carnot refrigeration cycle\n";  $ss += "compression work = "+Wp+" kW\nu";$  $ss += "evaporator work = "+Wt+" kW\n";$ ss+=" net work input= "+ $W$ +" k $W\n$ "; ss+=" condenser heat output = "+Qcondenser+" kW\n"; ss+=" evaporator heat input = "+Qevaporator+" kW\n"; ss+=" COP evaporator = " + COP\_evaporator+" kW\n";  $ss += "COP condenser = " + COP_{condenser} + "kW\n"$ ;  $ss += "COP$  evaporator carnot = " +  $COP$ \_evap\_carnot+" kW\n";  $ss += "COP condenser carnot = " + COP_{condenser-carnot + "kWn";$ ss+=" h1 compressor input = "+h[1] +"  $kJ/kg\n$ "; ss+=" T1 compressor input = "+T[1] +" derece  $C\setminus n$ "; ss+=" P1 compressor input = "+P[1] +" kPa \n"; ss+=" s1 compressor input = "+s[1] +"  $kJ/kgK\n$ "; ss+=" x1 compressor input = "+x[1] +" kgvapor/kgtotal"+"\n"; ss+=" T2 compressor output = "+T[3] +" derece  $C\setminus n$ "; ss+=" P2 compressor output = "+P[3] +" kPa \n"; ss+=" s2 compressor output = "+s[2] +" kJ/kgK\n"; ss+=" x2 compressor output = "+x[2] +" kgvapor/kgtotal"+"\n"; ss+=" h3 turbine input = "+h[3] +" kJ/kg\n"; ss+=" T3 turbine input = "+T[3] +" derece  $C\setminus n$ "; ss+=" P3 turbine input = "+P[3] +" kPa \n"; ss+=" s3 turbine input = "+s[3] +" kJ/kgK\n"; ss+=" x3 turbine input = "+x[3] +" kgvapor/kgtotal"+"\n"; ss+=" h4 turbine output = "+h[4] +"  $kJ/kg\$ n"; ss+=" T4 turbine output = "+T[4] +" derece  $C\setminus n$ "; ss+=" s4 turbine output = "+s[4] +" kJ/kgK\n"; ss+=" x4 turbine output = "+x[4] +" kgvapor/kgtotal"+"\n"; return ss; } public double[][] TS1() { double a[][]=Text.readDoubleT("R134a\_Ps.txt"); return a; } public double[][] TS() { double a[][]=new double[2][421]; double tc=b.r.Tc; System.out.println("tc="+tc); double dt=(tc-10.0)/100.0; int  $i=0$ ; double t;  $for(t=-90.0; t<=tc; t+=dt)$ {double a1[]=b.property("tx",t,0.0); a[1][i]=t;  $a[0][i]=a[5];$ i++; } double a3[]=b.property("tx",tc,1.0);  $a[1][i]=t;$  $a[0][i]=a3[5];$ i++; for(t=tc;t>=-90;t-=dt) {double a2[]=b.property(" $tx$ ", $t$ ,1.0);

```
a[1][i]=t;
a[0][i]=a2[5];
i++;
}
return a;
}
public void plot()
{
Plot pp=new Plot(TS());
double t1[]={T[1],T[2],T[3],T[4],T[1]};
double \widehat{\sl{sl}}[]={s[1],s[2],s[3],s[4],s[1]};
pp.setPlabel("Ideal Carnot refrigeration R134a Cycle");
pp.setYlabel("T, degree C");
pp.setXlabel("s entropy kJ/kgK");
pp.addData(s1,t1);
pp.plot();
}
```
**Program 4.2.1 ideal refrigeration Carnot cycle**

}

import javax.swing.\*; public class carnottest { public static void main(String arg[]) { double m=50/745.25928; // kg/s çevrim R134a debisi<br>double P2=2000.0; // bar turbin giriş basıncı double P2=2000.0; // bar turbin giriş basıncı double P1=220.0; // bar turbin çıkış basıncı  $\frac{1}{2}$  bar turbin çıkış basıncı carnot1 r=new carnot1(m,P1,P2); System.out.println(r.toString()); r.plot(); } }

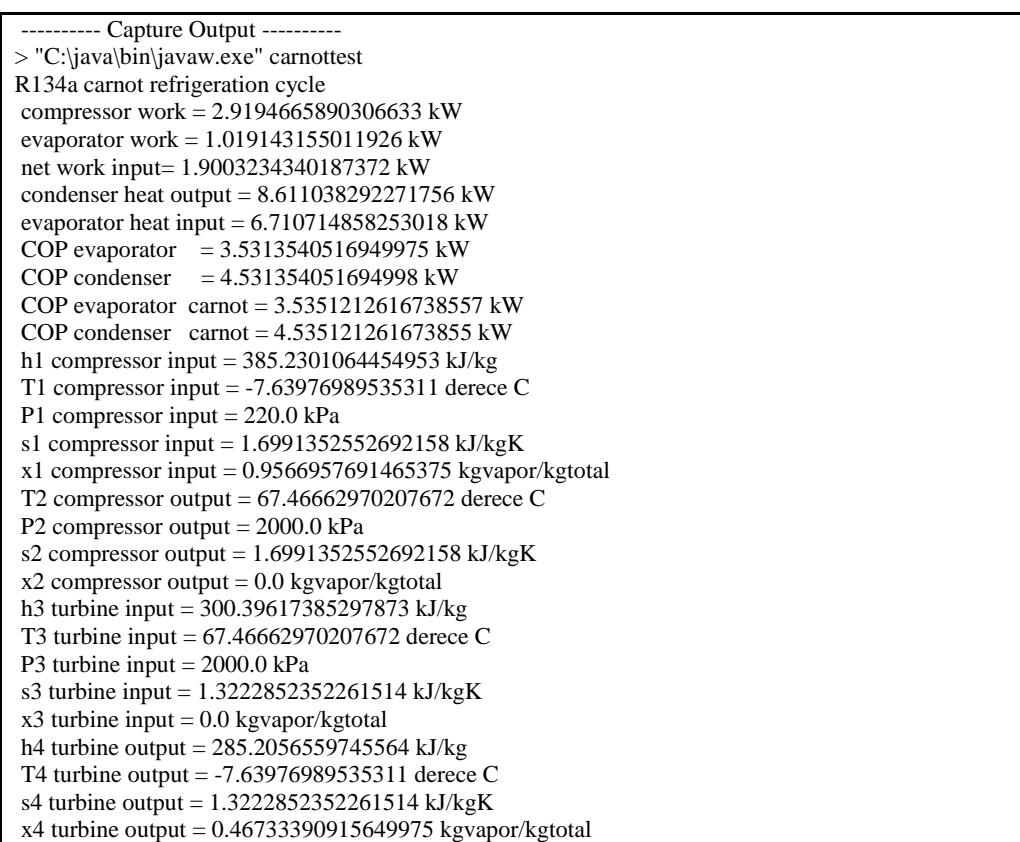

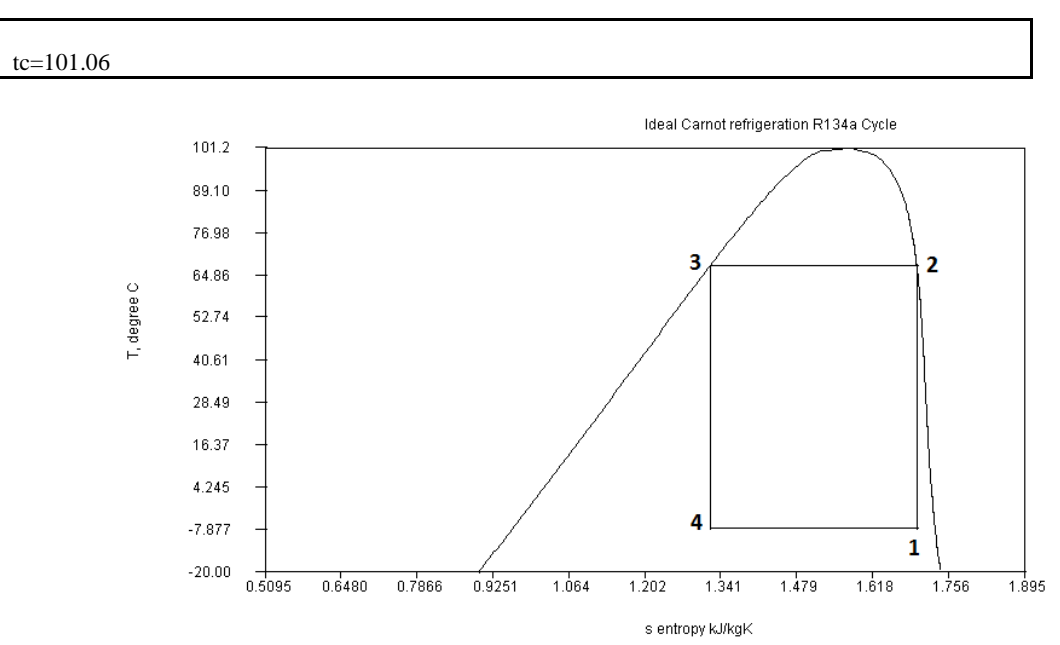

## **4.2 STANDARD REFRIGERATION CYCLE**

Carnot cycle is not a cycle to realise as a real engine. Using an turbine or expansion engine is expensive, instead of these, using of a simple throttle valve will be simplify the process. Of course COP value will be less due to this change, but the cost is also more affordable.

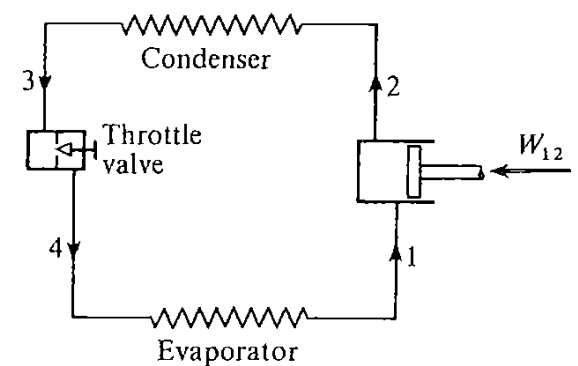

Now, if this change is adjusted to carnot cycle given in the previously  $W_{isentropic compressor} = m(h_2 - h_1)$  $s_2 = s_1$  (4.2.1)  $Q_{condenser} = m(h_2 - h_3) = mT_2(s_2 - s_3) = mT_2(s_1 - s_4)$  (4.2.2) Throttle valve:  $h_3 = h_4$  (4.2.3)  $Q_{evaporator} = m(h_1 - h_4) = mT_1(s_1 - s_4)$  (4.2.4)  $W_{net\ in} = W_{isentropic \ compression} = Q_{condenser} - Q_{evaporator}$  $(4.2.5)$ *compressor evaporator W Coefficient of Performance for evaporator*  $=$   $\frac{Q_{evaporator}}{Q}$  (4.2.6) *compressor W Coefficient of Performance for condenser* =  $\frac{Q_{\text{condenser}}}{Z}$  (4.2.7) **Program 4.2.1 refrigeration cycle (turbine in carnot cycle is replaced with throttling valve)** public class ref\_cycle1

{ // a R134 ideal carnot refrigeration cycle // refrigerantEN b=new refrigerantEN("R134a"); // double a[]=b.property("tp",30.0,1.01325);  $/$ / $/$ ---- String s values and meanings ---

// tv=temperature-specific volume // tp=temperature-pressure // th=temperature-enthalpy // tu=temperature-internal energy // ts=temperature-entropy // tx=temperature quality // pv=pressure-specific volume // pt=pressure-temperature // ph=pressure-enthapy // pu=pressure-internal energy // ps=pressure-entropy // px=pressure-quality // vp=specific volume-pressure // vt=specific volume-temperature //---- output values (method property) --------- // r[0] P Pressure kPa // r[1] t temperature degree C // r[2] v specific volume m^3/kg // r[3] h enthapy KJ/kg // r[4] u internal energy KJ/kg // r[5] s entropy KJ/kgK  $\pi$  r[6] x quality kg vapour/kg total //  $r[7]$  ro density kg/m^3 double T[]; double P[]; double h[]; double s[]; double x[]; double COP\_condenser,COP\_evaporator,COP\_evap\_carnot,COP\_condenser\_carnot; double m;//kg/s double Wp,W;//work double Qevaporator,Qcondenser; refrigerantEN b; double c1[][]; double c3[][]; public ref\_cycle1(double mi,double P1, double P2) { m=mi; b=new refrigerantEN("R134a"); T=new double[9]; P=new double[9]: h=new double[9]; s=new double[9]; x=new double[9]; P[1]=P1;//compressor inlet P[2]=P2;//compressor outlet c1=new double[2][20]; c3=new double[2][20]; } public double[][] line(double P1,double P2,double hi,int n) { double TT1[]=new double[n]; double ss1[]=new double[n]; double aa[]; double p; for(int  $i=0$ ; $i\leq n$ ; $i++$ )  ${p=PI+i*(P2-P1)/(n-1)};$ aa=b.property("ph",p,hi); TT1[i]=aa[1];  $ss1[i]=aa[5];$ } double a[][]= $\{TT1, ss1\}$ ; return a; }

public void cycle() { // isentropic compressor output double a1[]=b.property("px",P[2],1.0);  $h[2]=a1[3]$ ; s[2]=a1[5]; T[2]=a1[1]; // isentropik compressor input s[1]=s[2]; a1=b.property("ps",P[1],s[1]); T[1]=a1[1]; h[1]=a1[3]; x[1]=a1[6]; //expansion valve input-condenser output  $P[3] = P[2]$ ; a1=b.property("px",P[3],0.0);  $h[3] = a1[3]$ ; s[3]=a1[5];  $T[3]=a1[1];$ //expansion valve output  $P[4] = P[1]$ ;  $h[4]=h[3]$ ;  $a1=b$ .property("ph", $P[4]$ , $h[4]$ ); s[4]=a1[5]; T[4]=a1[1];  $x[4]=a1[6]$ ; // isentropik compressor Wp=m\*(h[2]-h[1]); W=Wp; Qevaporator=m\*(h[1]-h[4]); Qcondenser=m\*(h[2]-h[3]); COP\_evaporator=Qevaporator/W; COP\_condenser\_carnot=(T[2]+273.15)/(T[2]-T[1]); COP\_condenser=Qcondenser/W; COP\_evap\_carnot=(T[1]+273.15)/(T[2]-T[1]); } public String toString() { cycle(); String ss="R134a ideal refrigeration cycle 1\n";  $ss += "compression work = "+Wp+" kW\ n";$ ss+=" net work input= "+W+"  $\overline{kW\n}$ "; ss+=" condenser heat output = "+Qcondenser+" kW\n"; ss+=" evaporator heat input = "+Qevaporator+" kW\n";  $ss += "COP$  evaporator  $= " + COP$  evaporator+" kW\n";  $ss += "COP condenser = " + COP_{condenser} + " kW\pi";$  $ss += "COP$  evaporator carnot = " +  $COP$ \_evap\_carnot+" kW\n";  $ss += "COP condenser carnot = " + COP_{condenser-carnot + "kWn";$ ss+=" h1 compressor input = "+h[1] +"  $kJ/kg\n$ "; ss+=" T1 compressor input = "+T[1] +" derece  $C\setminus n$ "; ss+=" P1 compressor input = "+P[1] +" kPa \n"; ss+=" s1 compressor input = "+s[1] +"  $kJ/kgK\n$ "; ss+=" x1 compressor input = "+x[1] +" kgvapor/kgtotal"+"\n"; ss+=" T2 compressor output = "+T[3] +" derece  $C\setminus n$ "; ss+=" P2 compressor output = "+P[3] +" kPa \n"; ss+=" s2 compressor output = "+s[2] +"  $kJ/kgK\pi$ "; ss+=" x2 compressor output = "+x[2] +" kgvapor/kgtotal"+"\n"; ss+=" h3 turbine input = "+h[3] +" kJ/kg\n"; ss+=" T3 turbine input = "+T[3] +" derece  $C\setminus n$ "; ss+=" P3 turbine input = "+P[3] +"  $kPa \nvert n$ ";  $ss ==$ " s3 turbine input = "+s[3] +" kJ/kgK\n"; ss+=" x3 turbine input = "+x[3] +" kgvapor/kgtotal"+"\n";  $ss +=$ " h4 turbine output = "+h[4] +" kJ/kg\n";

```
ss+=" T4 turbine output = "+T[4] +" derece C\setminus n";
ss ==" s4 turbine output = "+s[4] +" kJ/kgK\n";
ss+=" x4 turbine output = "+x[4] +" kgvapor/kgtotal"+"\n";
return ss;
}
public double[][] TS()
{
double a[][]=new double[2][421];
double tc=b.r.Tc;
System.out.println("tc="+tc);
double dt=(tc-10.0)/100.0;
int i=0;
double t;
for(t=-90.0;tlt=tc;t+=dt)
{double a1[]=b.property("tx",t,0.0);
a[1][i]=t;a[0][i]=a[5];i++;
}
double a3[]=b.property("tx",tc,1.0);
a[1][i]=t;a[0][i]=a3[5];i++;
for(t=tc;t>=-90;t-=dt)
{double a2[]=b.property("tx",t,1.0);
a[1][i]=t;
a[0][i]=a2[5];i++:
}
return a;
}
public void plot()
{
Plot pp=new Plot(TS());
double a[][]=line(P[3],P[4],h[3],15);
double tt[]=a[0];
double ss[]=a[1];
System.out.println("n="+tt.length);
double t1[]=new double[19];
double s1[]=new double[19];
t1[0]=T[1];t1[1]=T[2];t1[2]=T[3];s1[0]=s[1];s1[1]=s[2];s1[2]=s[3];
for(int i=0; i < t.t. length; i++)\{t1[i+3]=tt[i];s1[i+3]=ss[i];\}t1[18]=T[1];s1[18]=s[1];
pp.setPlabel("Ideal refrigeration cycle 1 refrigeration R134a ");
pp.setYlabel("T, degree C");
pp.setXlabel("s entropy kJ/kgK");
pp.addData(s1,t1);
pp.plot();
}
```
#### **Program 4.2.2 refrigeration cycle (turbine in carnot cycle is replaced with throttling valve) test program**

```
public class ref_cycle1test
{
public static void main(String arg[])
{
double m=50/745.25928; // kg/s çevrim R134a debisi
double P2=2000.0; // bar turbin giriş basıncı
double P1=220.0 ; // bar turbin çıkış basıncı
ref_cycle1 r=new ref_cycle1(m,P1,P2);
System.out.println(r.toString());
```
}

r.plot(); }

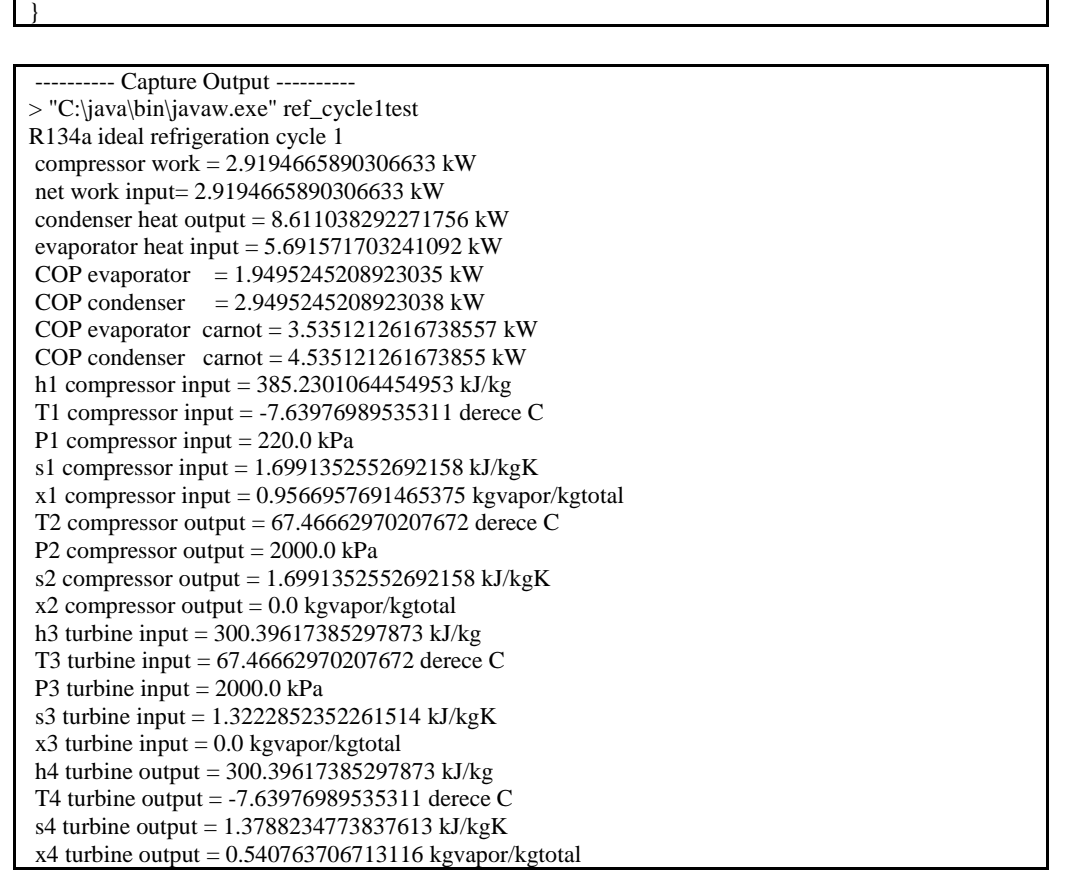

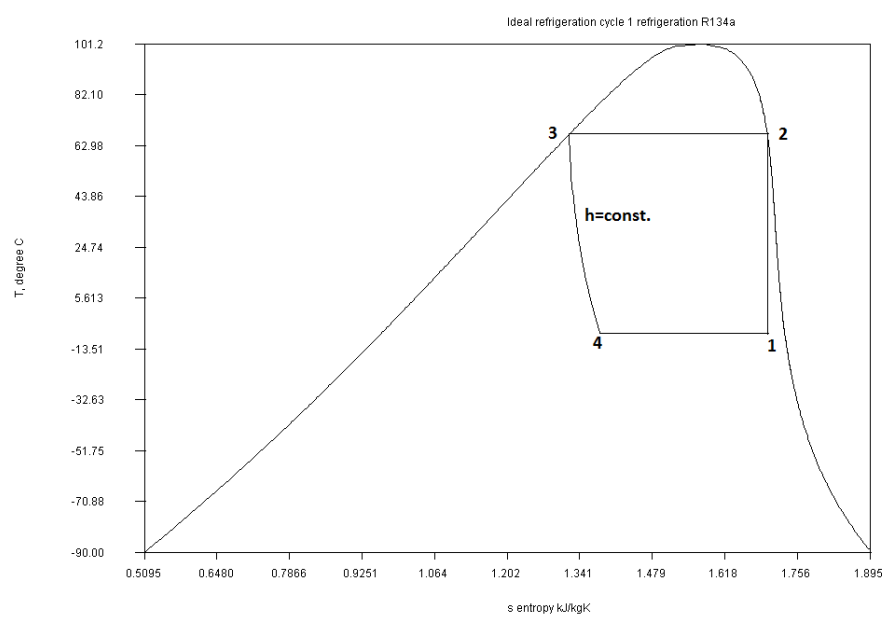

Compressor inlet point of the previous cycle is not very prefferable as well. It will be better if the compressor inlet is on saturation line or in superheated region.

#### **Program 4.2.3 ideal refrigeration cycle**

public class ref\_cycle2 { // a R134 ideal refrigeration cycle // refrigerantEN b=new refrigerantEN("R134a"); // double a[]=b.property("tp",30.0,1.01325); ///---- String s values and meanings --
// tv=temperature-specific volume // tp=temperature-pressure // th=temperature-enthalpy // tu=temperature-internal energy // ts=temperature-entropy // tx=temperature quality // pv=pressure-specific volume // pt=pressure-temperature // ph=pressure-enthapy // pu=pressure-internal energy // ps=pressure-entropy // px=pressure-quality // vp=specific volume-pressure // vt=specific volume-temperature //---- output values (method property) --------- // r[0] P Pressure kPa // r[1] t temperature degree C // r[2] v specific volume m^3/kg // r[3] h enthapy KJ/kg // r[4] u internal energy KJ/kg // r[5] s entropy KJ/kgK // r[6] x quality kg vapour/kg total //  $r[7]$  ro density kg/m^3 double T[]; double P[]; double h[]; double s[]; double x[]; double COP\_condenser,COP\_evaporator,COP\_evap\_carnot,COP\_condenser\_carnot; double m;//kg/s double Wp,W;//work double Qevaporator,Qcondenser; refrigerantEN b; double c1[][]; double c3[][]; public ref\_cycle2(double mi,double P1, double P2) { m=mi; b=new refrigerantEN("R134a"); T=new double[9]; P=new double[9]; h=new double[9]; s=new double[9]; x=new double[9]; P[1]=P1;//compressor inlet P[2]=P2;//compressor outlet c1=new double[2][20]; c3=new double[2][20]; } public double[][] line(double P1,double P2,double hi,int n) { double TT1[]=new double[n]; double ss1[]=new double[n]; double aa[]; double p; for(int  $i=0$ ; $i\leq n$ ; $i++$ )  ${p=PI+i*(P2-P1)/(n-1)};$ aa=b.property("ph",p,hi); TT1[i]=aa[1];  $ss1[i]=aa[5];$ } double a[][]={TT1,ss1}; return a; } public double[][] line1(double T1,double T2,double Pi,int n)

```
{
double TT1[]=new double[n];
double ss1[]=new double[n];
double aa[];
for(int i=0;i\leq n;i++)
{TT1[i]=T1+i*(T2-T1)/(n-1)};aa=b.property("tp",TT1[i],Pi);
ss1[i]=aa[5];}
double a[][]={TT1,ss1};
return a;
}
public void cycle()
{
// isentropik compressor input
double a1[]=b.property("px",P[1],1.0);
T[1]=a1[1];
h[1]=a1[3];
s[1]=a1[5];
x[1]=a1[6];
// isentropic compressor output
s[2]=s[1];
a1=b.property("ps",P[2],s[2]);
h[2]=a1[3];
T[2]=a1[1];
//saturation point
P[5]=P[2];
a1=b.property("px",P[5],1.0);
h[5]=a1[3];
T[5]=a1[1];
s[5]=a1[5];
//expansion valve input-condenser output
P[3]=P[2];
a1=b.property("px",P[3],0.0);
h[3]=a1[3];
s[3]=a1[5];
T[3]=a1[1];
//expansion valve output
P[4]=P[1];
h[4]=h[3];
a1=b.property("ph",P[4],h[4]);
s[4]=a1[5];
T[4]=a1[1];
x[4]=a1[6];
// isentropik compressor
Wp=m*(h[2]-h[1]);W=Wp;
Qevaporator=m*(h[1]-h[4]);
Qcondenser=m*(h[2]-h[3]);
COP_evaporator=Qevaporator/W;
COP_condenser_carnot=(T[2]+273.15)/(T[2]-T[1]);
COP_condenser=Qcondenser/W;
COP_evap_carnot=(T[1]+273.15)/(T[2]-T[1]);
}
public String toString()
{
cycle();
String ss="R134a ideal refrigeration cycle 2\pi";
ss +=" compressor work = "+Wp+" kW\n";
ss+=" net work input= "+W+" kW\n";
ss+=" condenser heat output = "+Qcondenser+" kW\n";
ss+=" evaporator heat input = "+Qevaporator+" kW\n";
```

```
ss += "COP evaporator = " + COP<sub>-</sub>evaporator+" kW\n";
ss += "COP condenser = " + COP_{condenser} + " KW\nss += "COP evaporator carnot = " + COP_evap_carnot+" kW\n";
ss += "COP condenser-carnot = " + COPcondenser-carnot+ " kW\n"ss+=" h1 compressor input = "+h[1] +" kJ/kg\";
ss+=" T1 compressor input = "+T[1] +" derece C\setminus n";
ss+=" P1 compressor input = "+P[1] +" kPa \n";
ss+=" s1 compressor input = "+s[1] +" kJ/kgK\pi";
ss+=" x1 compressor input = "+x[1] +" kgvapor/kgtotal"+"\n";
ss+=" T2 compressor output = "+T[2] +" derece C\setminus n";
ss+=" P2 compressor output = "+P[2] +" kPa \n";
ss+=" s2 compressor output = "+s[2] +" kJ/kgK\n";
ss+=" x2 compressor output = "+x[2] +" kgvapor/kgtotal"+"\n";
ss+=" T5 condenser saturation = "+T[5] +" derece C\langle n";
ss+=" P5 condenser saturation = "+P[5] +" kPa \n";
ss+=" s5 condenser saturation = "+s[5] +" kJ/kgK\ n";
ss+=" x5 condenser saturation = "+x[5] +" kgvapor/kgtotal"+"\n";
ss+=" h3 turbine input = "+h[3] +" kJ/kg\n";
ss+=" T3 turbine input = "+T[3] +" derece C\setminus n";
ss+=" P3 turbine input = "+P[3] +" kPa \n";
ss+=" s3 turbine input = "+s[3] +" kJ/kgK\n";
ss+=" x3 turbine input = "+x[3] +" kgvapor/kgtotal"+"\n";
ss+=" h4 turbine output = "+h[4] +" kJ/kg\";
ss+=" T4 turbine output = "+T[4] +" derece C\langle n";
ss+=" s4 turbine output = "+s[4] +" kJ/kgK\n";
ss+=" x4 turbine output = "+x[4] +" kgvapor/kgtotal"+"\n";
return ss;
}
public double[][] TS()
{
double a[][]=new double[2][421];
double tc=b.r.Tc;
System.out.println("tc="+tc);
double dt=(tc-10.0)/100.0;
int i=0:
double t;
for(t=90.0;t<=tc;t+=dt){double a1[]=b.property("tx",t,0.0);
a[1][i]=t;
a[0][i]=a[1][5];
i++;
}
double a3[]=b.property("tx",tc,1.0);
a[1][i]=t;a[0][i]=a3[5];i++;
for(t=tc;t>=-90;t-=dt)
{double a2[]=b.property("tx",t,1.0);
a[1][i]=t;
a[0][i]=a2[5];i++;
}
return a;
}
public void plot()
{
Plot pp=new Plot(TS());
double a[][]=line(P[3],P[4],h[3],15);
double tt[]=a[0];
double ss[]=a[1];
System.out.println("n="+tt.length);
double t1[]=new double[20];
double s1[]=new double[20];
t1[0]=T[1];t1[1]=T[2];t1[2]=T[5];t1[3]=T[3];
```
s1[0]=s[1];s1[1]=s[2];s1[2]=s[5];s1[3]=s[3]; for(int i=0;i<tt.length;i++)  $\{t1[i+4]=tt[i];s1[i+4]=ss[i];\}$ t1[19]=T[1]; s1[19]=s[1]; pp.setPlabel("Ideal refrigeration cycle 1 refrigeration R134a "); pp.setYlabel("T, degree C"); pp.setXlabel("s entropy kJ/kgK"); pp.addData(s1,t1); pp.plot(); }

## **Program 4.2.4 ideal refrigeration cycle test program**

import javax.swing.\*;

}

{

public class ref\_cycle2test

public static void main(String arg[])

{ double m=50/745.25928; // kg/s çevrim R134a debisi<br>double P2=1250.0; // bar turbin giriş basıncı double P2=1250.0;  $\frac{1}{2}$  bar turbin giriş basıncı double P1=200.0;  $\frac{1}{2}$  bar turbin çıkış basıncı  $\frac{1}{2}$  bar turbin çıkış basıncı ref\_cycle2 r=new ref\_cycle2(m,P1,P2); System.out.println(r.toString()); r.plot(); }}

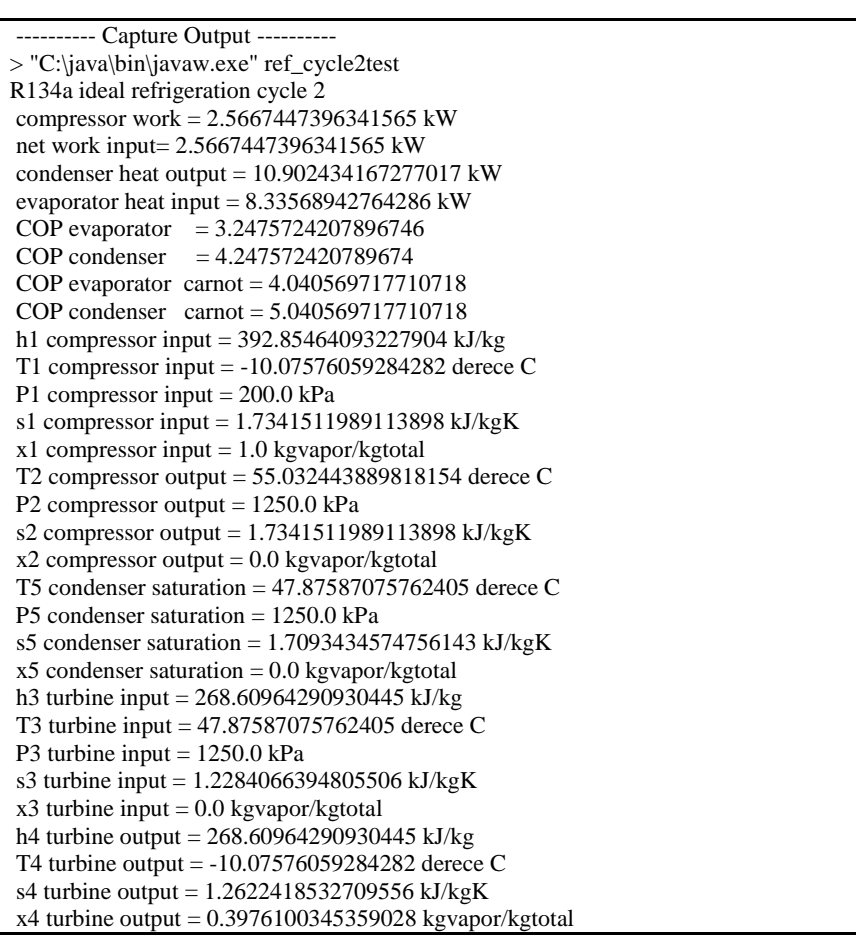

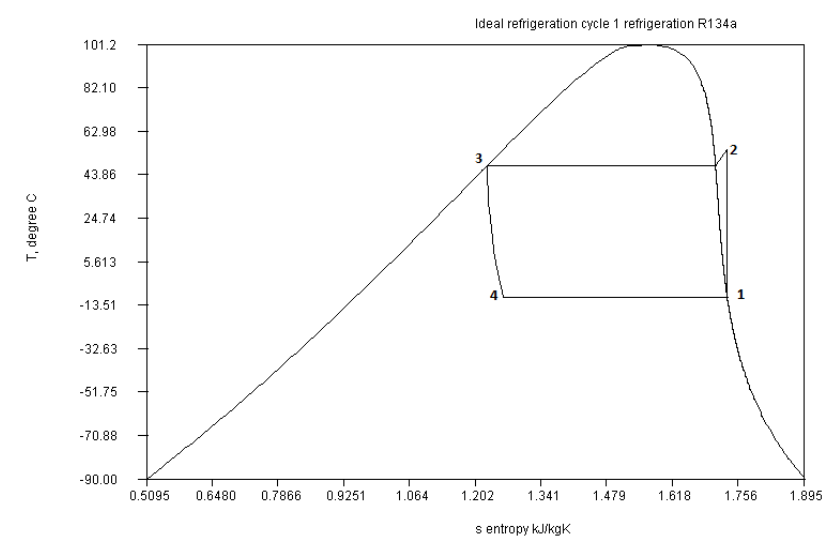

Now a more realistic cycle can be investigated. In this cycle, compresor input will be superheated, and condenser output will be in liquid region. Pressure drop in condenser and evaporator will be taken into account. Throttling process in expansion valve will have a small entalphy change due to heat transfer to the surrounding.

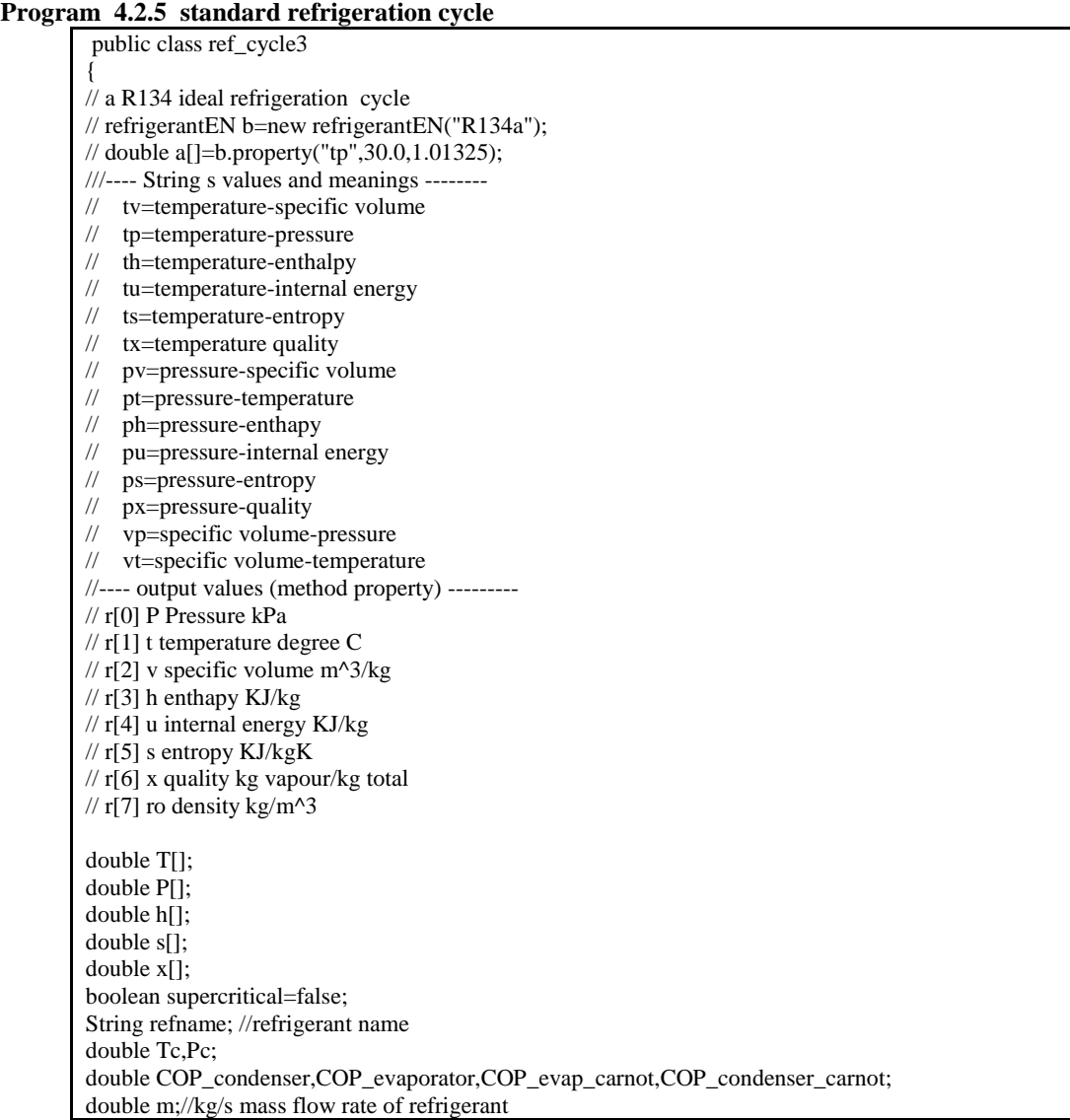

```
double Wp;//compressor work
double Wpi;//isentropic compressor work
double dPevap1;// evaporator pressure drop saturated region
double dPevap2;// evaporator pressure drop superheated region
double dPcond1;// condenser pressure drop superheated region
double dPcond2;// condenser pressure drop saturated region
double dPcond3;// condenser pressure drop liquid region
double dh; // expansion valve enthalpy chenge (heat loss)
double dT1,dT6;
double eta_isent; // isentropic efficiency of compressor
double Qevaporator,Qcondenser; //condenser and evaporator heat transfer
refrigerantEN b; //refrigerantEN class object for properties
double c1[][];
double c3[][];
public ref_cycle3(String refnamei,double mi,double dT1i,double P1,double eta_isent1i, double 
P2,double dT6i,double dPevap1i,double dPevap2i,double dPcond1i,double dPcond2i,double 
dPcond3i,double dhi)
{
m=mi;
refname=refnamei;
dPevap1=dPevap1i;
dPevap2=dPevap2i;
dPcond1=dPcond1i;
dPcond2=dPcond2i;
dPcond3=dPcond3i;
dh=dhi;
dT1=dT1i;
dT6=dT6i;
eta_isent=eta_isent1i;
b=new refrigerantEN(refname);
T=new double[9];
P=new double[9];
h=new double[9];
s=new double[9];
x=new double[9];
Tc=b.r.Tc;//critical temperature degree C
Pc=b.r.Pc;//critical pressure kPa
P[1]=P1;//compressor inlet
P[2]=P2;//compressor outlet, evaporator superheated outlet
P[0]=P1-dPevap1; //evaporator saturation exit(x=1) pressure
P[4]=P[0]-dPevap2;//evaporator saturation inlet pressure
P[5]=P2-dPcond1://condenser saturation inlet (x=1)
P[6]=P[5]-dPcond2;//condenser saturation exit (x=0)
P[3]=P[6]-dPcond3;//condenser exit liquid state)
c1=new double[2][20];
c3=new double[2][20];
} 
public void cycle()
{
// compressor saturation point 0
double a1[]=b.property("px",P[0],1.0);
T[0]=a1[1];
h[0]=a1[3];
s[0]=a1[5];x[0]=a1[6];
// compressor inlet, evaporator exit point 1
T[1] = T[0] + dT1;a1=b.property("tp",T[1], P[1]);
h[1]=a1[3];
s[1]=a1[5];
x[1]=a1[6];
// isentropic compressor exit point 7
s[7]=s[1];
P[7]=P[2];
a1=b.property("ps",P[7],s[7]);
h[7]=a1[3];
```
 $T[7]=a1[1];$ //compressor exit point 2  $h[2]=h[1]+(h[7]-h[1])/eta$ \_isent; a1=b.property("ph",P[2],h[2]); T[2]=a1[1]; h[2]=a1[3]; s[2]=a1[5];  $x[2]=a1[6]$ ; // check if cycle is supercritical  $if$ (P[3] $>$ Pc) {System.out.println("condenser is supercritical"); supercritical=true; } else supercritical=false; //expansion valve input if(!supercritical) { //saturation point a1=b.property("px",P[5],1.0);  $h[5]=a1[3]$ ; T[5]=a1[1]; s[5]=a1[5];  $a1=b$ .property("px", $P[6]$ , $0.0$ ); h[6]=a1[3]; T[6]=a1[1];  $s[6]=a[1[5]$ : T[3]=T[6]-dT6; a1=b.property("tx", $T[3]$ ,0.0);  $\frac{1}{2}$  //a1=b.property("tp",T[3],P[3]); } else {  $T[3]=Tc-dT6;$ a1=b.property("tp",T[3],P[3]); } h[3]=a1[3]; T[3]=a1[1]; s[3]=a1[5]; // point 4 evaporator inlet, expansion valve output h[4]=h[3]+dh; a1=b.property("ph",P[4],h[4]);  $T[4] = a1[1]$ ; s[4]=a1[5]; // isentropik compressor Wpi=m\*(h[7]-h[1]); //compressor  $Wp=m*(h[2]-h[1])$ ;  $Q$ evaporator=m $*(h[1]-h[4])$ ; Qcondenser=m\*(h[2]-h[3]); COP\_evaporator=Qevaporator/Wp;  $COP\_condenser\_carnot = (T[2]+273.15)/(T[2]-T[1]);$ COP\_condenser=Qcondenser/Wp;  $COP_{\text{evap\_carnot} = (T[1]+273.15)/(T[2]-T[1]);$ } public String toString() { cycle(); String ss="R134a ideal refrigeration cycle 2\n";  $ss += "compression work = "+Wp+" kW\ n";$ ss+=" isentropic compressor work = "+Wpi+" kW\n";  $ss += "condenser heat output = "+Qcondenser + "kW\n"$ ; ss+=" evaporator heat input = "+Qevaporator+" kW\n";  $ss += "COP$  evaporator = " +  $COP$  evaporator + " kW\n";  $ss += "COP condenser = " + COP_{condenser} + " KW\in"$  $ss += "COP$  evaporator carnot = " +  $COP$ <sub>\_</sub>evap\_carnot+" kW\n";  $ss_1$  COP condenser carnot = " + COP condenser carnot+" kW\n";

```
ss+=" h1 compressor input = "+h[1] +" kJ/kg\n";
ss+=" T1 compressor input = "+T[1] +" derece C\setminus n";
ss+=" P1 compressor input = "+P[1] +" kPa \n";
ss += " s1 compressor input = "+s[1] +" kJ/kgK\n";
ss+=" x1 compressor input = "+x[1] +" kgvapor/kgtotal"+"\n";
ss+=" h2 compressor input = "+h[2] +" kJ/kg\n";
ss += "T2 compressor output = "+T[2] +" derece C\n";
ss+=" P2 compressor output = "+P[2] +" kPa \n";
ss+=" s2 compressor output = "+s[2] +" kJ/kgK\n";
ss+=" x2 compressor output = "+x[2] +" kgvapor/kgtotal"+"\n";
if(!supercritical)
{
ss+=" h5 compressor input = "+h[5] +" kJ/kg\n";
ss+=" T5 condenser saturation = "+T[5] +" derece C\langle n";
ss+=" P5 condenser saturation = "+P[5] +" kPa \n";
ss+=" s5 condenser saturation = "+s[5] +" kJ/kgK\pi";
ss+=" x5 condenser saturation = "+x[5] +" kgvapor/kgtotal"+"\n";
ss+=" h6 compressor input = "+h[6] +" kJ/kg\";
ss+=" T6 condenser saturation = "+T[6] +" derece C\langle n";
ss+=" P6 condenser saturation = "+P[6] +" kPa \n";
ss+=" s6 condenser saturation = "+s[6] +" kJ/kgK\n";
ss+=" x6 condenser saturation = "+x[6] +" kgvapor/kgtotal"+"\n";
}
ss+=" h3 turbine input = "+h[3] +" kJ/kg\";
ss+=" T3 turbine input = "+T[3] +" derece C\setminus n";
ss+=" P3 turbine input = "+P[3] +" kPa \nvert n";
ss+=" s3 turbine input = "+s[3] +" kJ/kgK\pi";
ss+=" x3 turbine input = "+x[3] +" kgvapor/kgtotal"+"\n";
ss+=" h4 turbine output = "+h[4] +" kJ/kg \n\cdot";
ss+=" T4 turbine output = "+T[4] +" derece C\setminus n";
ss+=" s4 turbine output = "+s[4] +" kJ/kgK\n";
ss+=" x4 turbine output = "+x[4] +" kgvapor/kgtotal"+"\n";
return ss;
}
public double[][] TS(double ti)
{
double a[][]=new double[2][10000];
double tc=b.r.Tc;
double dt=(tc-1.0)/100.0;
int i=0:
double t;
for(t=ti;t<=tc;t+=dt){double a1[]=b.property("tx",t,0.0);
a[1][i]=t;
a[0][i]=a1[5];i++;
}
double a3[]=b.property("tx",tc,1.0);
a[1][i]=t;a[0][i]=a3[5];
i++;
for(t=tc;t>=ti;t-=dt)
{double a2[]=b.property("tx",t,1.0);
a[1][i]=t;
a[0][i]=a2[5];
i++;
}
int n=i;
double b[][]=new double[2][n];
for(i=0;i<n;i++) {b[0][i]=a[0][i];b[1][i]=a[1][i];}
return b;
}
public double[][] line(double P1,double P2,double hi,double ho,int n)
{
double TT1[]=new double[n];
double ss1[]=new double[n];
```

```
double aa[];
double p,h;
for(int i=0; i\leq n; i++){p=}P1+i*(P2-P1)/(n-1);h=hi+i*(ho-hi)/(n-1);aa=b.property("ph",p,h);
TT1[i]=aa[1];ss1[i]=aa[5];}
double a[][]={TT1,ss1};
return a;
}
public double[][] line1(double T1,double T2,double Pi,double Po,int n)
{
double TT1[]=new double[n];
double ss1[]=new double[n];
double aa[];
double P;
for(int i=0; i < n; i++){TT1[i]=T1+i*(T2-T1)/(n-1)};P = Pi + i*(Po - Pi)/(n-1);aa=b.property("tp",TT1[i],P);
ss1[i]=aa[5];}
double a[][]=\{TT1,ss1\};return a;
}
public Plot plot1(Plot pp)
{double a[][]={{T[3],T[4]},{s[3],s[4]}};
double tt[]=a[0];
double ss[]=a[1];
pp.addData(ss,tt);
double b[][]=new double[2][15];
double c[][];
if(!supercritical)
{c=line1(T[2],T[5],P[2],P[5],13)};for(int i=0; i < c[0].length;i++){b[0][i]=c[0][i];b[1][i]=c[1][i];} b[0][13]=T[6];b[1][13]=s[6];
   b[0][14]=T[3];b[1][14]=s[3];
}
else
{c=line1(T[2], T[3], P[2], P[3], 15); b=c;}tt=b[0];s = b[1];
pp.addData(ss,tt);
double t1[]=new double[4];
double s1[]=new double[4];
t1[0]=T[4];t1[1]=T[0];t1[2]=T[1];t1[3]=T[2];s1[0]=s[4];s1[1]=s[0];s1[2]=s[1];s1[3]=s[2];
pp.addData(s1,t1);
double t2[]=new double[2];
double s2[]=new double[2];
t2[0]=T[1];t2[1]=T[7];s2[0]=s[1];s2[1]=s[7];
pp.addData(s2,t2,1);
return pp;
}
public void plot(double ti)
{ Plot pp=new Plot(TS(ti));
 pp = plot1(pp); pp.setPlabel("Ideal refrigeration cycle 1 refrigeration ");
  pp.setYlabel("T, degree C");
  pp.setXlabel("s entropy kJ/kgK");
         pp.plot(); 
}}
```
# **Program 4.2.5 standard refrigeration cycle test program**

```
import javax.swing.*;
public class ref_cycle3test
{
public static void main(String arg[])
{
double m=0.05; // kg/s çevrim R134a debisi
double P2=400.0; // kPa turbin giriş basıncı
double P1=140.0; \frac{1}{2} kPa turbin çıkış basıncı
double dT1i=10.0; //degree C
double eta_isent1i=0.9;
double dT6i=5.0; //degree C
double dPevap1i=2.0; //kPa
double dPevap2i=2.0; //kPa
double dPcond1i=2.0; //kPa
double dPcond2i=2.0; //kPa
double dPcond3i=2.0; //kPa
double dhi=2.0; //kJ/kgK
ref_cycle3 r=new 
ref_cycle3("R22",m,dT1i,P1,eta_isent1i,P2,dT6i,dPevap1i,dPevap2i,dPcond1i,dPcond2i,dPco
nd3i,dhi);
System.out.println(r.toString());
r.plot(-50.0);
}
}
```
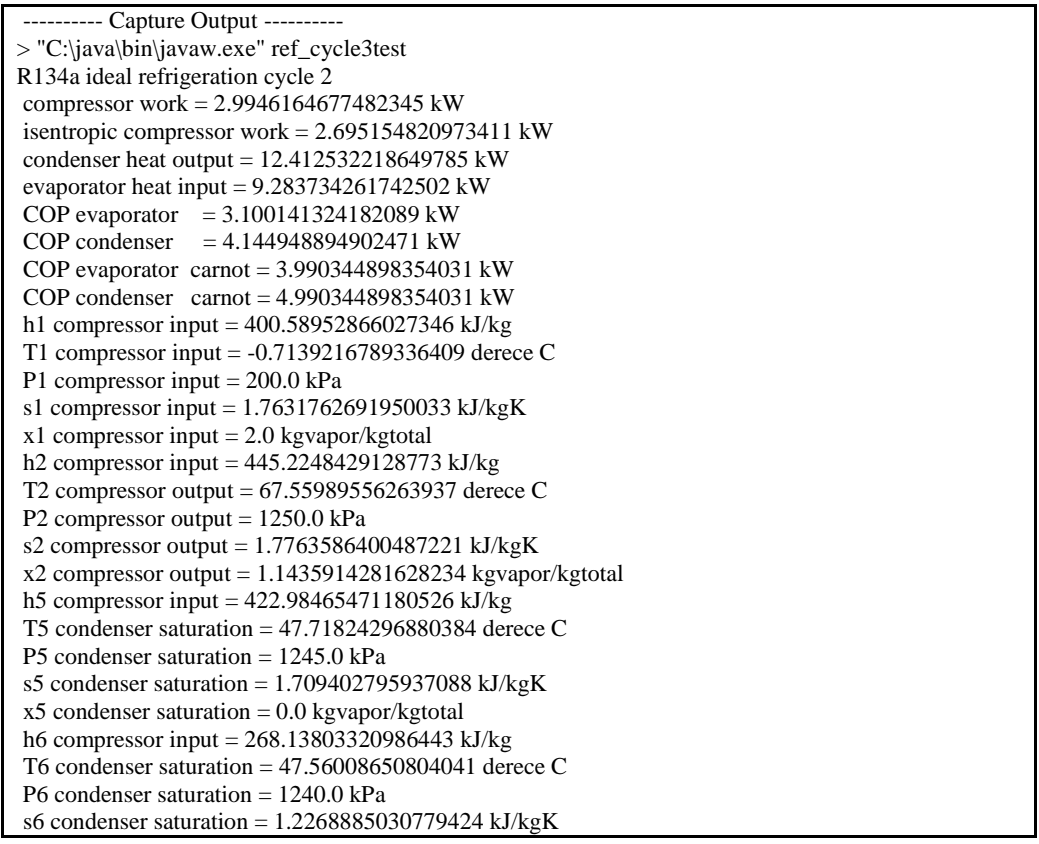

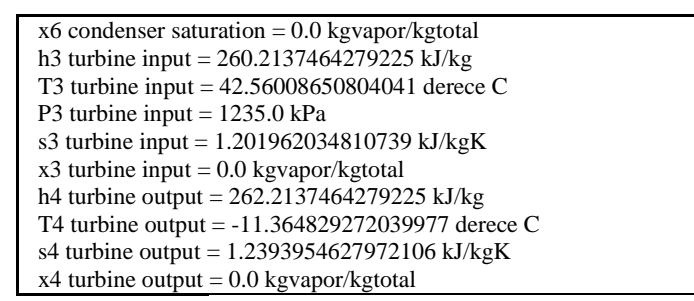

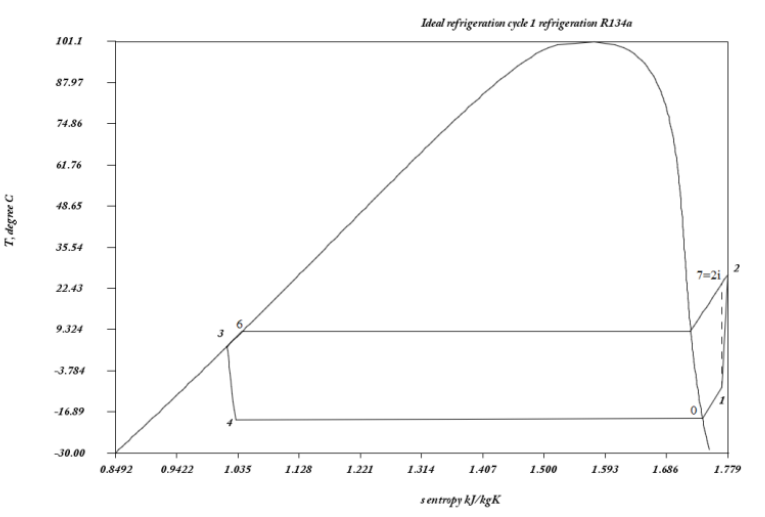

Refrigeration cycles can be supercritical as well, this is specially the case for refrigerants such as R744(carbondioxide). Considering that as a natural refrigerant CO2 usage in refrigeration will be increased in the future.

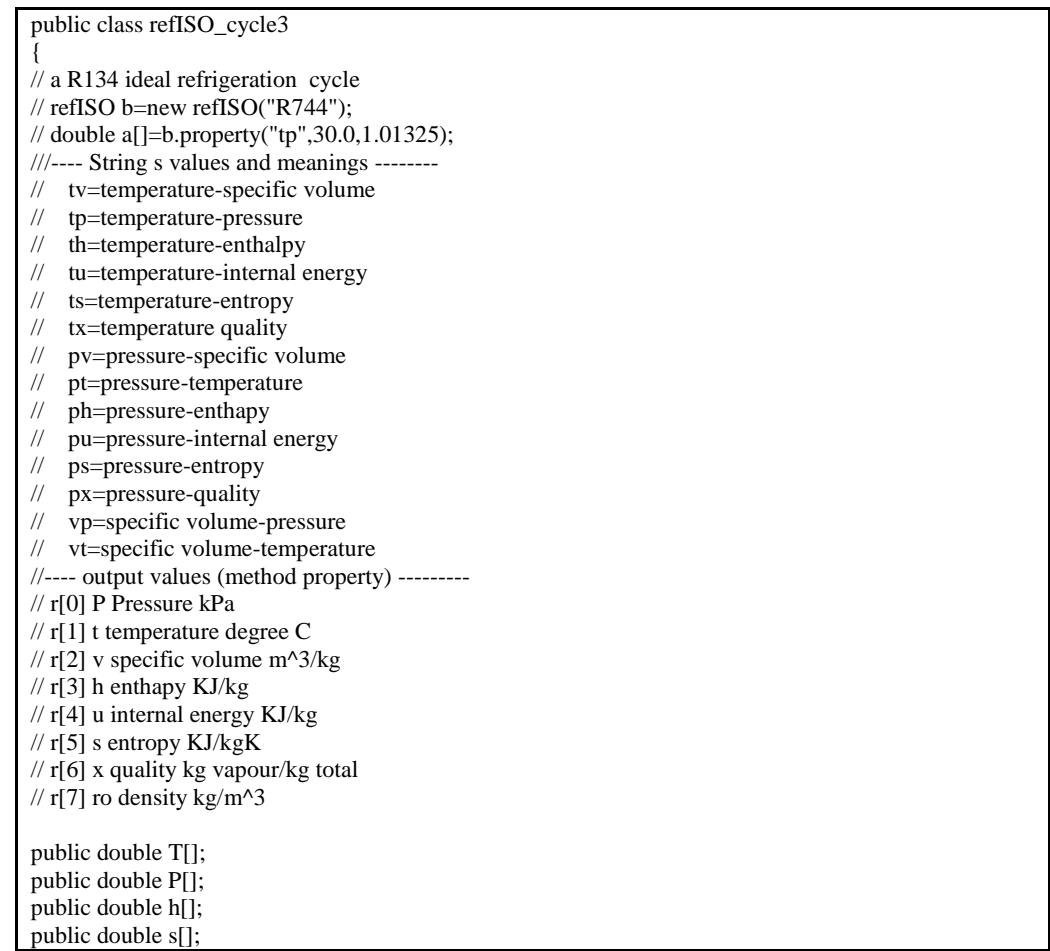

```
public double x[];
public boolean supercritical=false;
public String refname; //refrigerant name
public double Tc,Pc;
public double COP_condenser,COP_evaporator,COP_evap_carnot,COP_condenser_carnot;
public double m;//kg/s mass flow rate of refrigerant
public double N;//kmol/s molar flow rate;
public double Wp;//compressor work
public double Wpi;//isentropic compressor work
public double dPevap1;// evaporator pressure drop saturated region
public double dPevap2;// evaporator pressure drop superheated region
public double dPcond1;// condenser pressure drop superheated region
public double dPcond2;// condenser pressure drop saturated region
public double dPcond3;// condenser pressure drop liquid region
public double dh; // expansion valve enthalpy chenge (heat loss)
public double dT1,dT6;
public double eta_isent; // isentropic efficiency of compressor
public double Qevaporator,Qcondenser; //condenser and evaporator heat transfer
refISO b; //refrigerantEN class object for properties
double c1[][];
double c3[][];
public refISO_cycle3(String refnamei,double mi,double dT1i,double P1,double eta_isent1i, double 
P2,double dT6i,double dPevap1i,double dPevap2i,double dPcond1i,double dPcond2i,double 
dPcond3i,double dhi)
{
m=mi;
refname=refnamei;
dPevap1=dPevap1i;
dPevap2=dPevap2i;
dPcond1=dPcond1i;
dPcond2=dPcond2i;
dPcond3=dPcond3i;
dh=dhi;
dT1=dT1i;
dT6=dT6i;
eta_isent=eta_isent1i;
b=new refISO(refname);
N=m/b.M;
T=new double[9];
P=new double[9];
h=new double[9];
s=new double[9];
x=new double[9];
Tc=b.Tc;//critical temperature degree C
Pc=b.Pc;//critical pressure kPa
P[1]=P1;//compressor inlet
P[2]=P2;//compressor outlet, evaporator superheated outlet
P[0] = P1 + dPevap1; //evaporator saturation exit(x=1) pressure
P[4]=P[0]+dPevap2;//evaporator saturation inlet pressure
P[5]=P2-dPcond1;//condenser saturation inlet (x=1)
P[6]=P[5]-dPcond2;//condenser saturation exit (x=0)
P[3]=P[6]-dPcond3;//condenser exit liquid state)
c1=new double[2][20];
c3=new double[2][20];
} 
public void print(int i)
{\rm System.out.println("T["++i"] = "+T[i]+" P["+i+"] = "+P[i]+" h["+i+"] = "+h[i]+" s["+i+"] = "+s[i]+" }x["+i+"] = "+x[i]);public void cycle()
{
// compressor saturation point 0
double a1[]=b.property("px",P[0],1.0);
T[0]=a1[1];
h[0]=a1[3];
```
 $s[0]=a[5];$ x[0]=a1[6];  $\sqrt{\text{print}(0)}$ ; // compressor inlet, evaporator exit point 1 T[1]=T[0]+dT1;  $a1=b$ .property("tp",T[1],P[1]);  $h[1]=a1[\overline{3}];$ s[1]=a1[5]; x[1]=a1[6];  $\sqrt{\text{print}(1)}$ ; // isentropic compressor exit point 7 s[7]=s[1]; P[7]=P[2]; a1=b.property("ps",P[7],s[7]); h[7]=a1[3]; T[7]=a1[1]; x[7]=a1[6]; //print(7); //compressor exit point 2 h[2]=h[1]+(h[7]-h[1])/eta\_isent;  $a1=b$ .property("ph", $P[2], h[2]$ );  $T[2]=a1[1];$ h[2]=a1[3]; s[2]=a1[5]; x[2]=a1[6];  $\mathcal{D}$ rint(2); // check if cycle is supercritical  $if(P[3]>Pc)$ {System.out.println("heat exchanger is supercritical"); supercritical=true; } else supercritical=false; //expansion valve input if(!supercritical) { //saturation point a1=b.property("px",P[5],1.0); h[5]=a1[3]; T[5]=a1[1]; s[5]=a1[5];  $x[5]=a1[6]$ ;  $\frac{1}{\pi}$ int(5); a1=b.property("px",P[6],0.0); h[6]=a1[3]; T[6]=a1[1];  $s[6] = a1[5]$ ;  $x[6] = a1[6]$ ;  $\mathcal{D}$ rint $(6)$ ; T[3]=T[6]-dT6; a1=b.property("tp",T[3],P[3]);  $//$ a1=b.property("tx",T[3],0.0);  $h[3]=a[3];$ s[3]=a1[5]; x[3]=a1[6];  $\mathit{{\#print(3)}};$ } else {  $T[3] = Tc-dT6;$ a1=b.property("tp",T[3],P[3]); h[3]=a1[3]; T[3]=a1[1]; s[3]=a1[5]; x[3]=a1[6];  $\mathit{{\#print(3)}};$ }

// point 4 evaporator inlet, expansion valve output  $h[4]=h[3]+dh;$ double  $x4=b.x$  Ph(P[4],h[4]); a1=b.property("px",P[4],x4); T[4]=a1[1]; s[4]=a1[5]; x[4]=a1[4];  $x[4] = a1[6]$ ;  $//print(4);$ // isentropik compressor  $Wpi=N*(h[7]-h[1]);$ //compressor  $Wp=N*(h[2]-h[1])$ ; Qevaporator=N\*(h[1]-h[4]); Qcondenser=N\*(h[2]-h[3]); COP\_evaporator=Qevaporator/Wp; COP\_condenser\_carnot=(T[2]+273.15)/(T[2]-T[1]); COP\_condenser=Qcondenser/Wp; COP\_evap\_carnot=(T[1]+273.15)/(T[2]-T[1]); } public String toString() { cycle(); String ss=refname+" ideal refrigeration cycle \n";  $ss += "compression work = "+Wp+" kW\n"$ ; ss+=" isentropic compressor work = "+Wpi+" kW\n";  $ss += "condenser heat output = "+Ocondenser + "kW\n"$ ; ss+=" evaporator heat input = "+Qevaporator+"  $kW\$ n":  $ss += "COP$  evaporator = " + COP\_evaporator+" kW\n"; if(!supercritical)  ${s<sub>s</sub>+='' COP condenser = '' + COP condenser+'' kW\n'';}$ else  ${s='' COP heat exchanger = " + COP-condenser+" kW\n";}$  $ss += "COP$  evaporator carnot = " +  $COP$ <sub>\_</sub>evap\_carnot+" kW\n"; if(!supercritical)  $ss += "COP condenser carnot = " + COP condenser-carnot + "kW\n"$ ; else  $ss += "COP$  heat exchanger carnot = " +  $COP$ \_condenser\_carnot+" kW\n"; ss+=" h1 compressor input = "+h[1]/b.M +" kJ/kg\n"; ss+=" T1 compressor input = "+(T[1]-273.15) +" degree  $C \nmid$ "; ss+=" P1 compressor input = "+P[1] +" kPa \n"; ss+=" s1 compressor input = "+s[1]/b.M +" kJ/kgK\n"; ss+=" x1 compressor input = "+x[1] +" kgvapor/kgtotal"+"\n"; ss+=" h2 compressor input = "+h[2]/b.M +" kJ/kg\n"; ss+=" T2 compressor output = "+(T[2]-273.15) +" degree  $C\setminus n$ "; ss+=" P2 compressor output = "+P[2] +" kPa \n"; ss+=" s2 compressor output = "+s[2]/b.M +" kJ/kgK\n"; ss+=" x2 compressor output = "+x[2] +" kgvapor/kgtotal"+"\n"; if(!supercritical) { ss+=" h5 condenser saturation = "+h[5]/b.M +"  $kJ/kg\$ n"; ss+=" T5 condenser saturation = "+(T[5]-273.15) +" degree  $C\setminus n$ "; ss+=" P5 condenser saturation = "+P[5] +" kPa \n"; ss+=" s5 condenser saturation = "+s[5] +"  $kJ/kgK\n$ "; ss+=" x5 condenser saturation = "+x[5]/b.M +" kgvapor/kgtotal"+"\n"; ss+=" h6 condenser saturation = "+h[6]/b.M +"  $kJ/kg\$ n"; ss+=" T6 condenser saturation = "+(T[6]-273.15) +" degree  $C\setminus n$ "; ss+=" P6 condenser saturation = "+P[6] +" kPa \n"; ss+=" s6 condenser saturation = "+s[6]/b.M +" kJ/kgK\n"; ss+=" x6 condenser saturation = "+x[6] +" kgvapor/kgtotal"+"\n"; } ss+=" h3 expansion valve input = "+h[3]/b.M +" kJ/kg\n"; ss+=" T3 expansion valve input = "+(T[3]-273.15) +" degree  $C\setminus n$ "; ss+=" P3 expansion valve input = "+P[3] +" kPa \n"; ss+=" s3 expansion valve input = "+s[3]/b.M +" kJ/kgK\n"; ss+=" x3 epansion valve input = "+x[3] +" kgvapor/kgtotal"+"\n";

```
ss+=" h4 expansion valve output = "+h[4]/b.M +" kJ/kg\n";
ss+=" T4 expansion valve output = "+(T[4]-273.15) +" degree C\setminus n";
ss+=" s4 expansion valve output = "+s[4]/b.M +" kJ/kgK\n";
ss+=" x4 expansion valve output = "+x[4] +" kgvapor/kgtotal"+"\n";
return ss;
}
public double[][] line(double P1,double P2,double hi,double ho,int n)
{
double TT1[]=new double[n];
double ss1[]=new double[n];
double aa[];
double p,h;
for(int i=0;i<n;i++)
{p=}P1+i*(P2-P1)/(n-1);h=hi+i*(ho-hi)/(n-1);aa=b.property("ph",p,h);
TT1[i]=aa[1];
ss1[i]=aa[5]/b.M;
}
double a[][]=\{TT1, ss1\};return a;
}
public double[][] line1(double T1,double T2,double Pi,double Po,int n)
{
double TT1[]=new double[n];
double ss1[]=new double[n];
double aa[];
double P;
for(int i=0; i\leq n; i++){TT1[i]=T1+i*(T2-T1)/(n-1)};P = Pi + i*(Po - Pi)/(n-1);aa=b.property("tp",TT1[i],P);
ss1[i]=aa[5]/b.M;
}
double a[][]=\{TT1,ss1\};return a;
}
public Plot plot1(Plot pp)
{double a[][]={{T[3],T[4]},{s[3]/b.M,s[4]/b.M}};
double tt[]=a[0];
double ss[]=a[1];
pp.addData(ss,tt);
double bb[][]=new double[2][15];
double cc[][];
if(supercritical)
{cc=line1(T[2],T[3],P[2],P[3],80);bb=cc;}else //subcritical cycle
\{ cc=line1(T[2], T[5], P[2], P[5], 13)\};for(int i=0;i<cc[0].length;i++)
  {bb[0][i]=cc[0][i];bb[1][i]=cc[1][i];} bb[0][13]=T[6];bb[1][13]=s[6]/b.M;
   bb[0][14]=T[3];bb[1][14]=s[3]/b.M;
} 
tt=bb[0];ss=bb[1];
pp.addData(ss,tt);
double t1[]=new double[4];
double s1[]=new double[4];
t1[0]=T[4];t1[1]=T[0];t1[2]=T[1];t1[3]=T[2];
s1[0]=s[4]/b.M;s1[1]=s[0]/b.M;s1[2]=s[1]/b.M;s1[3]=s[2]/b.M;
pp.addData(s1,t1);
double t2[]=new double[2];
double s2[]=new double[2];
t2[0]=T[1];t2[1]=T[7];s2[0]=s[1]/b.M;s2[1]=s[7]/b.M;
```
pp.addData(s2,t2,1); return pp; } public void plot(double ti) { double a[][]=b.TS\_saturation(); for(int i=0;i<a[0].length;i++) {a[1][i]=a[1][i]/b.M;} Plot pp=new Plot(a[1],a[0]);  $pp = plot1(pp);$  pp.setPlabel("Refrigeration cycle refrigerant : "+b.name); pp.setYlabel("T, degree K"); pp.setXlabel("s entropy kJ/kgK"); pp.plot(); } }

import javax.swing.\*;

}

public class refISO\_cycle3test { public static void main(String arg[]) { double m=0.05; // kg/s çevrim R134a debisi double P2=9000.0; // kPa turbin giriş basıncı double P1=3500.0 ; // kPa turbin çıkış basıncı double dT1i=10.0; //degree C double eta\_isent1i=0.9; double dT6i=10.0; //degree C double dPevap1i=10.0; //kPa double dPevap2i=10.0; //kPa double dPcond1i=10.0; //kPa double dPcond2i=10.0; //kPa double dPcond3i=10.0; //kPa double dhi=10.0; //kJ/kgK refISO\_cycle3 r=new refISO\_cycle3("R744",m,dT1i,P1,eta\_isent1i,P2,dT6i,dPevap1i,dPevap2i,dPcond1i,dPcond2i, dPcond3i,dhi); System.out.println(r.toString());  $r.plot(50.0)$ ; }

---------- Capture Output ---------- > "C:\java\bin\javaw.exe" refISO\_cycle3test heat exchanger is supercritical R744 ideal refrigeration cycle compressor work = 2.3239323274386443 kW isentropic compressor work = 2.0915390946947783 kW condenser heat output =  $12.328867048458902$  kW evaporator heat input =  $9.99357361508476$  kW COP evaporator = 4.300285983843308 kW COP heat exchanger  $= 5.3051747259987305$  kW COP evaporator carnot = 7.185431145103652 kW COP heat exchanger carnot = 8.185431145103653 kW h1 compressor input =  $447.49431540176056$  kJ/kg T1 compressor input = 10.26875975037035 degree C P1 compressor input = 3500.0 kPa s1 compressor input = 1.904419297963017 kJ/kgK h2 compressor input =  $493.9729619505335$  kJ/kg T2 compressor output = 87.7267088296864 degree C P2 compressor output = 9000.0 kPa s2 compressor output =  $1.9173520752755946$  kJ/kgK h3 expansion valve input = 247.39562098135548 kJ/kg T3 expansion valve input = 20.980000000000018 degree C P3 expansion valve input  $= 8970.0 \text{ kPa}$ s3 expansion valve input =  $1.1451859384426248$  kJ/kgK h4 expansion valve output =  $247.6228431000654$  kJ/kg

T4 expansion valve output = 0.3764727762339817 degree C s4 expansion valve output =  $1.1739723715818795$  kJ/kgK

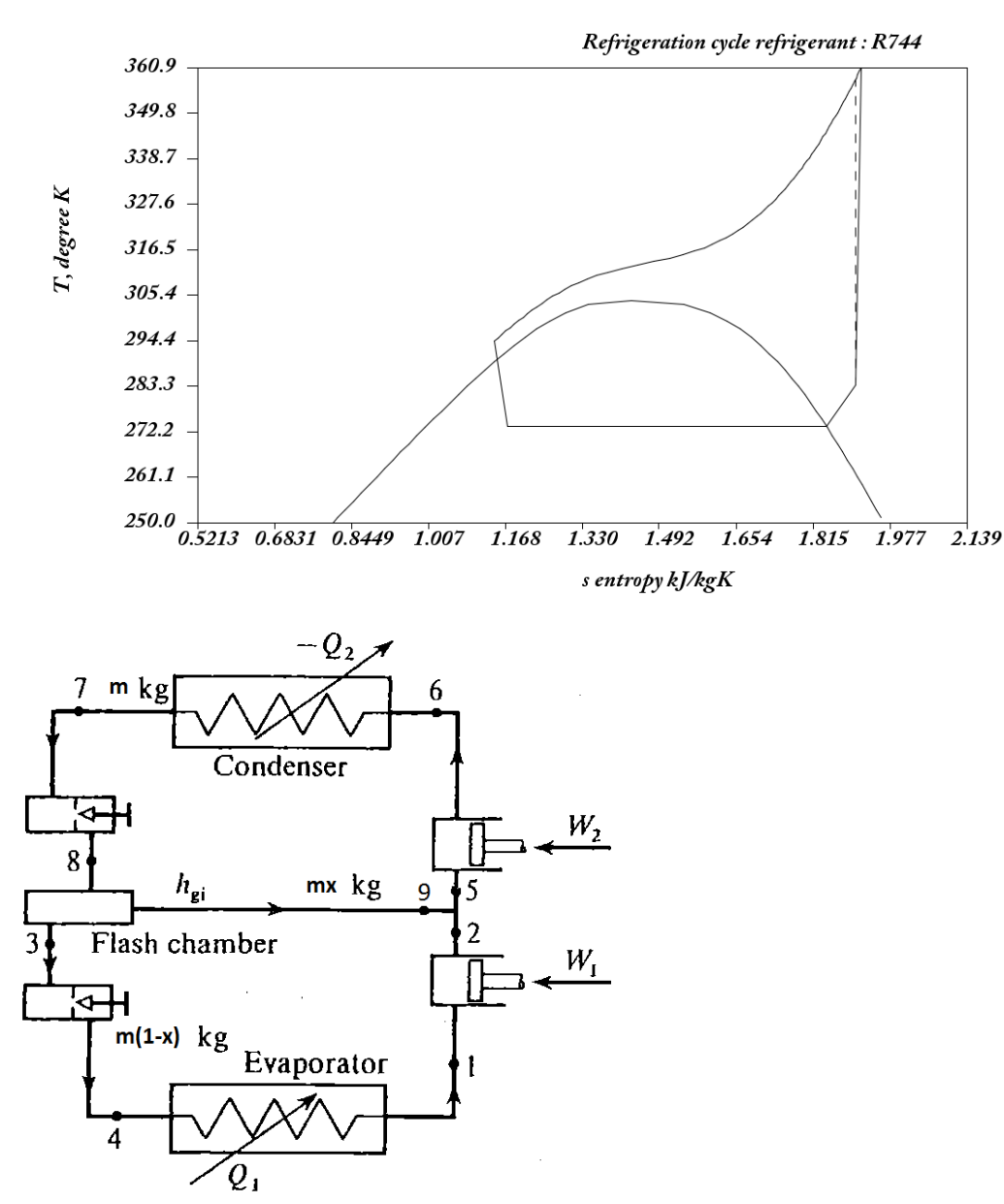

In order to improve COP of a refrigeration cycle, multistage refrigeration processes can be utilized. In the figure above, a two stage refrigeration cycle using flash chamber is shown. Flash chamber is a seperator seperating saturated liquid phase and saturated vapour phase of the the mixture. Energy balance in the flash chamber :

 $mh_8 = mxh_9 + m(1 - x)h_3$  (4.2.8) Mixing process:  $mxh_1 + m(1-x)h_2 = mh_5$  (4.2.9) 9  $\frac{1}{3}$ 8  $\frac{1}{3}$  $h_{\rm o}-h$  $x = \frac{h_8 - h}{h}$ - $=\frac{h_8 - h_3}{1}$  (4.2.10) Work output:  $W_1 = m(1-x)(h_2 - h_1)$  (4.2.11)  $W_2 = m(h_6 - h_5)$  (4.2.12)  $W = W_1 + W_2$  (4.2.13)

Evaporator heat transfer:  $Q_1 = m(1-x)(h_1 - h_4)$  (4.2.14) Condenser heat transfer:  $Q_2 = m(h_6 - h_7)$  (4.2.15)

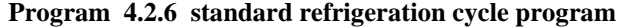

public class ref\_cycle4 { // a R134 ideal refrigeration cycle // refrigerantEN b=new refrigerantEN("R134a"); // double a[]=b.property("tp",  $30.0, 1.01325$ ); ///---- String s values and meanings -------- // tv=temperature-specific volume // tp=temperature-pressure // th=temperature-enthalpy // tu=temperature-internal energy // ts=temperature-entropy // tx=temperature quality // pv=pressure-specific volume // pt=pressure-temperature // ph=pressure-enthapy // pu=pressure-internal energy // ps=pressure-entropy // px=pressure-quality // vp=specific volume-pressure // vt=specific volume-temperature //---- output values (method property) --------- // r[0] P Pressure kPa // r[1] t temperature degree C //  $r[2]$  v specific volume m^3/kg  $\frac{1}{\sqrt{2}}$  r[3] h enthapy KJ/kg // r[4] u internal energy KJ/kg  $\frac{1}{\sqrt{5}}$  s entropy KJ/kgK  $\pi$  r[6] x quality kg vapour/kg total //  $r[7]$  ro density kg/m^3 double T[]; double P[]; double h[]; double s[]; double x[]; boolean supercritical=false; String refname; //refrigerant name double Tc,Pc; double COP\_condenser,COP\_evaporator,COP\_evap\_carnot,COP\_condenser\_carnot; double m;//kg/s mass flow rate of refrigerant double Wp1,Wp2;//compressor work double Wp1i,Wp2i;//isentropic compressor work double Wp;//net compressor work double dPevap1;// evaporator pressure drop saturated region double dPevap2;// evaporator pressure drop superheated region double dPcomp1;// evaporator pressure drop saturated region double dPcond1;// condenser pressure drop superheated region double dPcond2;// condenser pressure drop saturated region double dPcond3;// condenser pressure drop liquid region double etaisent2,etaisent6; //isentropic efficiencies of turbines double dh1,dh2; // expansion valve enthalpy chenge (heat loss) double dT1,dT7; double eta\_isent; // isentropic efficiency of compressor double Qevaporator,Qcondenser; //condenser and evaporator heat transfer refrigerantEN b; //refrigerantEN class object for properties double c1[][]; double c3[][]; public ref\_cycle4(String refnamei,double mi,double dT1i,double P1, double P2,double etaisent2i,double P6,double etaisent6i,double dT7i, double dPevap1i,double dPevap2i,double dPcomp1i,double dPcond1i,double dPcond2i,double dPcond3i,double dh1i,double dh2i) {  $m = mi$ refname=refnamei; // refrigerant name dPevap1=dPevap1i; // evaporator pressure drop saturated region dPevap2=dPevap2i; // evaporator pressure drop superheated region and compressor 1 inlet valve dPcomp1=dPcomp1; // compressor 1 exit valve dPcond1=dPcond1i; // condenser pressure drop superheated region compressor2 exit valve dPcond2=dPcond2i; // condenser pressure drop saturated region dPcond3=dPcond3i; // condenser pressure drop liquid region dh1=dh1i; dh2=dh2i; // enthalpy drop(heat gain) in expansion valves dT1=dT1i; dT7=dT7i; etaisent2=etaisent2i; etaisent6=etaisent6i; b=new refrigerantEN(refname); T=new double[14]; P=new double[14]; h=new double[14]; s=new double[14]; x=new double[14]; Tc=b.r.Tc;//critical temperature degree C Pc=b.r.Pc;//critical pressure kPa P[1]=P1;//compressor inlet P[2]=P2;//compressor outlet, evaporator superheated outlet P[0]=P1-dPevap1; //evaporator saturation exit(x=1) pressure P[4]=P[0]-dPevap2;//evaporator saturation inlet pressure P[5]=P[2]-dPcomp1;// mixing point pressure P[9]=P[5];//flash tank saturated vapour exit P[8]=P[5];//flash tank inlet P[3]=P[5];//flash tank saturated liquid exit P[6]=P6;//condenser inlet P[12]=P[6];// 12=6i isentropic compressor exit point P[10]=P[6]-dPcond1; // condenser exit liquid state) P[13]=P[10]-dPcond2;// condenser saturated liquid point P[7]=P[13]-dPcond3; // condenser exit (liquid) c1=new double[2][20]; c3=new double[2][20]; } public void cycle() { // compressor saturation point 0 double a $1$ []=b.property("px", $P[0]$ , $1.0$ ); T[0]=a1[1]; h[0]=a1[3]; s[0]=a1[5];  $x[0]=a1[6];$ // compressor inlet, evaporator exit point 1  $T[1]=T[0]+dT1;$ a1=b.property("tp",T[1],P[1]); h[1]=a1[3]; s[1]=a1[5]; x[1]=a1[6]; // isentropic compressor exit point 11 (2i)  $s[11]=s[1]$ ; P[11]=P[2]; a1=b.property("ps", $P[11]$ , $s[11]$ ); h[11]=a1[3]; T[11]=a1[1]; h[2]=h[1]+(h[11]-h[1])/etaisent2; // compressor 1 exit point 2  $a1=b$ .property("ph", $P[2]$ , $h[2]$ );  $s[2]=a1[5]$ ;  $T[2] = a1[1];$ 

// point 10 condenser saturated vapour point  $x[10]=1.0;$ a1=b.property("px",P[10],x[10]);  $T[10]=a1[1];$ h[10]=a1[3]; s[10]=a1[5]; // point 13 condenser saturated liquid point  $x[13]=0.0;$ a1=b.property("px",P[13],x[13]); T[13]=a1[1]; h[13]=a1[3]; s[13]=a1[5]; T[7]=T[13]-dT7; // point 7 condenser exit if(T[7]==T[13] && P[7]==P[13]) {h[7]=h[13];T[7]=T[13];s[7]=s[13];x[7]=x[13]; } else { a1=b.property("tp",T[7],P[7]); h[7]=a1[3]; s[7]=a1[5]; x[7]=a1[6]; } //point 3 flash chamber saturated liquid  $x[3]=0.0$ ; a1=b.property("px", $P[3]$ , $x[3]$ ); T[3]=a1[1]; h[3]=a1[3]; s[3]=a1[5]; x[3]=a1[6]; //point 4 flash chamber saturated liquid  $h[4]=h[3]-dh2;$ a1=b.property("ph",P[4],h[4]); T[4]=a1[1]; h[4]=a1[3]; s[4]=a1[5]; x[4]=a1[6]; //point 9 flash chamber saturated vapour x[9]=1.0; a1=b.property("px",P[9],x[9]); T[9]=a1[1]; h[9]=a1[3]; s[9]=a1[5]; // point 8 flash chamber input h[8]=h[7]+dh2;  $a1=b$ .property("ph", $P[8]$ , $h[8]$ );  $T[8]=a1[1];$ s[8]=a1[5]; x[8]=a1[6]; //indicates seperation parameter as well // point 5 compressor 2 inlet point h[5]=x[8]\*h[9]+(1.0-x[8])\*h[2]; a1=b.property("ph",P[5],h[5]); T[5]=a1[1]; s[5]=a1[5]; //point 12 isentropic compressor2 output s[12]=s[5]; P[12]=P[6]; a1=b.property("ps", $P[12]$ , $s[12]$ ); h[12]=a1[3];  $T[12]=a1[1];$ h[6]=h[5]+(h[12]-h[5])/etaisent6; a1=b.property("ph",P[6],h[6]);  $T[6]=a1[1];$ s[6]=a1[5]; x[6]=a1[6]; // isentropik compressor 1

```
Wp1i=m*(1.0-x[8])*(h[11]-h[1]);
//compressor 1
Wp1=m*(1.0-x[8])*(h[2]-h[1]);Wp=Wp1+Wp2;
// isentropik compressor 2
Wp2i=m*(h[12]-h[5]);
//compressor 2
Wp2=m*(h[6]-h[5]);
Qevaporator=m*(1.0-x[8])*(h[1]-h[4]);
Qcondenser=m*(h[6]-h[7]);
COP_evaporator=Qevaporator/Wp;
COP_condenser_carnot=(T[6]+273.15)/(T[6]-T[0]);
COP_condenser=Qcondenser/Wp;
COP_evap_carnot=(T[0]+273.15)/(T[6]-T[0]);
}
public String toString()
{
cycle();
String ss="two stage flash point refrigeration cycle\n";
ss+="Flash ratio : "+x[8]+"\n";
ss+=" compressor1 work = "+Wp1+" kW\n";
ss += "compression2 work = "+Wp2+" kW\nu";ss+=" total compressor work = "+Wp+" kW\n";
ss+=" isentropic compressor 1 work = "+Wp1i+" kW\n";
ss+=" isentropic compressor 2 work = "+Wp2i+" kW\n";
ss+=" total isentropic compressor work = "+(Wp1i+Wp2i)+" kW\n";
ss+=" condenser heat output = "+Qcondenser+" kW\n";
ss+=" evaporator heat input = "+Qevaporator+" kW\n";
ss += "COP evaporator = " + COP_evaporator+" kW\n";
ss += "COP condenser = " + COP_{condenser+} " kW\}n";
ss += "COP evaporator carnot = " + COP_evap_carnot+" kW\n";
ss += "COP condenser carnot = " + COPcondenser-carnot + "kW\n"ss+=" h1 compressor 1 inlet = "+h[1] +" kJ/kg\n";
ss+=" T1 compressor 1 inlet = "+T[1] +" derece C\setminus n";
ss+=" P1 compressor 1 inlet = "+P[1] +" kPa \n";
ss+=" s1 compressor 1 inlet = "+s[1] +" kJ/kgK\n";
ss+=" x1 compressor 1 inlet = "+x[1] +" kgvapor/kgtotal"+"\n";
ss+=" h2 compressor 1 exit = "+h[2] +" kJ/kg\n";
ss+=" T2 compressor 1 exit = "+T[2] +" derece C\setminus n":
ss+=" P2 compressor 1 exit = "+P[2] +" kPa \n";
ss+=" s2 compressor 1 exit = "+s[2] +" kJ/kgK\n";
ss+=" x2 compressor 1 exit = "+x[2] +" kgvapor/kgtotal"+"\n";
ss+=" h5 compressor 2 inlet = "+h[5] +" kJ/kg\nn";
ss+=" T5 compressor 2 inlet = "+T[5] +" derece C\setminus n";
ss+=" P5 compressor 2 inlet = "+P[5] +" kPa \n";
ss+=" s5 compressor 2 inlet = "+s[5] +" kJ/kgK\n";
ss+=" x5 compressor 2 inlet = "+x[5] +" kgvapor/kgtotal"+"\n";
ss+=" h6 compressor 2 exit = "+h[6] +" kJ/kg\n";
ss+=" T6 compressor 2 exit = "+T[6] +" derece C\setminus n";
ss+=" P6 compressor 2 exit = "+P[6] +" kPa \n";
ss+=" s6 compressor 2 exit = "+s[6] +" kJ/kgK\pi";
ss+=" x6 compressor 2 exit = "+x[6] +" kgvapor/kgtotal"+"\n";
ss+=" h8 flash chamber input = "+h[3] +" kJ/kg\n";
ss+=" T8 flash chamber input = "+T[3] +" derece C\langle n";
ss+=" P8 flash chamber input = "+P[3] +" kPa \n";
ss+=" s8 flash chamber input = "+s[3] +" kJ/kgK\in";
ss+=" x8 flash chamber input = "+x[3] +" kgvapor/kgtotal"+"\n";
ss+=" h4 expansion valve exit-evaporator inlet = "+h[4] +" kJ/kg\langle n";
ss+=" T4 expansion valve exit-evaporator inlet = "+T[4] +" derece C\setminus n";
ss+=" P4 expansion valve exit-evaporator inlet = "+P[4] +" kPa \n";
```

```
ss+=" s4 expansion valve exit-evaporator inlet = "+s[4] +" kJ/kgK\n";
ss+=" x4 expansion valve exit-evaporator inlet = "+x[4] +" kgvapor/kgtotal"+"\n";
return ss;
}
public double[][] TS(double ti)
{
double a[][]=new double[2][10000];
double tc=b.r.Tc;
double dt=(tc-1.0)/100.0;
int i=0:
double t;
for(t=ti;t<=tc;t+=dt){double a1[]=b.property("tx",t,0.0);
a[1][i]=t;
a[0][i]=a1[5];
i++;
}
double a3[]=b.property("tx",tc,1.0);
a[1][i]=t;
a[0][i]=a3[5];
i++;
for(t=tc; t>=ti; t=dt){double a2[]=b.property("tx",t,1.0);
a[1][i]=t;
a[0][i]=a2[5];i++;
}
int n=i;
double b[][]=new double[2][n];
for(i=0;i<n;i++) {b[0][i]=a[0][i];b[1][i]=a[1][i];}
return b;
}
public double[][] line(double P1,double P2,double hi,double ho,int n)
{
double TT1[]=new double[n];
double ss1[]=new double[n];
double aa[];
double p,h;
for(int i=0; i \le n; i++){p=P1+i*(P2-P1)/(n-1);
h=hi+i*(ho-hi)/(n-1);aa=b.property("ph",p,h);
TT1[i]=aa[1];
ss1[i]=aa[5];
}
double a[][]={TT1,ss1};
return a;
}
public double[][] line1(double T1,double T2,double Pi,double Po,int n)
{
double TT1[]=new double[n];
double ss1[]=new double[n];
double aa[];
double P;
double x=1.0;
aa=b.property("tx",T1,x);
TT1[0]=T1;
ss1[0]=aa[5];
for(int i=1;i=n;i++)
{TT1[i]=T1+i*(T2-T1)/(n-1)};P = Pi + i*(Po - Pi)/(n-1);aa=b.property("tp",TT1[i],P);
ss1[i]=aa[5];}
double a[][]=\{TT1, ss1\};Text.printT(a);
```
return a; } public void plot(double ti) { Plot pp=new Plot(TS(ti)); //enthalpy line double a34[][]=line(P[3],P[4],h[3],h[4],15); double a78[][]=line(P[7],P[8],h[7],h[7],15); double tt[]=a34[0]; double  $ss[]=a34[1]$ ; pp.addData(ss,tt); tt=a78[0]; ss=a78[1]; pp.addData(ss,tt); double a10[][]=line1(T[0],T[1],P[0],P[1],15); tt=a10[0]; ss=a10[1]; pp.addData(ss,tt); double a92[][]=line1(T[9],T[2],P[9],P[2],16); tt=a92[0]; ss=a92[1]; pp.addData(ss,tt); double a10\_6[][]=line1(T[10],T[6],P[10],P[6],16); tt=a10\_6[0];  $ss=a10\,6[1];$  pp.addData(ss,tt); double tt1[]={T[10],T[13],T[7]}; double ss1[]= ${s[10], s[13], s[7]}$ ; pp.addData(ss1,tt1); double tt2[]= ${T[4], T[0]}$ ; double  $ss2[]=\{s[4], s[0]\};$ pp.addData(ss2,tt2); double tt3[]= ${T[9], T[3]}$ ; double ss3[]={s[9],s[3]}; pp.addData(ss3,tt3); double tt4[]={ $T[1], T[2]$ }; double  $\text{ss4}$ []={s[1],s[2]}; pp.addData(ss4,tt4); double tt5[]={T[5],T[6]}; double ss5[]={s[5],s[6]}; pp.addData(ss5,tt5); pp.addData(ss4,tt4); double tt6[]= $\{T[1], T[11]\};$ double  $\frac{1}{s[1-s[1],s[11]};$ pp.addData(ss6,tt6,1); double tt7[]= $\{T[5], T[12]\};$ double ss7[]={s[5],s[12]}; pp.addData(ss7,tt7,1); pp.setPlabel("Flash chamber 2 stage refrigeration cycle refrigerant :"+refname); pp.setYlabel("T, degree C"); pp.setXlabel("s entropy kJ/kgK"); pp.plot(); }

### **Program 4.2.7 standard refrigeration cycle test program**

}

import javax.swing.\*; public class ref\_cycle4test { public static double Pres(String refrigerant,double T) {refrigerantEN r=new refrigerantEN(refrigerant); double a[]=r.property("tx",T,0.0);

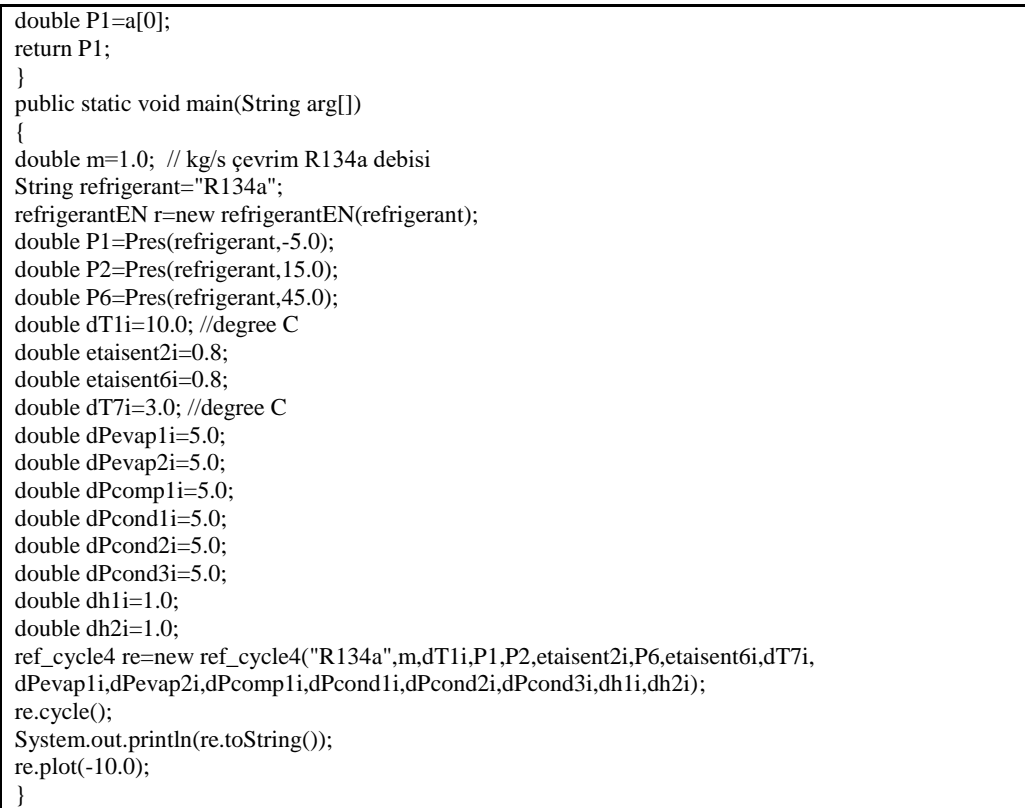

---------- Capture Output ---------- > "C:\java\bin\javaw.exe" ref\_cycle4test two stage flash point refrigeration cycle Flash ratio : 0.21085196615233992 compressor1 work = 14.826316597366656 kW compressor2 work = 24.06248085100617 kW total compressor work = 38.88879744837283 kW isentropic compressor 1 work =  $11.861053277893324$  kW isentropic compressor 2 work = 19.249984680804914 kW total isentropic compressor work = 31.11103795869824 kW condenser heat output = 184.61059903816306 kW evaporator heat input = 145.51094962363788 kW COP evaporator = 3.7417189311860892 kW COP condenser =  $4.74714085163586$  kW COP evaporator carnot = 3.818621104617835 kW COP condenser carnot = 4.818621104617835 kW h1 compressor 1 inlet =  $403.8899286096781$  kJ/kg T1 compressor 1 inlet = 4.452288435826651 derece C P1 compressor 1 inlet = 243.39 kPa s1 compressor 1 inlet = 1.7601850896021525 kJ/kgK  $x1$  compressor 1 inlet = 2.0 kgvapor/kgtotal h2 compressor 1 exit =  $422.67767940096854$  kJ/kg T2 compressor 1 exit = 31.356987836072225 derece C P2 compressor 1 exit = 488.7799999999999 kPa s2 compressor 1 exit = 1.7726060681496862 kJ/kgK x2 compressor 1 exit = 0.0 kgvapor/kgtotal h5 compressor 2 inlet =  $419.435265464414$  kJ/kg T5 compressor 2 inlet = 27.93017810803139 derece C P5 compressor 2 inlet = 488.7799999999999 kPa s5 compressor 2 inlet = 1.7618975967688222 kJ/kgK  $x5$  compressor 2 inlet = 0.0 kgvapor/kgtotal h6 compressor 2 exit = 443.49774631542016 kJ/kg T6 compressor 2 exit = 64.53053948624293 derece C P6 compressor 2 exit = 1161.01 kPa s6 compressor 2 exit = 1.7762464236009525 kJ/kgK

}

x6 compressor 2 exit = 1.1369546373837682 kgvapor/kgtotal h8 flash chamber input = 220.5 kJ/kg T8 flash chamber input = 14.999999999999995 derece C P8 flash chamber input = 488.7799999999999 kPa s8 flash chamber input =  $1.0726$  kJ/kgK  $x8$  flash chamber input = 0.0 kgvapor/kgtotal h4 expansion valve exit-evaporator inlet = 219.5 kJ/kg T4 expansion valve exit-evaporator inlet = -6.104109861511878 derece C P4 expansion valve exit-evaporator inlet = 233.39 kPa s4 expansion valve exit-evaporator inlet =  $1.0741357660531674$  kJ/kgK  $x4$  expansion valve exit-evaporator inlet = 0.135879209555772 kgvapor/kgtotal

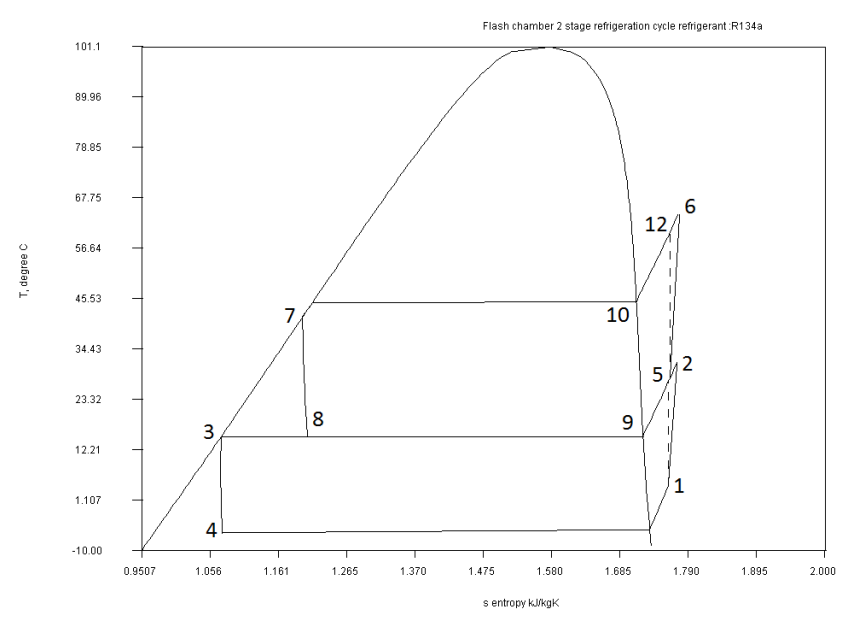

Two single stage refrigeration cycles can be combined to make a cascade refrigeration cycle. In this cycle, upper cycle evaporator and lower cycle condenser is merged to form a single heat exchanger.

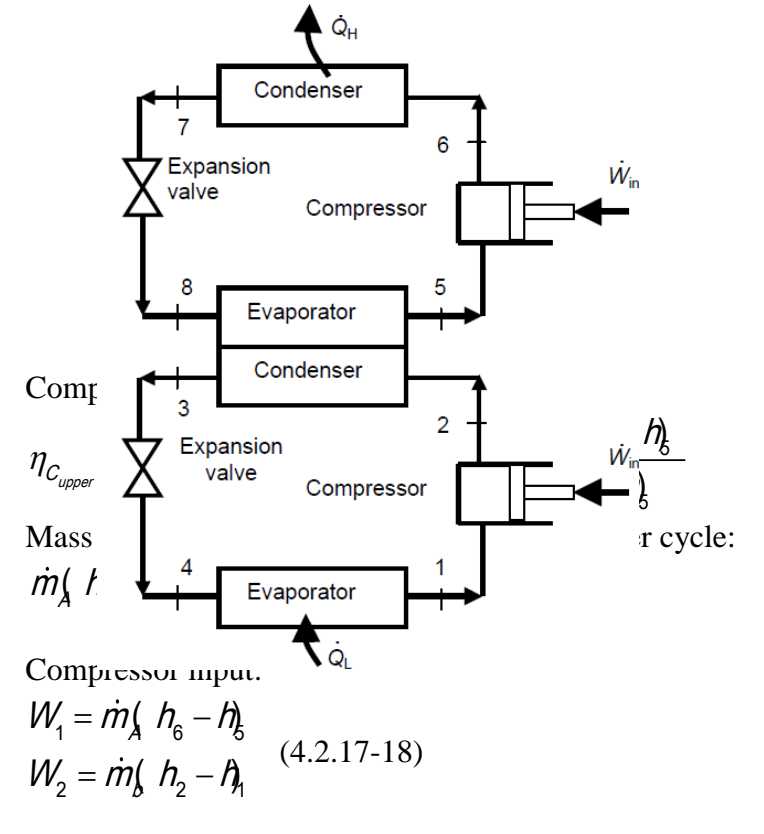

 $W_T = W_1 + W_2$  (4.2.19)

Evaporator heat transfer (Heat removal from refrigerated space):

$$
Q_{\text{evap}} = \dot{m}_\beta \ h_1 - \dot{n}_4 \ (4.2.20)
$$

Condenser heat transfer:

$$
Q_{\text{cond}} = \dot{m} \left( h_6 - h \right) \quad (4.2.21)
$$

Coefficient of performance of the system (COPsys):

$$
COP_{sys} = \frac{Q_{evap}}{W_T}
$$

## **Program 4.2.8 cascade refrigeration cycle program**

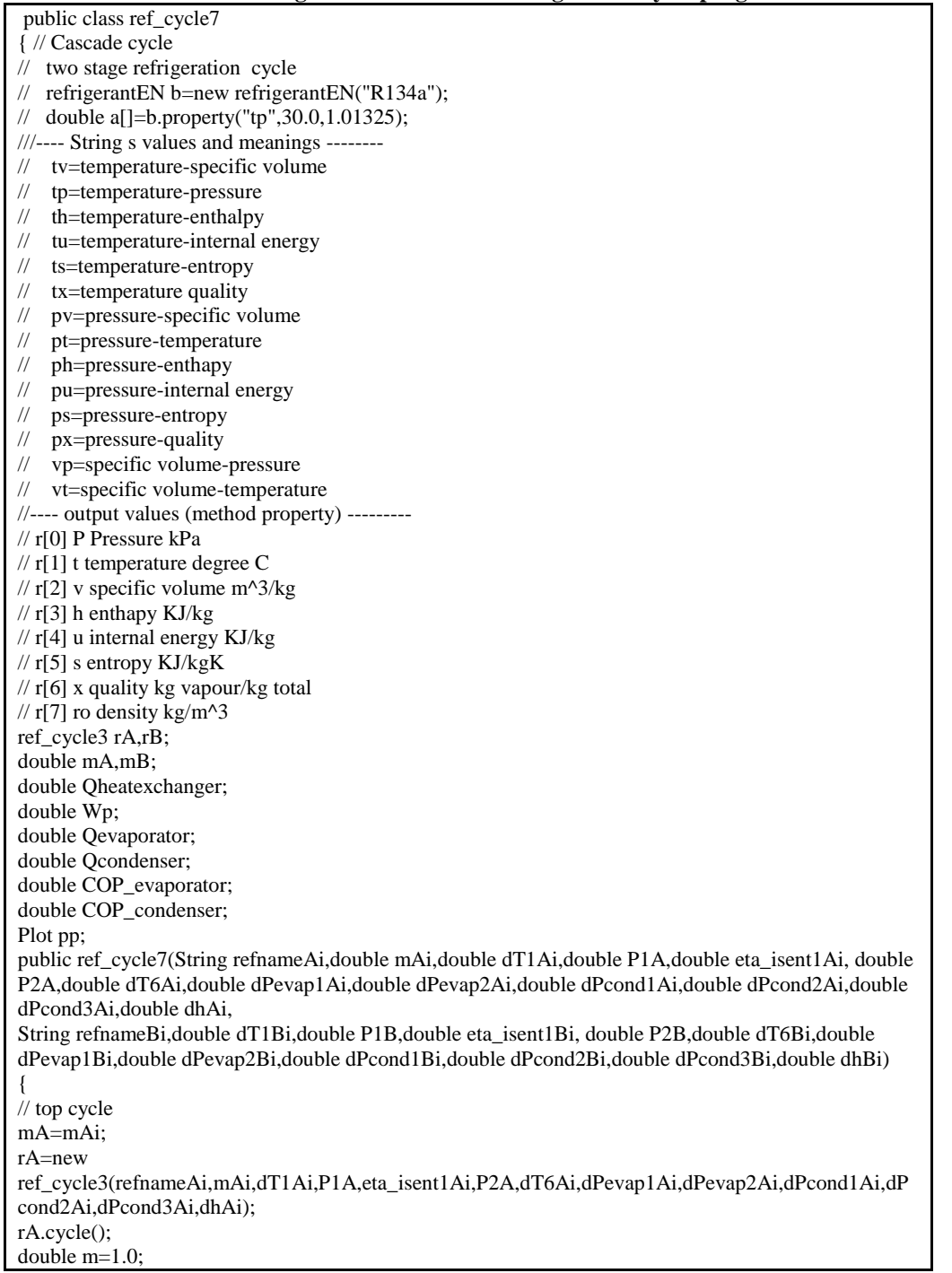

// bottom cycle  $rB$ =new ref\_cycle3(refnameBi,m,dT1Bi,P1B,eta\_isent1Bi,P2B,dT6Bi,dPevap1Bi,dPevap2Bi,dPcond1Bi,dPcon d2Bi,dPcond3Bi,dhBi); rB.cycle(); mB=rA.Qevaporator/(rB.h[2]-rB.h[3]);  $\sqrt{rB}$ =new ref\_cycle3(refnameBi,mB,dT1Bi,P1A,eta\_isent1Bi,P2A,dT6Bi,dPevap1Bi,dPevap2Bi,dPcond1Bi,dPco nd2Bi,dPcond3Bi,dhBi); } public void cycle() { // top cycle rA=new ref\_cycle3(rA.refname,mA,rA.dT1,rA.P[1],rA.eta\_isent,rA.P[2],rA.dT6,rA.dPevap1,rA.dPevap2,rA.dP cond1,rA.dPcond2,rA.dPcond3,rA.dh); rA.cycle(); rB=new ref\_cycle3(rB.refname,mB,rB.dT1,rB.P[1],rB.eta\_isent,rB.P[2],rB.dT6,rB.dPevap1,rB.dPevap2,rB.dPc ond1,rB.dPcond2,rB.dPcond3,rB.dh); rB.cycle(); Wp=rA.Wp+rB.Wp; Qevaporator=rB.Qevaporator; Qcondenser=rA.Qcondenser; Qheatexchanger=rB.Qcondenser; COP\_evaporator=Qevaporator/Wp; COP\_condenser=Qcondenser/Wp; } public String toString() { cycle(); String ss=" cascade refrigeration cycle \n";  $ss += "compression work = "+Wp+" kW\nu";$ ss+=" condenser heat output = "+Qcondenser+" kW\n"; ss+=" evaporator heat input = "+Qevaporator+" kW\n"; ss+=" heat exchanger input/output = "+Qheatexchanger+" kW\n";  $ss += "COP$  evaporator = " +  $COP$  evaporator + " kW\n";  $ss += "COP condenser = " + COP_{condenser} + " KW\n$ ss+=" Top cycle \n";  $ss += "refrigerant = "+rA.refname+" \n|"$  $ss == " m = "+mA + "kg/s \n"$ ; ss+=" h1 compressor input = "+rA.h[1] +"  $kJ/kg\$ "; ss+=" T1 compressor input = "+rA.T[1] +" derece  $C\langle n"$ ; ss+=" P1 compressor input = "+rA.P[1] +" kPa \n";  $ss += " s1 \ncompressor input = "+rA.s[1] + " kJ/kgK\{n";$  $ss += " x1 \ncon="right = "+rA.x[1] + " kgvapor/kgtotal" + "n";$ ss+=" h2 compressor input = "+rA.h[2] +" kJ/kg\n"; ss+=" T2 compressor output = "+rA.T[2] +" derece  $C\langle n"$ ; ss+=" P2 compressor output = "+rA.P[2] +" kPa \n"; ss+=" s2 compressor output = "+rA.s[2] +" kJ/kgK\n"; ss+=" x2 compressor output = "+rA.x[2] +" kgvapor/kgtotal"+"\n"; if(!rA.supercritical) { ss+=" h5 compressor input = "+rA.h[5] +"  $kJ/kg\pi$ "; ss+=" T5 condenser saturation = "+ $rA$ .T[5] +" derece C\n"; ss+=" P5 condenser saturation = "+rA.P[5] +" kPa \n"; ss+=" s5 condenser saturation = "+ $rA.s[5]$  +" kJ/kgK\n"; ss+="  $x5$  condenser saturation = "+ $rA.x[5]$  +" kgvapor/kgtotal"+"\n"; ss+=" h6 compressor input = "+rA.h[6] +"  $kJ/kg\n$ "; ss+=" T6 condenser saturation = "+rA.T[6] +" derece  $C\langle n"$ ; ss+=" P6 condenser saturation = "+rA.P[6] +" kPa \n"; ss+=" s6 condenser saturation = "+ $rA.s[6]$  +" kJ/kgK\n";  $ss += "x6 condenser saturation = "+rA.x[6] + "keyapor/kgtotal" + "h";$ } ss+=" h3 turbine input = "+rA.h[3] +" kJ/kg\n";

```
ss+=" T3 turbine input = "+rA.T[3] +" derece C\langle n";
ss+=" P3 turbine input = "+rA.P[3] +" kPa \n";
ss+=" s3 turbine input = "+rA.s[3] +" kJ/kgK\n";
ss+=" x3 turbine input = "+rA.x[3] +" kgvapor/kgtotal"+"\n";
ss+=" h4 turbine output = "+rA.h[4] +" kJ/kg\";
ss+=" T4 turbine output = "+rA.T[4] +" derece C\setminus n";
ss ==" s4 turbine output = "+rA.s[4] +" kJ/kgK\n";
ss+=" x4 turbine output = "+rA.x[4] +" kgvapor/kgtotal"+"\n";
ss+=" Bottom cycle \n";
ss += "refrigerant = "+rB.refname+"\n";
ss+=" m = "+mB+"kg/s\in";
ss+=" h1 compressor input = "+rB.h[1] +" kJ/kg\n";
ss+=" T1 compressor input = "+rB.T[1] +" derece C\setminus n";
ss+=" P1 compressor input = "+rB.P[1] +" kPa \n";
ss+=" s1 compressor input = "+rB.s[1] +" kJ/kgK\n";
ss+=" x1 compressor input = "+rB.x[1] +" kgvapor/kgtotal"+"\n";
ss+=" h2 compressor input = "+rB.h[2] +" kJ/kg\n";
ss+=" T2 compressor output = "+rB.T[2] +" derece C\setminus n";
ss+=" P2 compressor output = "+rB.P[2] +" kPa \n";
ss+=" s2 compressor output = "+rB.s[2] +" kJ/kgK\n";
ss+=" x2 compressor output = "+rB.x[2] +" kgvapor/kgtotal"+"\n";
if(!rA.supercritical)
{
ss+=" h5 compressor input = "+rB.h[5] +" kJ/kg\n";
ss+=" T5 condenser saturation = "+rB.T[5] +" derece C\langle n";
ss += " P5 condenser saturation = "+rB.P[5] + "kPa \n"ss+=" s5 condenser saturation = "+rB.s[5] +" kJ/kgK\n";
ss+=" x5 condenser saturation = "+rB.x[5] +" kgvapor/kgtotal"+"\n";
ss+=" h6 compressor input = "+rB.h[6] +" kJ/kg\n";
ss+=" T6 condenser saturation = "+rB.T[6] +" derece C\setminus n";
ss+=" P6 condenser saturation = "+rB.P[6] +" kPa \n";
ss+=" s6 condenser saturation = "+rB.s[6] +" kJ/kgK\pi";
ss+=" x6 condenser saturation = "+rB.x[6] +" kgvapor/kgtotal"+"\n";
}
sss+=" h3 turbine input = "+rB.h[3] +" kJ/kg\n";
ss+=" T3 turbine input = "+rB.T[3] +" derece C\langle n";
ss+=" P3 turbine input = "+rB.P[3] +" kPa \n";
ss+=" s3 turbine input = "+rB.s[3] +" kJ/kgK\n";
ss+=" x3 turbine input = "+rB.x[3] +" kgvapor/kgtotal"+"\n";
ss+=" h4 turbine output = "+rB.h[4] +" kJ/kg\n";
ss+=" T4 turbine output = "+rB.T[4] +" derece C\setminus n";
ss+=" s4 turbine output = "+rB.s[4] +" kJ/kgK\n";
ss+=" x4 turbine output = "+rB.x[4] +" kgvapor/kgtotal"+"\n";
return ss;
}
public void plot(double ti)
\overline{\mathbf{a}} double a \overline{\mathbf{a}} = rA.TS(ti);
         pp=new Plot(a[0], a[1]);
   pp=rA.plot1(pp);
  a=rB.TS(ti); pp.addData(a[0],a[1]);
   pp=rB.plot1(pp);
   pp.setPlabel("Cascade refrigeration refrigerant 1="+rA.refname+" refrigerant 2="+rB.refname );
   pp.setYlabel("T, degree C");
   pp.setXlabel("s entropy kJ/kgK");
   pp.plot();
}
}
```
Since upper and lower cycles are completely independent, they can run with same refrigerant or two different refrigerants

**Program 4.2.9 cascade refrigeration cycle test program**

import javax.swing.\*;

public class ref\_cycle7testA {

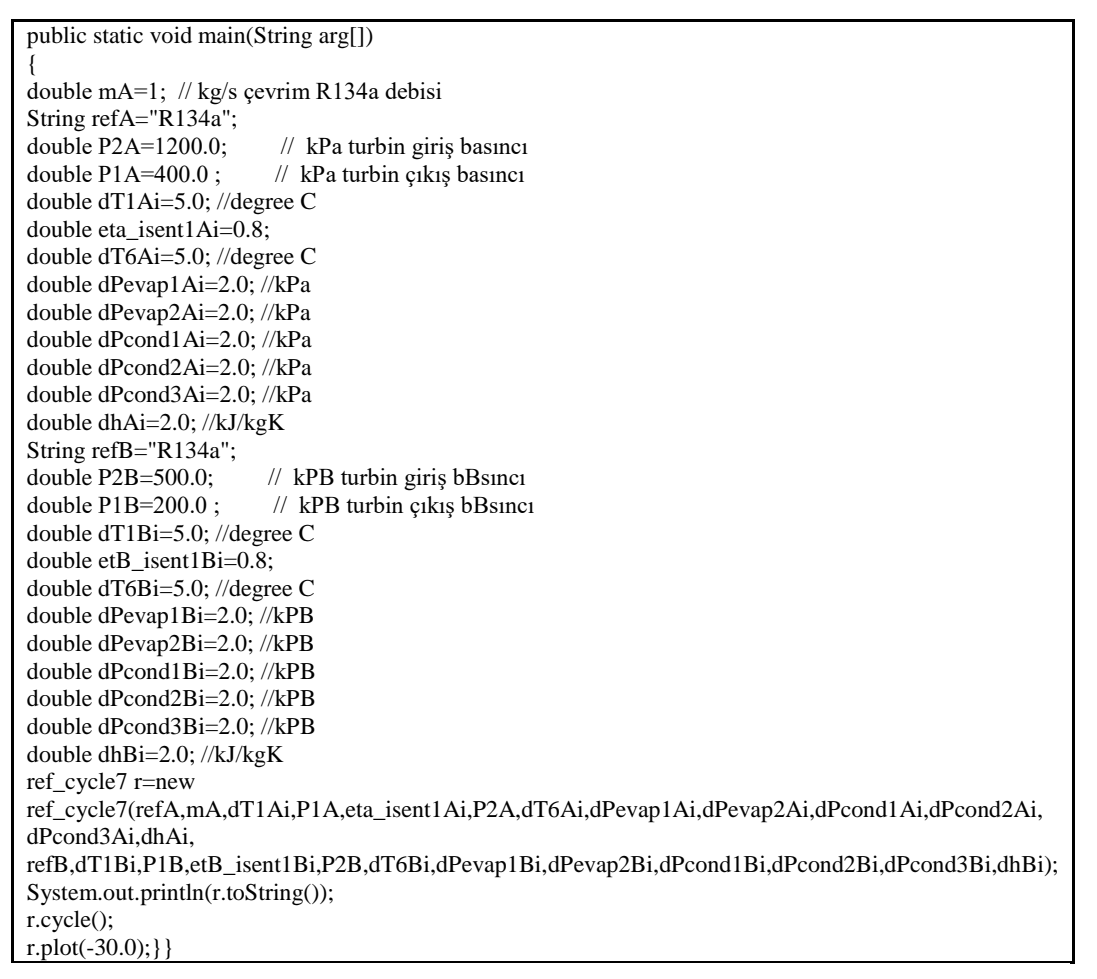

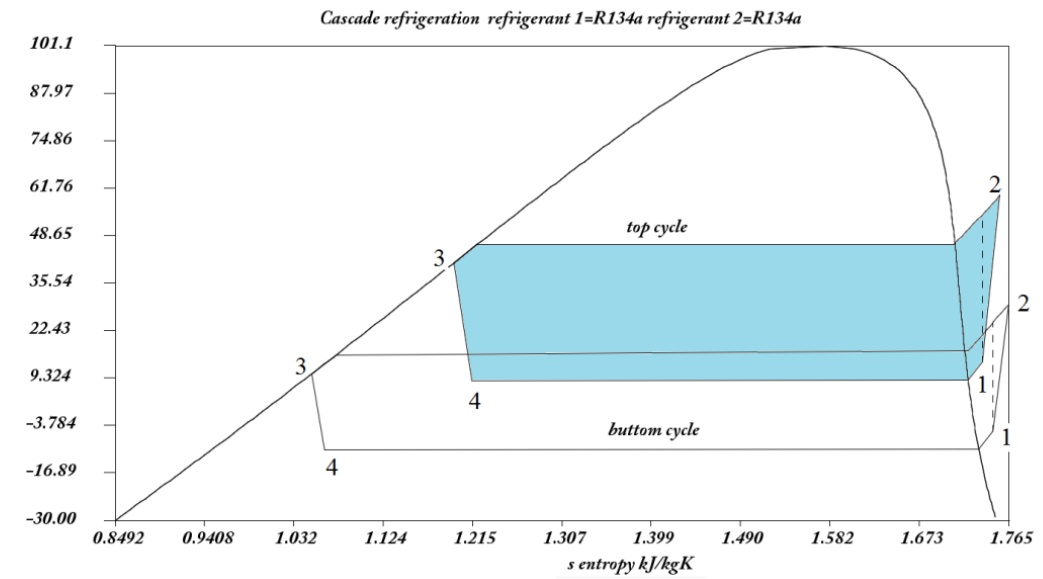

#### **Program 4.2.10 cascade refrigeration cycle test program**

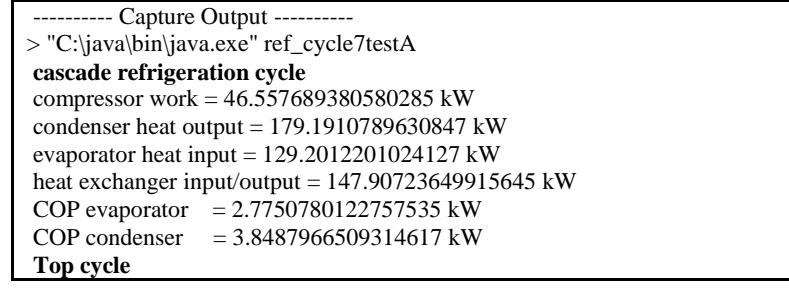

**T**, degree C

**refrigerant = R134a m = 1.0kg/s** h1 compressor input =  $408.2319432599678$  kJ/kg T1 compressor input = 13.760391726590042 derece C P1 compressor input  $=$  400.0 kPa s1 compressor input =  $1.7384553609550266$  kJ/kgK x1 compressor input  $= 2.0$  kgvapor/kgtotal h2 compressor input = 437.51578572389604 kJ/kg T2 compressor output = 59.75600041799221 derece C P2 compressor output  $= 1200.0 \text{ kPa}$ s2 compressor output = 1.7561889728460591 kJ/kgK x2 compressor output = 1.0966552920873422 kgvapor/kgtotal h5 compressor input = 422.3858140744719 kJ/kg T5 condenser saturation = 46.21416207180537 derece C P5 condenser saturation = 1198.0 kPa s5 condenser saturation =  $1.7100129797825283$  kJ/kgK  $x5$  condenser saturation = 0.0 kgvapor/kgtotal h6 compressor input = 265.93693684559605 kJ/kg T6 condenser saturation =  $46.14926677186208$  derece C P6 condenser saturation = 1196.0 kPa s6 condenser saturation = 1.2201990973101455 kJ/kgK x6 condenser saturation = 0.0 kgvapor/kgtotal h3 turbine input = 258.32470676081135 kJ/kg T3 turbine input = 41.14926677186208 derece C P3 turbine input = 1194.0 kPa s3 turbine input =  $1.1966004528854404$  kJ/kgK  $x3$  turbine input = 0.0 kgvapor/kgtotal h4 turbine output = 260.32470676081135 kJ/kg T4 turbine output = 8.611307337942751 derece C s4 turbine output = 1.214757586220795 kJ/kgK  $x4$  turbine output = 0.0 kgvapor/kgtotal **Bottom cycle refrigerant = R134a m = 0.7160847400458633kg/s** h1 compressor input = 396.66384167379755 kJ/kg T1 compressor input = -5.329546896665409 derece C P1 compressor input = 200.0 kPa s1 compressor input = 1.748643091085814 kJ/kgK x1 compressor input = 2.0 kgvapor/kgtotal h2 compressor input = 420.7864712323407 kJ/kg T2 compressor output = 29.609873382254033 derece C P2 compressor output  $= 500.0 \text{ kPa}$ s2 compressor output = 1.7647141124425834 kJ/kgK  $x2$  compressor output = 1.0706127884130356 kgvapor/kgtotal h5 compressor input =  $407.5782465453429$  kJ/kg T5 condenser saturBtion = 15.582823738854056 derece C P5 condenser saturBtion = 498.0 kPa s5 condenser saturBtion =  $1.720567043376862$  kJ/kgK  $x5$  condenser saturBtion = 0.0 kgvapor/kgtotal h6 compressor input = 221.13917141892864 kJ/kg T6 condenser saturBtion = 15.457077674540868 derece C P6 condenser saturBtion  $= 496.0 \text{ kPa}$ s6 condenser saturBtion = 1.0747486638109192 kJ/kgK  $x6$  condenser saturBtion = 0.0 kgvapor/kgtotal h3 turbine input = 214.23656417848645 kJ/kg T3 turbine input = 10.457077674540868 derece C P3 turbine input  $= 494.0 \text{ kPa}$ s3 turbine input = 1.050685283471824 kJ/kgK  $x3$  turbine input = 0.0 kgvapor/kgtotal h4 turbine output = 216.23656417848645 kJ/kg T4 turbine output = -10.585295785211429 derece C s4 turbine output = 1.0638402933582916 kJ/kgK  $x4$  turbine output = 0.0 kgvapor/kgtotal

import javax.swing.\*; public class ref\_cycle7test

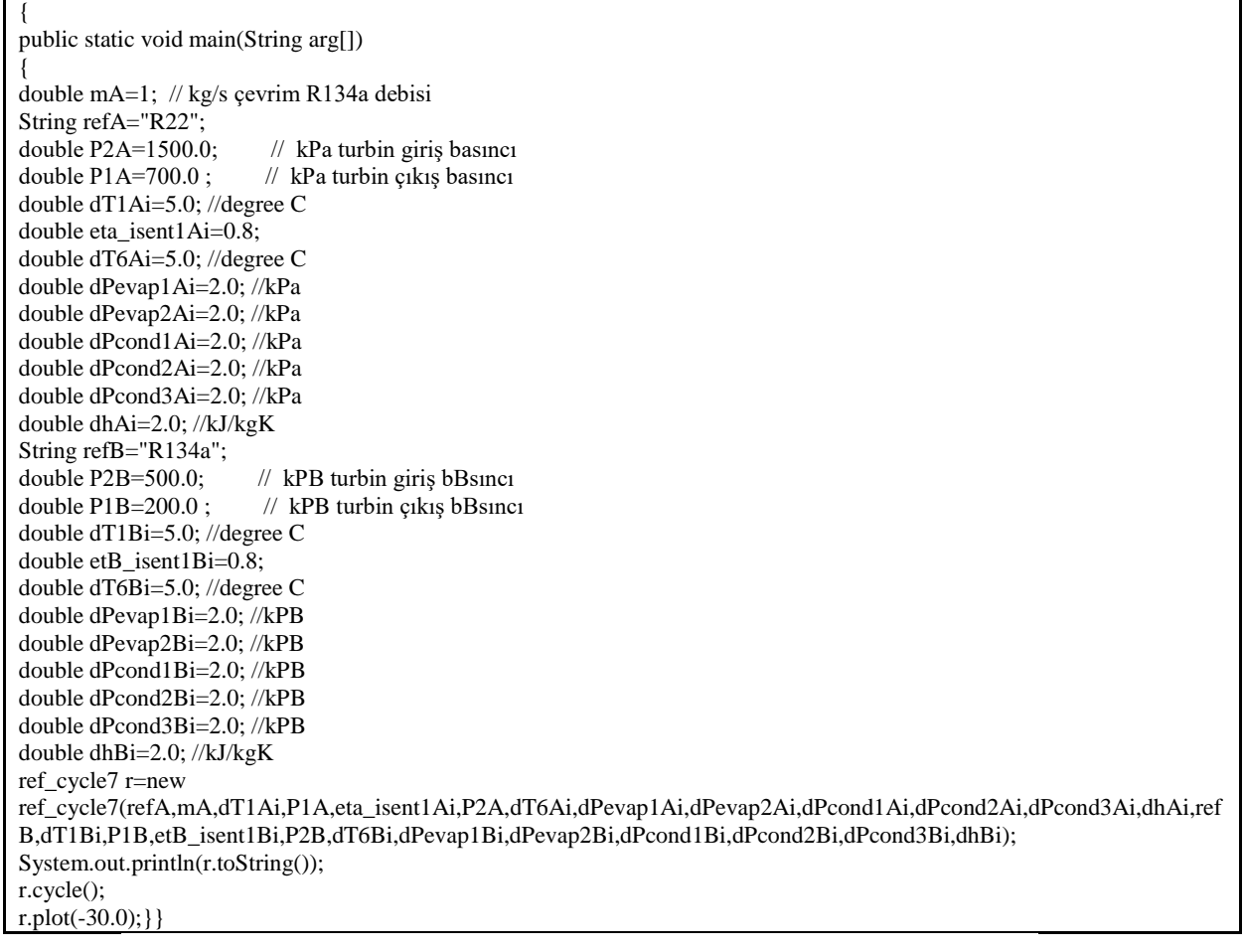

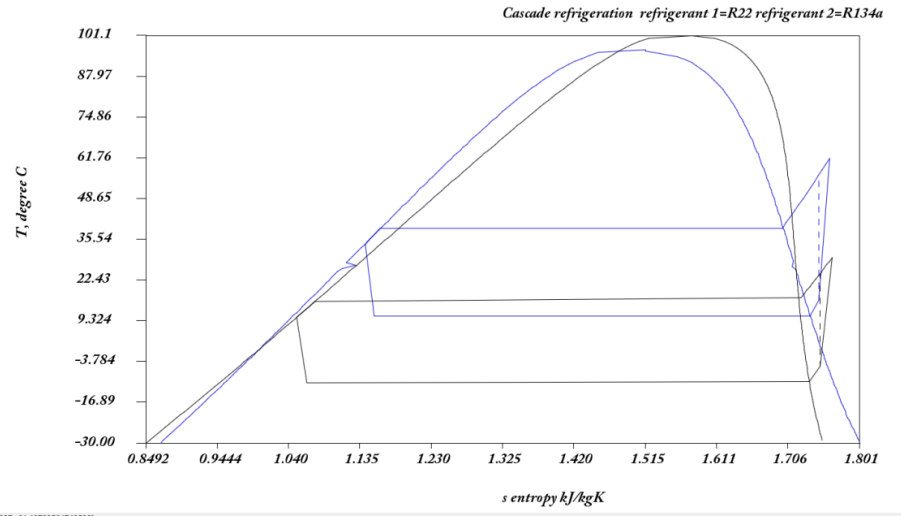

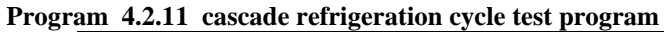

--- Capture Output --> "C:\java\bin\java.exe" ref\_cycle7test **cascade refrigeration cycle**  compressor work = 43.63978004024978 kW condenser heat output = 194.35609347721999 kW evaporator heat input =  $147.0858959305664$  kW heat exchanger input/output = 168.38129220334156 kW COP evaporator =  $3.3704545667944785$  kW COP condenser =  $4.453645121445657$  kW **Top cycle refrigerant = R22**  $m = 1.0$ kg/s

```
h1 compressor input = 412.1929202446289 kJ/kg
T1 compressor input = 15.82384668927146 derece C
P1 compressor input = 700.0 \text{ kPa}s1 compressor input = 1.7471638120291129 kJ/kgK
x1 compressor input = 2.0 kgvapor/kgtotal
h2 compressor input = 436.16772151850734 kJ/kg
T2 compressor output = 61.50679237571848 derece C
P2 compressor output = 1500.0 kPa 
s2 compressor output = 1.7616085057473234 kJ/kgK
x2 compressor output = 1.1195970417376142 kgvapor/kgtotal
h5 compressor input = 416.1036313700978 kJ/kg
T5 condenser saturation = 39.026896625615855 derece C
P5 condenser saturation = 1498.0 \text{ kPa}s5 condenser saturation = 1.6999540073912813 kJ/kgK
x5 condenser saturation = 0.0 kgvapor/kgtotal
h6 compressor input = 248.2654432673927 kJ/kg
T6 condenser saturation = 38.97310626089193 derece C
P6 condenser saturation = 1496.0 kPa 
s6 condenser saturation = 1.1618967780114848 kJ/kgK
x6 condenser saturation = 0.0 kgvapor/kgtotal
h3 turbine input = 241.81162804128735 kJ/kg
T3 turbine input = 33.97310626089193 derece C
P3 turbine input = 1494.0 \text{ kPa}s3 turbine input = 1.1418973251732016 \text{ kJ/kgK}x3 turbine input = 0.0 kgvapor/kgtotal
h4 turbine output = 243.81162804128735 kJ/kg
T4 turbine output = 10.728386486701817 derece C
s4 turbine output = 1.1541583870802548 kJ/kgK
x4 turbine output = 0.0 kgvapor/kgtotal
Bottom cycle 
refrigerant = R134a
m = 0.8152087532019033kg/sh1 compressor input = 396.66384167379755 kJ/kg
T1 compressor input = -5.329546896665409 derece C
P1 compressor input = 200.0 kPa 
s1 compressor input = 1.748643091085814 kJ/kgK
x1 compressor input = 2.0 kgvapor/kgtotal
h2 compressor input = 420.7864712323407 kJ/kg
T2 compressor output = 29.609873382254033 derece C
P2 compressor output = 500.0 kPa 
s2 compressor output = 1.7647141124425834 kJ/kgK
x2 compressor output = 1.0706127884130356 kgvapor/kgtotal
h5 compressor input = 407.5782465453429 kJ/kg
T5 condenser saturation = 15.582823738854056 derece C
P5 condenser saturation = 498.0 kPa 
s5 condenser saturation = 1.720567043376862 kJ/kgK
x5 condenser saturation = 0.0 kgvapor/kgtotal
h6 compressor input = 221.13917141892864 kJ/kg
T6 condenser saturation = 15.457077674540868 derece C
P6 condenser saturation = 496.0 kPa 
s6 condenser saturation = 1.0747486638109192 kJ/kgK
x6 condenser saturation = 0.0 kgvapor/kgtotal
h3 turbine input = 214.23656417848645 kJ/kg
T3 turbine input = 10.457077674540868 derece C
P3 turbine input = 494.0 \text{ kPa}s3 turbine input = 1.050685283471824 kJ/kgK
x3 turbine input = 0.0 kgvapor/kgtotal
h4 turbine output = 216.23656417848645 kJ/kg
T4 turbine output = -10.585295785211429 derece C
s4 turbine output = 1.0638402933582916 kJ/kgK
x4 turbine output = 0.0 kgvapor/kgtotal
```